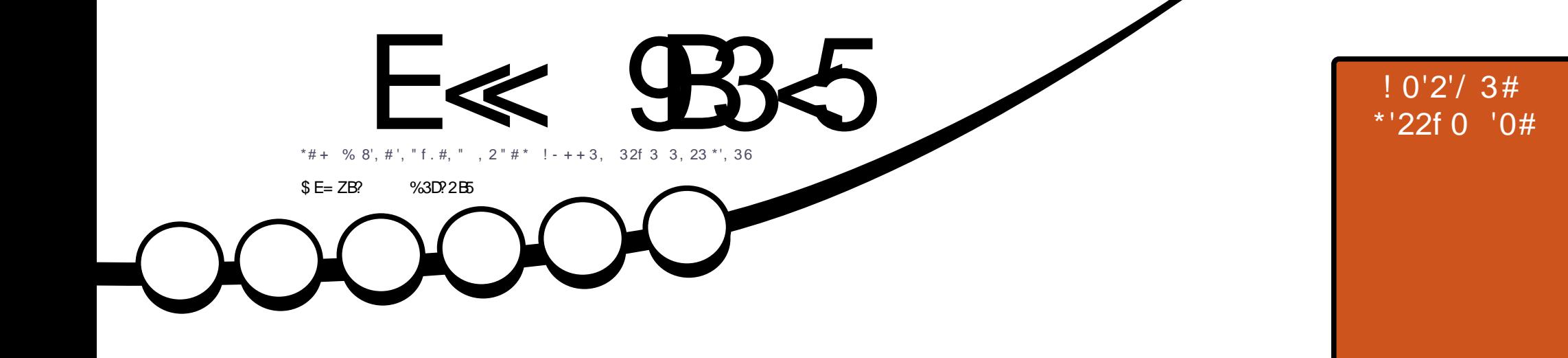

\*  $96!$  #\* 1\*', 36 1303, 180 \* # \* \* \*  $! - + + \#$ , 232'\*'1#0 \*#1 \* - %! '#\*1 \*', 36 130 3, ! &0 - + # - - ) -, + 0! &f

<span id="page-1-0"></span>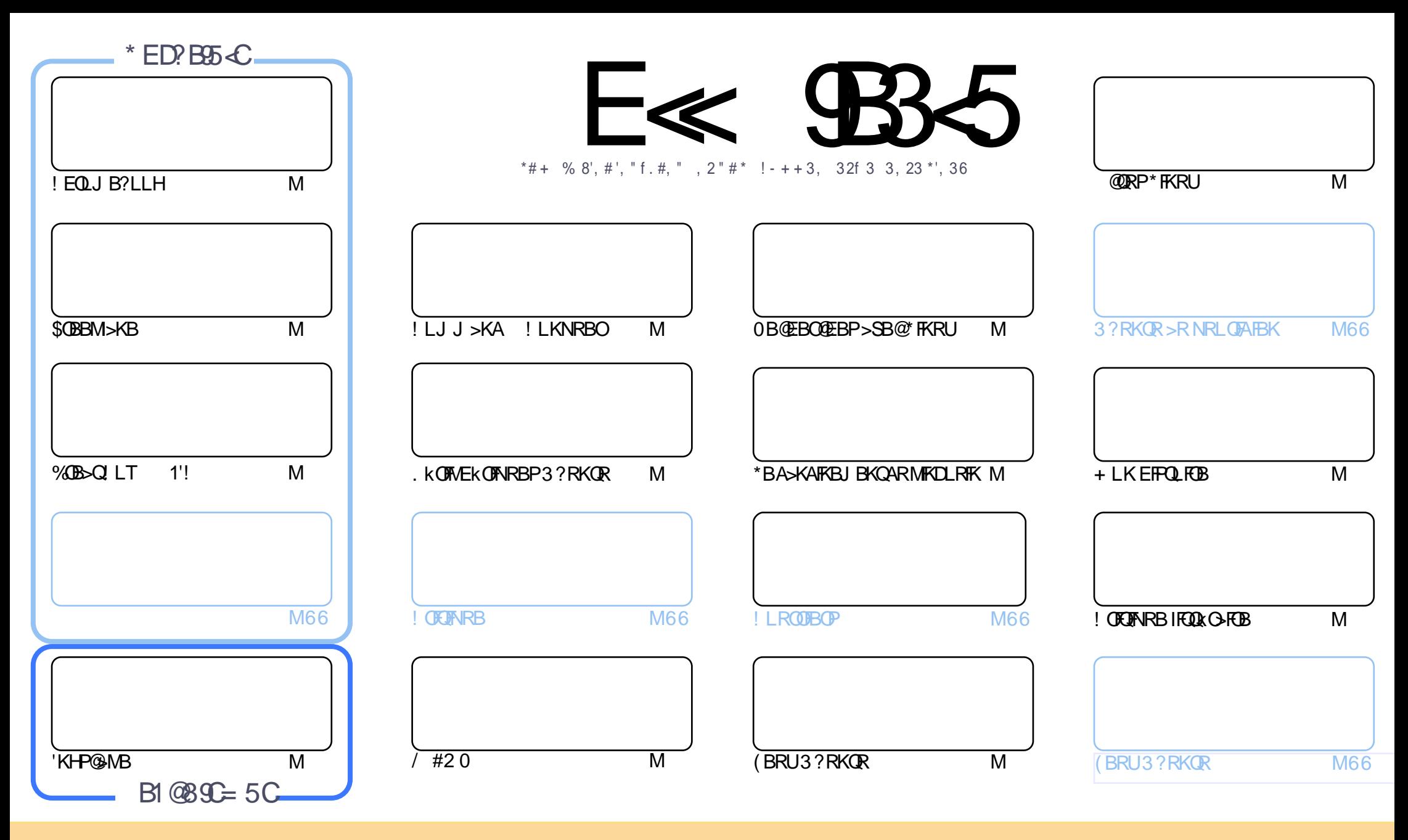

\*BP>OQF@IBP@LKQBKRPA>KP@BJ >D>WFKBPLKQMR?IFkPPLRPI> IF@BK@B! OB>QFSB! LJ J LKP QQOF?RQFLK1E>OB IFHB 3KMLOQBAIF@BKPB ! BI>PFDKFCFBNRBSLRP MLRSBW>A>MDBO@LMFBOAFFQDFRBOBQQOXFUBQQOB IBP>QQqQBPJ>FPRKFNRBJBKQFLRPIBP@LKAFQILKPFRFS>KQBP SLRPABSBW@FDOIBKLJABI>ROBROARKB @BOQ>FKB J >KFj OB >R J LFKP RK KLJ RKB >AOBPPB BJ >FI LR RKB 30\* BQ IB KLJ AR J >D>WFKB b \$RII ! FO@IB + >D>WFKB d >FKPF NRB I30\* TTT CRII@FO@IBJ >D>WFKBLOD P>KPMLRO>RQ>KQPRDDkOBONRFIP>MMOLRSBKQSLQOB RQFIFP>QFLK AB I ` RSOB 1FSLRPJ LAFCFBWQO>KPCLOJ BWLR >A>MQBW@BQQB @Ok>QFLK SLRPABSBW AFPQOF?RBOI>@Ok>QFLKNRFBKOkPRIQBPLRPI>J l J BIF@BK@BLRRKBPFJ FI>FOB

E≪ 9B35 #171J9>5 5CD5>D9YB5= 5>D9>4Z@5>41>D45 1>?>931< 5 C@'>C?B45C@B?:5DC+2E>DE , ?EC>5 45F5J 5> 1E3E> 31C@BZCE= 5BAE5 5C1F9C5D5C?@993>C<br>U@D\_ZC@99 DEVE 4@@D34D@u45\_4:2:@4 5H@B9= ZC939?>DB5XE<1@@B?21D9?> 45 1>?>931<

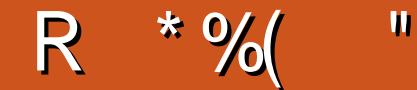

### $$, $+$   $$)$   $$%+,$   $+$   $$+$   $#$  R $%$   $+$   $#$  OS  $+$ " ("

BJLFPQFKLRPK>SLKPM>PAB.VQELKJ>FPFFV>\$QBBM>KB'KHPQ3MBBQ%QB>Q'LT >FFQQel>M>QB AB. VOELK SLRP OOD RSBOBWRK OROLOBI FKOLOBEPSKO SLRP AKJLKOD KOLOKO QUJJBKO GREBOLABEP II DFOENP\*FKRUFRORK%LIDIB!FOLIB?IIH

1 (OBO) FKB P> OR? OF NBB ABP 0 B OEBO OF BB 2 SB @ TKRU > SB @ RKB A F OR FTEL K FRO I FKP 3 II > OF LK AB! BKQ 1 LROOKOFFOBROBO QLRGROPASKPIBPIANO DBP @ OFFOLS@GBBIS STBFFIBOR? OF NRB \* FKRU \* LLM? > @H

\* KNRFMBAB 3 M (ODP> PI(ODFI- 2 M RODIR OBF \* - 2 > KOK MR? HK KV > NRBMBRABOB IMP J > PP BIBBPM @BOQLRSBORKM>KKIFOABPLO@BPQLDRIF@PJ>FK@K>KQNRBIB>GFQJBMRPAROBKJBQQKQg KFEBS-RI3?RKORPLRPG@BKQNRFOFROHDASKPI3?RKOR2LR@EAB! >KLKF@H

\*> @DETENRER IFORCOHETBAB @B. IIFP @LK@BORER II. II OBROAB @BR % AI Q# OFFI KI ODBABETTEK>OBRO OG FFABKO MLRO\*BA>KAFKEU BKQAR MFKDLRFK BPM @BAKJ>@BORKBR<@BA>@F@BPSLRPBLMFNR>KQ@LJJBKQ@QBO SLPMOLMOBPORUFFIMBP. IRPABAKQHTPq FRFSOB

(BKBS FP MAP SLRP OBOBKFOM RP ILKDOBJ MP JRFB WALRP? FBK > SB@@BKRJ KOLBQ @LJJBOLRGEROP BKSLVBWJLFABP@LROTBIPFROSLPFAKBP@LK@BOK>KOI>OBSRB3?RKOR\*FKRULRNRLFNRB@BFLFCA>ROTB1F GBK>FM+PABSLPKLRSBIBPGBKBB-PM+PFFSLRPBUFOBMBOLRFFIBJ>D>WFKBSLRPM>nQ#ELE 'IV> NRRINR RK

 $= 992C5DBCD > C5 > 3? > D13D$  $211.$ **QLKKEB CRIQECORD >D>VEKBLOD** 

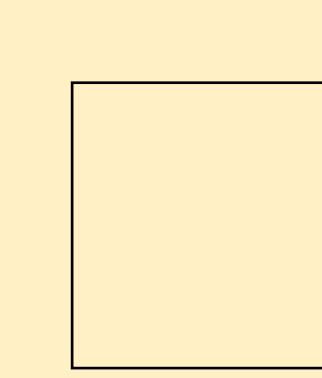

#### $5 = 171 \text{J}951 \text{Z}77 \text{3}771 \text{F}53$

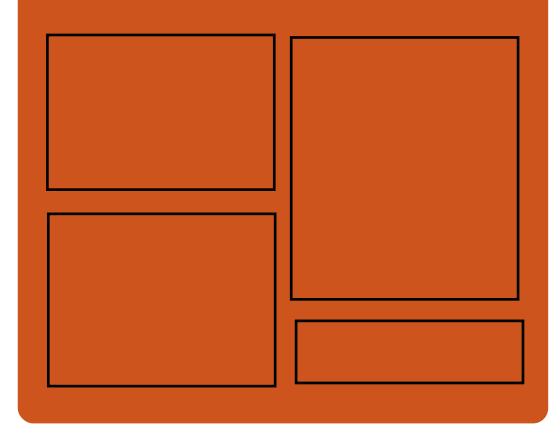

### $*$  PSFF5B F  $*$  9B35 CFB **DLL DI \$02+1** GOB?LLHOLJ CRIOCOOB  $J > D > V$ KB **CT FOROGLI CRIGE CORL >D** EQUA FFFRR QU CRIQEOGEN  $>$ D $>$ WKB  $EQQNP$  J  $>PQALKPL$  ( $E$ **CRIGEOGEN >D>VFKB**  $$?EF5 < 6C8524? = 14195C$ EQUA CRIGEOGEN >D>VFKBLODC **BBA MLA@PQ**

FOOM TTT PORCEBO@ J POE **CBCEA FOULD**  $\mathbf{A}$  and  $\mathbf{A}$ 

EQUIM ORKBIK QU GAFE SRIL ! FOCB 5 BBHV, BTPM

CRI GEOGR J > D>VEKB KC

## <span id="page-3-0"></span> $\mathbb{S}^{\prime} + \mathbb{S}^*$  +  $\mathbb{H}^{\prime\prime}$ ( "

! BPQg KLRSB>RI> MKOEAB AB I > KK k B L q KLRPSLRPAB J >KALKP@BNRBSLRPMBKPBW AR\$! + A3?RKQRBQAB\*FKRU

! BOGHTSP NRBPOFLKP PLKQ L?IFD>QLFOBP A>ROBBP MBRSBKQ l QOB LJ FPBP PFBIIBP KB SLRP @LK@BOKBKQM>P

4LP **GMLKFBP** >FABOLKQq G i LKKBOIB\$RII ! FO@IBMLROI >K KKBgSBKFO>ILOPPFFSLRPM>nQ ROFFFBWSLOOB FBKP@OFUFARBAB C i LK @ K FOOR@GEB 1 FSLRPKB KLRP AFGBP M<sub>>P</sub> @B NRB SLRP MBKFBWLR@BNRBKLRPGFFLKP J >I KLRPKBIBP>ROLKPM>P

30\* ABI BKNRl QB

[8DD@](http://bit.ly/fcm2018) 29D<I 63=

## " ( & " \$ "  $M^*(\%)$  Q#, + O  $" S^*$  ""  $S$  (\*

\* B. BKQ>DLKBI>K@BRKBKLRSBIIBFKF QF>QFSB BK FKQBIIFDBK@B >OQFCF@FBIIB NRFI >MMBIIBb ' , BUQd \* 'KQBIIFDBK@B OQFCF@FBIIB ' AB ABJ >FK NRF> MLRO ?RQA>J kIFLOBOIBPOBI>QFLKPBKQOB IBP J >@EFKBPBQI ELJ J B

\$>FP>KOM>OLEBARKBFKFDEGEBMROF  $>KR$ BIIB  $\vert \triangleright$ " 0. 31 " BOEK PB AS K @BA 0BPB>O@E . OLGB@QP DBK@V DBK @B AB I >OJ kB >J kOF@>FKB MLRO ABP FKSBPOFOM RPAB J FIIF-CAP AB ALII-OP A>KPIBMOLDO>J J B

" >KPIBPAL@RJ BKQPMOLJ LQFLKKBIP AR MOLDON J B  $\vert$   $>$  " 0. AFONRB ' , BUQ>@@kIkOBO> B \$ 752,6,E0 ( 9\$\*8( C NRFMBOJ BQQO> >RUJ >@EFKBPABP>A>M QBOgABPPFQR>QFLKP@E>KDB>KQBP

. >OBUBJ MIB IBO>FPLKKBJ BKQ>A>M Q>QFC MBQ BQQQD g ABP >IDLOFDEJ BP FKCLOJ > OF THRBP AB AFPOBOKBO I> AFCCK OBK@BBKQOBIRQFIFP>QFLKABb MOFK@FMBPd BQb MOFK@FMBd PROI> ?>PBABI >K>IVPB ABPJ LQPIBPBKQLRO>KQMLROIBP>FABO

#### g AkQBQ FKBOB QLKQBUQB

 $*$  > " 0. AkCFKFQI > MOBJ FFOBS>DRB AB I ' QUJ J B I > QUES QEK A RK B 5\$, 6211( 0 ( 17 685 ' ( 6 352%/E0 ( 6 F752,7( 0 (17 ' F), 1, 6 C J > FP > SB@RK KFSB>R KBT P @ J C>F?IBAB@BOQFQRAB \*>ABRUFj J BS>DRB AFQBIIB MBOJ BQB/\$&5F\$7,21 ' ( 0 2' E/( 6 67\$7,67,48( 6 ( 175\$H1F6 685 ' ( 6 ?%,\* ' \$ 7\$@C J>FP>SB@RK GHPLKKBJ BKQJ F  $KB > 1$ 

MOLGBOPABOB@EBDO@EB>S>K@LBABSO>FQ@MIFDBK@B+RIQF@LK0kOBK@B@LIIB@@EB55B?555\*FQQl>QLF1BA>O+EDKkBg 1 kILFDKBOABPOkMLKPBPMOk k@OFQBP " ( BPQIB KLRSB>R ?RQAB I ' 3KB BK NRl QB J BKkB M>OI> (LFKQ+ RIQF! LK CBOBK@B LK &RJ >K\*BSBI OQFCF@F>I 'K PROI FKQBIIFDBK@B >OQFCF@FBIIB AB KFSB>R I k@EBIIB J LKAF>IB >R Ak?RQABP >K ERJ >FK > J LKQOk NRB ABPOkMLK A>KOP@OLEKQNRB I FKOBIIFDBK@B >ODEF @FBIIB AB KFSB>R ERJ >FK PBO> >QQBFKQB A>KP g >KP

> ' , BUQFKQkDOBO> >RPPFIBMOLDO>J J B '# OQFCF@F>I 'KQBIIFDBK@B#UMILO>QFLK ( 1 0 27( 85' ,1F\*\$/,7F ( 7 ' ( 6F3\$5\$7,21 #UMILO>QFLKABIFKQBIIFDBK@B>OQFCF@FBIIB ABI>" 0. >KKLK@K BKGRFIBQ

 $'$ # BPQRKB FKFQFGB AB  $\vert$  >  $''$  0. MLROIB AkSBILMMBJ BKQABP@LK@BMQP ABI ' NRBIIB@LKPFAj OB@LJ J BgE>RQ SBKABKQABPALKKkBPABPRQFIFP>QBROP OFPNRB J >FP>SB@RKD>FKkIBSk \*B?RQ GRPNRgRKKFSB>RFKFJ >DFK>?IB

BPQAkQ>?IFOI> C>FP>?FIFQk AB QBIPMOL GBQPBKI BPM>@BARKB>KKkBBQABJ FB

#### 1LRO@B

EQQMP TTT > QQFG@5IFKQBIIFDBK@B A>OLAS CEFOA T>SB>OQFCF@51 FKQBIIFDBK@B

 $\frac{1}{2}$  %" " \$, \$\* +( + - $$ +\$ 8" * \% # -$ 

**BOFLKKBA>RODENRB2FJ BOKBOP**<br>
<sup>\*</sup>BBNRF>FKSBKOk IB5LON45FAB BOPLKKBA>RODBNRB2FJ BOKBOP KkBP BQNRF> kQk >KL?IFMLROPBP **PBOSF@BP BPQJ LFKPP>OFC>FONRBGJ >FP** AR AkSBILMMBJ BKQMOFP M>OIB 5 B? BA \$, 728-2856 &58 48( /( ( %(; ,67( 32857287/( 0 21' ( C > k@DQ BOKBOP \*BB B \$,6"> #/( ( %6( 6775\$16)250 F ( 7 ( 67 ' ,5,\*F 3\$5 ' ( 6 )25&( 6 38,66\$17( 6 48, 1( 328568,9( 17 48( /( 856 35235( 6 %876 C BOKBOP\*BB BKQBKA M>OIg IBP DOLRWBP @ J J B % LLDIB \$>@B?LLHBQ J >WLK NRF@LIIB@QBKQ BUMILFQBKQBQ

CRII @FO@IBJ >D>WFKBKc PLJ <sup>J</sup> [>FOB<](#page-1-0)

M<sub>>C</sub>BCLOJ B NRFPB CLKAB FROIB 5 B? >@QRBI 1LIFABPQRKILDF@FBI IF?OB@LKi R MLRODKOBOQ @LKKB@DOARKB GiLK KLRSBIBQLROBPIBPALKKKBPNRRKROFF P>OBROSLRAGHEVPOL@HBO#KM>ODF@RIFBO QLRQBP@BPALKKkBPOBPQBKQMOFSkBP1RO I> MI>QBCLOJ BQLROKBKQIBP>MMIFPPkIB@ QFLKKkBP M>OI RQFIFP>QBRO #IIB AkCFKFQ >RPPFBU>@QBJ BKQNRBIIBP>MMIFPLKQ>@ @P g NRBIIBP ALKKkBP \*BP ALKKkBP MBRSBKQl QOBOBKARBP>@@BPPF?IBPgA>R QOBP RQFIFP>QBROP MLROMBOJ BQQOB RKB @LII>?LONOEK ILOPNRB@BROAkGIM\_P PF?IB BK DOLP >SB@ABP MI>QBCLOJ BP QBIIBPNRB- TK@ILRALR, BUQ@ILRA A>KP 1LIFA IBP>MMIFPCLK@QFLKKBKQ?B>R@LRM MRP BKFBJ?IB MLRONRB I ROFFF>OBRO BK OBOFOBRKM RPDOKA? KKK OFOB

 $*$  +)

. LRONRB1 LIFA MRIFFEBBUFFORO BO KBOP\*BB > MOP RK @KDK P>??>CIFNRB AR+ '2 BQBPQOBQLROKk >R5 ! 5 LOIA 5 FAB5 B? ! LKPLOQFRJ #KPBJ ?IB>SB@ (LEK OR@B RK DBPQFLKK>FOB BUMkOF J BKOL  $F > C$ KAK I>PLOFOL KORMOALKQ  $8 +$  " R , "  $$% +$ " \$+. IB?RQBPQAB@OkBORKk@LPVPQj J B>R QLROAB<sub>1LIFA</sub>

1 LIFA BPOIL FK AI QOB OBOJ FKKB J >FP @LJ J B>SB@I> MIRM>OQABPMOLGBQPAB I> MIRP g GLROAB @BQQB AFPQOF?RQFLK M>OQF@FM>QFLK 1LIFA BPQAk@BKQO>IFPkB IB J LKAB #IIB BPQMOLMRIPkB M>OIB BOMBROL QOB ROFFFRAB >SB@CE>?FFFOR BK KLVSR \*FKRU

.LRO @LKQOBO @BAkSBILM ABJBKQ FI @LJM kJBKQ ABPFBOSBROPMR?IF@PBQ >KKLK@I>RGROAERF1LIFA 1 LIFA BPQRKB ABPFBOSBROPMOFSkP4 LRPMLRSBWAk@I SLRPFKP@DEBBQOB@BSLFORKb MLAd MOF S>CBA>C>PQLO<br PPM>@BMOFK ABPQL@ H>DBABALKKkBP BQIBPAkSBILMMBROP MBRSBKQAj PJ >FKQBK>KQ@LJ J BK@BO g k@OFOB ABP>MMIFP " BPFKCLOJ >QFLKP @LJ MIkJ BKQ>FOBPPLKQAFPMLKF?IBPPRO IBPFCB5 B? AB1LIFA

> \*B 1BOSBRO1LIFA BPQRKB >MMIF@> QFLK MLRO, LABGP 'I BPQPLRPIF@BK@B AR + '2 BQBPQAkSBILMMk PRO%FQ&R? \*BPM>NRBQP?FK>FOBPPLKQAFPMLKF?IBP  $PROB FEB5 B? AB$ ,  $+$

#### 1LRO@B

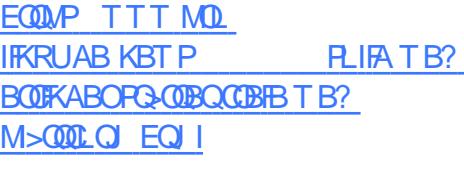

 $) \%$ \$)\* \$\* \$R  $$+$ .  $8\%$ + (  $\%$  \* % (

O@E \*FKRU BPQ>OOFSkB

I-MBK 1 LROOB ABPAKSBIL MABROPLKQ %, 3 \* FKRU MLMRI>FOB ROFFFFKBM>OABP A K@PHK OOD POPQABOBKAOB MR?IFNRBIBRO @BKQ>FKBPABJFIFBOPARQFFF>QBROPA>KP  $>$ RGROAERF@LJJBI $\boxdot$  $>$ DB'1-KLV>R\*FKRU ?FBK NRBIBKLV>R MF>QEKABI'1-FKPQ>KQ×KkB

#### \*FKRU PLFQAkGg A>KPIB AkMpQ 1LRO@B PQ>?IB BQIB MIRPOk@BKQKLV>R \*FKRU

#### A>KPIBAkMpQ2BPQFKD

! LJ J B >QQBKAR O@E \*FKRU

@LJ MOBKA >RPPFQLRQBPIBPABO KFGBPJ FFBPg GLROABPILDF@BIPBQIBP OkPLIRQFLKPAB MOL?Ij J BPAB Pk@ROFQk NRFLKQkQk MR?IFkBPA>KPIBP>O@EFSBP MOK@MAJBP MBKA>KOJB JLFP AB FBM QBJ ?OB ! BI> PFDKFCFB NRB SLRPK>SBW M>P g QkIk@E>ODBOABP @BKQ>FKBP AB J FFBP G GLRO>MO<sub>P</sub> > SLFOFKFO NIK O OFE \*FKRUPRORKKLRSBI LOAFK>QBRO

O@E \*FKRU BPQRK PVPQj J B ABU MILFQ>QFLKg J FPBg GLROBK@LKQFKRNRF PRFQIB J LAj IB >MMBIk b OLIIFKD d Lq I ROFFF>OBROKB G-FONR RKB FKPO-II>OFLK MRIP OBILIEQIBP J FFBP a GLRO QLROQ GU >FP LR >R J LIKP GRARG @B NRFI C>PPB NRBINRB @ELPB NRF@>PPB I FKP Q II > CEK KK@B FFFQ KQRKB QRTK FQ II > CEK ! BPQIG NRFKOBOSFBKKBKQIBP'1- FKP Q>KQ>KkBPJ BKPRBIIBP

#K A>RQOBP QBOJ BP O@E \*FKRU

KBUFPQB NRB MLROAB KLR SBIIBP FKPQ II> QE KP MLRO @BRUNRFSBR IBKO G-FOB RKB OKFKPO>II>OFLK LR NRF AKMLIBKQ I> AFFOOF? ROLK % 3 \* FKRU PRO ABP KLRSB>RU LOAFK>QBROP P>KP >SLFOg QkIk@E>ODBOABP@BKQ>FKBPAB J FPBPg GLRO>MOj PI FKPQ>II>QFLK P>RC J RKF@>QFLK k@OFQB A>RGLROAERF AB @BIIBPNRFPLKQMR?IFkBPABMRFPI>@LJ

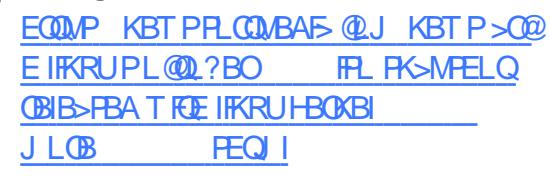

 $\frac{9}{4}$  - ( % \* %) \$  $" " " 18$  $(( , 8\% + ($   $\frac{1}{3} + . * \frac{1}{4}$  %)

LKKBKLRSBIIBMLRO@BRUNRFMLP Pj ABKQIB GBR SFAkL AB PQO>QkDFB QROM>OQRO6! - + >FKPF NRB IB M<sup>GH</sup>ABUDBKFFLK6! - + 5 > OLCOEB ! ELPBK @> CO\$BO>I'K@BO>@DESBAFQNRBIIB MOkSLFQAB MLOQBOIB 2>@QF@>I \*BD>@V . >@H " \*! M>@H AB @LKQBKR QkIk @E>ODB>?IB PROIBPMI>QBCLOJ BP\*FKRU  $BOJ > @1$  MBR AB  $(BJMP > MOP) >$ MR?IF@GLIK AR L@QL?OB NRFKB PBO AFPMLKF?IB g @B J LJ BKQIg NRB MLRO IBPRQFIFP>QBROPAB5 FKALTP

 $B!$   $$52$ )  $7+($   $+26/1)$ \$&7,&\$/ (\*\$&< \$&. &20 35( 1' 81( &2//(&7,21 ' ( 1289( \$8; 0 2' ( 6 ' ( -( 8; &\$57( 6 \$50 ( 6 \$50 85( 6( 7237,216 +272%227+ 48, )\$,7+211( 85D/\$ 6F5,( ! //( 6( 5\$ ' ,675,%8F( 32850 \$& ( 7 ,18; 3( 8 ' ( 7( 0 36 \$35E6 /\$ 38%/, &\$7,21 ' 8 2&72%5( C A>MOj PI> @LJ \$BO>I 'KQBO>@QFSB

 $*$  +  $)$ 

" > MD PSBO-I 'KOBO-@DEB 6! - + 5 > OLCOFB! ELFBK 2>@F@H \* BD>@Y . > @H" \*! PBG DGARFOM ROOL RPIBPM\_P FBFFBROPARM-@HABLOBKFFEK6!-+ 5 > OL COFB! EL FBK GRFNR > R Ak@RJ #12 \*B 2> @ Roal \*B  $2\times$ DOW. > @H" \*! PBO QR@MKO-? IBABMRPP  $10B<sub>2</sub>$  $10<sup>*</sup>$   $R$ RUBO $10B<sub>2</sub>$  $10<sub>1</sub>$  $201$ MRPG-CA (BBJL IP OF

#### 1LROOB

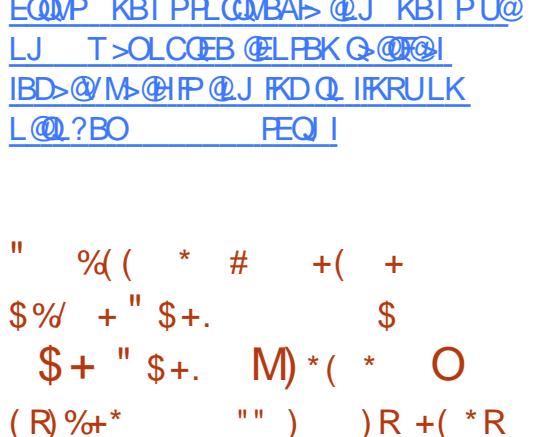

**OLR@SKQIBKLVSR \* FKRU** g FRM  $\angle$  M $\otimes$ q ILKD $\otimes$ Q B ROFFFR M $>$ OI> **ROBAR PAPOL J BABUMLEQUEK" B?FX** % 3 \* FKRU b 100BOOE d RK OLOH AB SRIKKG? FFEDER AB PK OPOFEDE LKOKOR @ CODEX BP A > KP @ CODE J FFB g GEROJ > GEROB @BIBP@FLKOKOKAK@RSBOOBP BK >J LKQ A>KP IB KLV>R \* FKRU BQ SRKKG? FFOR 1MB@DB4 KLJ J KB 1MB@ MBRSBKQ@KARFOB q ABP CRFOBP A FKCLO J> **JE KP ABP BP@I>ABP AB MDEFFI DBP** LRRK AKKFAB PBOSFOB

#IBP FK@RBKORKB CREB AB J kJ LFOB SFORSIFR P 4

ASKPIS CLK@EK FOAS=? FKA BORKB GFIB ASKP IS CLK@DEK FOAS=FBOPL@ELMOR PLRPPAPOUB 'O AR KLVSR \* FKRU RKB G-FIB ASKP IS CLK@DEK CA = IL@ **HBA HE @ AR MHL @ SILMM/ RK AK?L @ B** JBKO AB GN MLK ASKP I FIMKJ BK GOEK AB &". AR IRBOLLOE BORKB GFIBABALR?IBOR >IIL@GFLK ALR?IB **COBB ALR?IBIPKO CIEK ASKPIBMFLOB GTJ FAFARKLVSR** 

" B MRP RK AKGRORFB>COBOCOBB 1LROOB ROFFF>OEK>MODPIPKO OEK BORKAKOR **GKOBKOBJ BKOM OBKOBJ ARK MLIKOBRO G** KRILKOKOK AK@RSBOOPASKPIFJMK JBKQ-OEKAR\$\$1\$I>FE\$OBKAIV\$FFB 1VPOBJ 1VPOLJ BAB OFCEFBOP OLKSBKSKO ? FBK > RUJ kJ LFOBP OLS FE ARKLIVSR \* FKRU RK MLF FF? IB AK OR OG BKO 54 ARK MURGBROKRIA-KPIFJMKJBK QUEKAB&\$1 BORKBGFIBM-OAK?LO ABJ BKO A RK GN MLK ?> RK FRORKB MFB ASKPIS CLK@DEK @ESM4FBOBBG=@U MROB=JA AR @LAB @PIBABF!!1'

\*B @ OB @ ECAB FK @ CER OR FL ROSRFFF RK AKGROA ROTTPSOEK>MODPIPKOGEK RPB > COBO COBB NRFK GARO ASKP IB DBP **CEKKSFOBAB@JJRKF@CEK'KOFKFSKA** ARKLIVSR \* FKRU BORKB SSOEKOB ABIS **ODB01 "BP>ODKR>OFKPFLKO>RFFF** AFFALKPIBP MLROI> GFIB 1MB@ODB 4> **(BKO MRO@COBFKP>MABIPABOLK@DEK FKAFOROP ROFFFAP ASKPIBP FKSFOAP MSG** 

" BP G-FIBP AB FK OROFOR LKQ>RFFF kQt Ak@RSBO@BPA>KPIFK@BOG@BAkSk KBJ BKOP AB &'" A>KP AB?RDOP A>KP IBJ LARIB', SAB! FMPL ASKPIB @LAB AB PLOOB ARKLYSR \* FKRUROFFFK FROIBP PUPOU BP ?FOW A OLROKSKOOLJ JB FKSFOLP 4 AB 6 BK IB MFLOB VROBU IB MFLOB AB @ Q U BORKB G FIB A ROF IFSOEK>MOPIPKO OEKA>KPI> OLK@DEK  $SI > @O\&B = CRF \Rightarrow II$ 

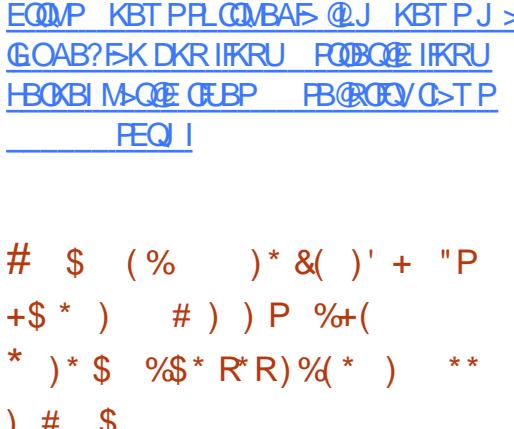

 $*$  BPAKSBILMARGPAB + > KGOL \* FKRU LKQ CO-SS-FIIK ARO (BBP N-RBIN-RBP ABOKIFOBP FBJ > FKBP RK OLQ @LKOFKR AB J FFBP q GROAB 2BPOFAD PLKQAB SBKRBP AFFALKF?IBP g MBR MOP QLRP IBP ABRUGEROP + >KGOL \* FKRUBPORKB AFCOF? ?> FKB FRO COE \* FKRUNRF> BR RKB? ORPNRBJLKOLBABMLMRI>OFOL>R **@ROPABI>KKKBK@RKB@OBIBFB** @K@KODB FROIB? FBK I ODB AB I ROFFF-> **OBROBOLIK@EKKBAjPIFKPOHI>OEK** 

\*B DOKA J KOEB AB + >KGOL BPO NRB a 1> ?> FB @BFQ QQE \* FKRU P>KP **OLROB IS AFCEFORIOR AB IFKPOSIISCHEK** A CODE CODE BPORKB AFRODE C-KG-P **OF RB NRFBPQq I> MLFKOB AB I> OBOE** KLILDEB \* FKRU J > FP NRFBRORK @ FFB Q OB a GFOB CLK@DE KKBO MRFFNRB SLRP ABSBWIKPGHBOBPVPQJBAB?>FBMRP **Q RPIBPM-NRBCPNRB SL RPSL RIBW** 

 $*$  >  $@$   $@$   $K$   $@$   $@$   $L$   $M$   $B$   $AB$   $J$   $FP$   $P$   $Q$   $@$   $RO$ MOR@AB I> MOL@E>FKB MR?IF@ADEK AB  $>$  +  $>$ KGQ 'IIVOE NRF BPO > **ODBKARB**  $MRO$   $QK$   $L$  $QQ$   $?$  $QB$ BK RORKB  $S\!R\!Q\!F\!H\!K$  ?  $I\!Q$  +  $>K$  $S\!Q$  6 $Q\!R\!B$ **BRO** AFPM KPIB > @RBIBJ BKO @ J MOBK > KO IBP OLRO ABOXIBOP MANRBOP AB LOOB DOH BOJBPABOXFOBP>J KIFLO-OFLKPAB I FKOBOG-OB ROFFF>OBRO

 $*$  BP AKSBILMARGP AB +  $>$ KGQL  $@$ SYFIBKO>RFFFFRORK KLRSB>R MD.GBQ AB J>QKOBI >MABIK I>AB?LLH \$>II  $+$  >KGQ  $)$  "  $\#$  S V FBO MR FKPONIK BOFF >RO I .3 MLIIL \*>HB / RSA! LOB&" A'KOBIBORK? LIOTBOBK J KOH PSKP SBKOFSOBROSB@RK AFFNRB  $B++!$  ( $Q$ . J B PO  $Q$ b DB MOE  $>$ FOE ? FBK NRB IBP AKSBILMABROP G-FFBKQ KG-Q ARKBM\_FFF?IB+ 11" >AAFCE\_KKBIIB

1LRO<sub>0</sub>B EQUAP >MAR>IPQUU >KGQL KBOVEBOB>PILQPLCOBPOFOD RMA> **BBP INRFEBA GEIPT BBH** 

 $*$  +  $)$  $\%$  % +  $*$   $\frac{1}{3}$  +.  $8\%+($  (  $*$  , % (  $' +$  "' + )  $$ # $ * \, 0 \, . \, $ * "$ &+ " \* %\$ "

\* B AkSBILMMBJ BKQAB \*FKRU > SR NRBINRBPDOLP@E>KDBJ BKQPA>KP IBPPBJ >FKBPOk@BKQBP \*FKRP2LOS>IAP BPQPLOQFAR AkSBILMMBJ BKQAB \*FKRU MLROC>FOB RKB M>RPB BQRK KLRSB>R ! LAB AB ! LKARFQB ! A! > kQk >RPPF A>IBOQB FKQOLARFQMLROOBKAOBI> @LJ J RK>RQk MRP>@PRBFFI>KOB

'I PBJ ?IBNRBIB! LABAB! LKARFQB SBOOD NRBINRBPJ LAFCF@GEKP>S>KQI> MR?IF@>QFLKARKLV>R\*FKRU ! LJ J B IB O>MMLOQB . ELOLKFU (>J BP LQ QU IBV AKSBILMMBROARKLVSRABMRFP QOj PILKDQBJ MP > MOLMLPk ABRU@LO OB@QFLKP . BOJ BQQBWJ LFAB SLRP IBP MORPBKOBO? OF SBJ BKQ

 $*$ > MOBJ FF OB @LOOB@ ODEK MOLMLP kB > QO>FQg RKB >J ?FDRoQk PROI> @LIIB@QB ABP>AOBPPBPJ >FI ! LJ J B IB MOL@BP PRP AB AkSBILMMBJ BKQAR KLV>R \*F KRUFKQDOBIBP>AOBFFBPJ>FIMLROIBP MR?IFBO@LJ J B C>FP>KQM>OQFB AR MOL @BFFRPAB@LOB@LEK FIMLRODFQV>SLFO RK MBR AB AKPSOOLFMSQ FIBP AKSB **ILMMBROP** 

 $RFF$  ( $>$ J BP $>$ MDMLRK A $>$ GROBO RKB BU@BMOFLK MLRO@B QMB AB @LI

IB@QBABP>AOBPPBPJ >FI

\*> PB@LKAB @LOOB@QFLK @LK@BOKB I BUk@RQFLK AR ! A! @QRBIIBJ BKQ IB @LAB J BKQFLKKB NRB QLRP IBP @>P A>?RP ABE>O@j IBJ BKQBQAB@LJ MLO QBJ BKQFK>@@BMQ>?IB MBRSBKQl QOB PF DK>IKP >R 2B@EKF@I ASFPLOV L>OA 2 ! LJ FOR @LKPRIG>OFCOB@EKFARB IBPMI>FKQBPPBOLKQ>K>IVPkBPBQIB2 >FFROBO I> @KCFABKO5IFOR AR ALKKBRO

(>J BPMOLMLPBNRB @LJ J BIBMOL @BPPRPABUk@RQFLKOBPQBBK@LOBgAkQBO J FKBO I> @I>RPB AR 2 ABSO>FQl QOB J FPB AB @pQk GRPNRg @B NRB I> @LJ J RK>RQk MOBKKBRKBAk@FPFLK@LK@Oj QB

\*> MR?IF@>QFLKARKLV>R\*FKRU BPQ>QQBKARB A>KP MIRP AB ABRU PB J >FKBP

#### 1LRO@B

EQQMP CLPP?VQBP@LJ IFKRU@LABLC [@LKAR@Q@E>KDBP?BCLOB](https://fossbytes.com/linux-code-of-conduct-changes-before-4-19-release/) OBIB>PB

> $)*( + * \%$  " \$+. # ) &%\$ " # \$\* \$ \$\*

ILOPNRBIBPDBKP@LKK>FPPBKQIBP AFPQOF?RQFLKP\*FKRUMLMRI>FOBP@LJ J B 3?RKQR \$BALO> BQ+ FKQAB KLJ

?OBRU>RQOBPPVPQj J BPABUMILFQ>QFLK ' F-D72851( 5/( 60 G0 ( 63\$48( 76 ( 77( - MBK1LROOB PLKQAFFMLKF?IBP . 02?> ?IBJ BKQQ OLM J > FP GB J kILIEDKB 1 > @EBWPBRIBJ BKQNRB @B KBPQM>PM>O @BNRRKBAFROOF KBROM>POOP@LKKRB !)&(1 %,76 1(,167\$//\$7,21 3\$5/( NRBIIBBPQJ >RS>FPB

\* RKB AB @BPAFPQOF? \*FKRUAB NR> IFOR MSP OOD P MLMRI>FOBP BPQ + >DBF> ! BPORKBAKOFS>OFLKARPVPOU BABU MLFO-QTEK + >KAOFS> NRFORQQOD P ML  $MR > FB$  RGROAERF + >DBF> OBKARBAFPMLKF?IB>RQkIk@E>ODBJ BKQ #IIB P>MMRFB PROIB KLV>R \*FKRU\*21 g FRMMLOQg ILKD OBOJ B BOABP MFLOBP, SFAF-J FPg GLRO

B ( 77( 38%/,&\$7,21 \$33257( 7287( 6 /( 6 0 ,6( 6 D-285( 7/( 6 ' F9(/233( 0 ( 176 48, 217 F7F ,1&25325F6 ' \$16 \$\*(,\$ /( 7287' \$1681 0 F' ,\$ ' ,167\$//\$7,21 5\$ )5\$H&+, )2851,66\$17 \$8; 87,/,6\$7( 856 81 12<\$8 48, 6833257( /( 6 0 \$7F5,(/6 6257,6 \$35E6 \$\*(,\$ ( 6 1289(//( 6 ,167\$//\$ 7,216 %F1F),&,( 5217 ' 8 120 %5( ,1&\$/&8 /\$%/( ' ( 0 ,6( 6 D -285 48 \$85217 /( 6 6<67E0 ( 6 \$&78(/6 727\$/( 0 ( 17 D -285 3( 50 ( 77\$17 \$8; 1289(//( 6 ,167\$//\$7,216 ' F9,7( 5/\$ 1F&( 66,7F' 81( \*5266( 0 ,6( D -2853267,167\$//\$7,21 C A>MDP" LK>IA  $1$  $(BT > 0)$  $AB + > DB$ 

1QBT>OQMLROPRFQ B> 6, 9286)\$,7( 6 \$&78(//(0 (1772851(581 6<67E0 ( \$\*(,\$ D -285 9286 1  $$9( = 3$6 \% \& 0.1'$  $5.167\frac{1}{6}$  (5  $\frac{1}{3}$  (.\$)

38% & \$7,21 1 (67' , 6321, % 48 ( 1 0 F , \$ ,9( &( 67D' ,5( ,9( /\$60 \$ ,9(  $(7, 9)$   $(1, 9)$   $(7, 9)$ 5F6( \$8 ( 67 \$866, ' ,6321,%/( 3285 /( 6 87, 6\$7( 856 48, 9( 8) (1781 & 2175 / (3/86) \*5\$18/\$,5( ' ( /( 85,167\$//\$7,21 C

#### $1$  RO $\overline{AB}$

EQQMP ?BQ=KBTPQLJ BPQ >DBF> IFKRU  $" +" * " S+.$  ) R) +(  $$*%%&+ " R ,$  $\$$ % +  $\$$  +  $*$  +  $\$$  $R#$  (  $($   $8"+)$   $($   $8$ 

> OOFS>KQAFUJ LFP>MOj PI> MR?IF@> QFLK AB I> 1Q1VISBPQOB ! >I@RI>QB \*FKRU ! >I@RI>QB\*FKRU >MMLOQB ABPQBJ MPAB AkJ >OO>DB MIRP@LROQP MLROIBPFJ >DBP'1- \*FSB MLOQBQLRQBP IBP ! >I@RI>QB 3QFIFQFBP RQFIFQ>FOBP ! >I @RI>QB PROIBABOKFBOCO>J BTLOHA>M  $MFGB$  ( $Q > GR$ ) RKB KLRSBIIB C>i LK AB DkOBOIBP@LKKBUFLKP>R Ok PB>RBQJBQg GLROI> MRM>OQABP @LJ M **B-KOPROSMMIFP** @BKOOSRU

. > Q FIBPKLRSBIBPOLK@DEKK>IFOLP FK@IRBPA>KP! >I@RI>QB \*FKRU KLRP MLRSLKP @FEBOI FKPQHI>QEK MRPG@FB 8\$59286) \$.7(6 ARK4.1 4 FOUR>I. OFS>OB1BOSBO 1BO

SBROMOFEK SFOORBI BQARK4" 1 4 FOOR>I g GLROg I> SBOFFLK MBKA>KQ IB J>?RKQsP>>RFFFkQk J FPgGLRO PBRIB MLPFQFLK OLLQ QLRQ@LJ J B I> Q>QFLK" B?F>K%, 3 \*FKRU b1QOBQ@Ed AkQB@QFLK >RQLJ >QFNRB ABPM>OQFQFLKP NRFMOkPBKQB RK J kI>KDB A>J kIFLO> MLROI FKPONIBROG?>PBABOBUOB

. >OAkC>RQ ! >I@RI>QB \*FKRU KB @LKCFDROB M>P IBP M>O>J j QOBP AR Ok PB>R KFIBP J BQq GLROMBKA>KQI FKP Q>II>QFLKABPLRQFIPABDBPQFLKAROkPB>R >GROBILMOEKb KBQTLOHdg@FBORM PVPOBJ MLROI> @LKOEDRO+OEK AR OK PB>RBQFJ MikJ BKOB \*1 @LJ J B PVP QU B>RAFL M>OAKGRQMBOJ BOQKQ>RU ROFFF>OBROPA>GRPOBOIBSLIRJ BPLKLOB A>KPI kAFQFLK! FKK>J LK

#### 1LRO@B

EQQMP KBTPPLCQMBAF>@LJ KBTPDB KQL?>PBA@I@RI>OBIFKRU OBIB>PBATFOEIFKRUHBOKBI G-POBO?LLQ **FEQUI** 

 $\# \#$  +\$\*V) \$ \* %\$  $)* #$   $$^*$   $$$   $$^*$   $$^*$   $)$  R) +(  $$ + " S+$ . M) \*( \* O

OFS>KQBKSFOLK@FKNJ LFP>MOj PI> MR?IF@>QFLKABI>SBOPFLK #J  $J > ?$ RK $B$ P" B?F-K#AFGFLK  $> kQ$ k JFFB

"BAF@@BA1BO\$BO1BOSBROAkAFk SFOT BBHBKA @BIIB@FBRQJ>FKQBK>KQAFP QRBI ABPJ FPBPg GLROFKPQ>IIkBP>SB@ MLKF?IB>RQkIk@E>ODBJ BKQ! BPQRKB RK FRMMLOQMLROIB OELFUABI> AFP MR?IF@AOEK AB QLODBOOEEK AB?LDRBP MLPFQFLKAR@I>SFBOBQI RQFIFP>QFLKARKB ?>PkB PROIB Ok@BKQPVPQj J B ABUMILF QFLKP ABP MBOCLOJ >K@BP AB J FPBP g GROBOA>J KIFLO-OFLKP@LPJ KOFARBP

> $*$ BPMLFKOPOBJ >ONR>?IBPA#JJ > ?RKG\P " B?F>K #AFCFIK @U MOBKKBKQI> MLPPF?FIFQk ABUk@RQBOABP PO FMOTO ABMLPO F KPO HISOFIC KPSKPIBJ LO AB M>PPBABOLLQABPKLRSBIIBPCBKl **QOBPABAF>ILDRB MLPOFKPO>II>CIEK MRP** @LJ M>@QBP RKKLRSB>RAF>ILDRBA>@ @RBFI IBPRMMLOQABP>MMIFP\$I>QM>H RK POOFMOWLROLMOB FFBOI RP>DBAR1T>M RK PQOFMQMLROIFKPQHI>OFLK AR QIPBKQ <u>?>PBALKAB?F>K DKRIFKRU</u> 10BSJ MLRO\*FKRUABPOI-@DLRO@FPMLRO FODBO@E FEQJI IBPALPPFBOPABI RQFIFP>QBROBQRKB>@QF S>QFLK>RQLJ >QFNRBARPT>MBKJ LAB  $*$ FSB

 $#J J > ?RK$  $R P'' B ? EK # A F F E K$  $BPO$  $IBORB > B@ + LWH > SFBCLU$ 1HMB &. \*FM BQ 2RO?L . OFKQ 1V>GLRQBKQIBP>MMIFP. " \$ 1ERCCIBOBQ%P@K MAC RKB > MMFAB SBOOLRFFI>DB A k@OHK MLROI BKSFOLKKB J BKQAB ?ROB>R \*6" # RK DBPQFLK K>FOB A>@QFS>QFLK AR IRBQLLQE BQRK PRMMLOQMLROIBJ LKQ>DBABPAFPNRBP AROPLRABPM>OFOFLKPFKOBOKBPP>KPIB J LQAB M>PPB AB OLLQ \*B TFHFA#J

CRII @FO@IBJ >D>WFKBKc PLJ <sup>J</sup> [>FOB<](#page-1-0)

 $.$  > O>FFIBROP @BOOB MR?IF@ OF K > IK IFLOBI FKQkDO>QFLKAR?ROB>RBQI> DBP QFLKARM>MFBOMBFKQ>RAkJ >OO>DBAB 600B OKPLROABPMOL?Ij J BPS>OFKP>SB@ IB I>K@BROA>MMF@<OFLK 5 EFFHBO+ BKR ABPO>@@LRO@PA>KP2ERK>ORKBF@pKB SBJBKQ ! EQUIRI ABPIFBKPSBOPIB QRIMBOQLFOB AB I RQFIFP>QBRO A>KP IBP CF@EFBOP AB @LKCFDRO>QFLKAB! >FOL " L@H QLRQ@LJ J BI> MLPPF?FIFQk ABI>K@BOABP?FK>FOBP A>KPP?FK "BMRP\$ 0B>ABOBPOCROFOK BQ. V0BK>J BOBPQOBJ MI>@k M>O2ER K>O RIH0BK>J B

#### 1LRO@B

EQQMP KBTPPLCQMBAF>@LJ KBTPBJ J >?RKQPAB?FX BAFCHLK FPKLT

 $8^{\circ}$  ) #  $8^{\circ}$  + " R  $+96$  \$ +  $\text{\$}$ ) " +( +  $"$  \$ +.  $\frac{8}{6}$  +  $"$  (

**ISPUS SPORK ABPBKSFOLKKBJ BKOP**<br>AB ?ROBSR IBP MRP MLMRISFOBP FI I>PJ > BPQRKABPBKSFOLKKBJ BKQP BPQ >MMOk@Fk ABP >J >QBROP @LJ J B 1LRO@B ABPSKQkOKPABI-MBK 1LROOB.LRO EQQMP OLFP?VOBPQLJ HABM>PJ> >MMLODBORKB BUMKOFBK@B GOGGY@EFBBQ J FFB g GLRO>RURQFFF>QBROP IB MOLGBQ ) " # @KOKRB g MR?IFBOABPSBOFFLKPOK @BKQBP AR ?ROB>R . I>PJ > >RU RQFIF

P>QBROPABQBJ MPg>RQOB

 $*$  > ABOKFF OB MR?IF@>OFLK AB . I>PJ > SFBKQGRPQB AB PLOQFOBQBIIB >MMLOQBABPOkPLIRQFLKPABMOL?Ij J BP BOABPKLRSBIIBPOLK@DEKK>IFQkP RPPF MBOJ BOOBWJ LFABSLRPBKM>ODBO? OF

. LRO. I>PJ > IBPAKSBILMMBROP LKQ?B>R@LRM @DS>FIIK a I >J kIFLO QFLK AB " FP@LSBO IB DBPQFLKK>FOB AB ILDF@FBIPBQI FKPQ>IIBROABJ LARIBP>A AFQFLKKBIPAB. I>PJ > SB@IBPRMMLOQ ARKLRSB>RCTRMA SLRPMLRSBWJ >FK QBK>KQI RQFIFPBOMLROJ BQQOB g GLROIB CFOJ T>OBABSLQOB. !

\*BP>RQOBPCLK@QFLKK>IFQkPAB " FP @LSBO @LJ MOBKKBKQ IB PRMMLOQ ABP @>K>RU1K>M IBQOFABP>MMIFPM>OA>QB AB MR?IF@>QFLK RKB J BFIIBROB PQ>?F IFQk BQ@

 $I>PI > MMLOB > RFFTABP > Jk$ IFLO GEKPBOABPBCCBOPKLRSB>RUA>KP IB DBPQFLKK>FOB AB CBKl QOBP ) TFK ! LJ J B QA FRIGHO SL RPML ROBBWOOD RSBO IBP>KFJ >QFLKPMIRPCIRFABPBQJ BFIIBROBP

[OBIB>PBIFKRUKBT](https://fossbytes.com/kde-plasma-5-14-release-linux-new-features/) CB>QROBP

 $*$  +)  $8*($ , \$ ( \* "  $(+ ) + ) + ($  \* (  $\&\% + ($  $"$  \$+.

IRP@QA>KPI>KKkBLK>>MOF<br>NRBILROFA>K>IVPBLOEOK>I" QO+ @Okk MbO1RK MLROOHD>@DEBO>RPFF PLRP\*FKRU DOh@Bg RK@E>KDBJ BKQAB IF@BK@BC>FQM>OPLKMOLMOFkQ>FOB- O>@IB OBKA>K %OBDD NRF> ILKDQBJ MPkQk BJ MLVK MO1RK BQ-GGB BQNRF QO>S>FIIB J >FKQBK>KQ@EBW, BQCIFU > FKAFARK FROPLK?ILDI> MR?IF@ACTEKAB MCCO-@BNRFI>MMBIIBb" CO-@B d

AFFMLKF?IB BFQAK@DEDB M>O%OBDD @LJ J B RKB PLOQB AB J BFIIBROPR@@BPPBRO AB " QO>@B \*B KLRSB>R ILDF@FBI > KLK PBRIBJ BKOMPPAB@M>@RIPNRB" (D>@B J >FPFI > >RPPFkQk @LKPQORFQg M>OQFOAB WkOL >SB@ABP QB@EKFNRBP J LABOKBP  $Q$ UJ J B  $\triangleright$  B  $.$  \$4 + 0 BPLOODB AR BO HBIBV. >@HBQ\$FIQBO# . \$ BPQRKB J > @EFKB SFOQRBIIB 4+ g RP>DB g MBR MOj PRKFSBOPBIIB MI>@kB A>KPIB KLV>R  $*$  FKRUJ I J B

\*B QO>S>FI PROB . \$ BQIBP QB@E KFARBP ?> FKBP FROIRFBPQ GFQABMRFP  $MRFR$  $(P > KKRP > SB$ @ $SRFF$  $| >$  @ $|| >$ ?LO OF KARAKSBILMURRO%OBDD #KMIRP  $AB$   $\geq 4+$  M $\geq$ OBLEJ MB  $\geq$  Q $\leq$ IIBQOFLK AB QUJ MF>QEKAB . \$ !! >SB@IBP ?F?IFLQEj NRBPORKQFJ B >PPL@FkBP BPQ

IRPQpQA>KPI >KKkB LK > >MMOFP 1,9( \$8 3285 /( 6 6&5,376 ' 81( /,\*1( 28 BK @LROP AB @Ok>QFLK @B NRF BKQOB >RQOBP @ELPBP MLROO>FQMBOJ BQQOB IB MLOQ>DB ABP LRQFIP AB " QO>@B MC QO>@B BPQRKB B(; 7( 16,21 &20 3/F0 ( 1 7\$,5( CNRFLCCOB B81 /\$1\*\$\*( ' ( +\$87 &28576C

\* >MMIF@>QFLK MCQO>@B J >FKQBK>KQ FJ MIkJ BKQBO>FKPFNRB AB KLJ ?OBRU MCQO>@B> QBIIBJ BKQMOLDOBPPk NRB QLRQBP IBP J >@EFKBP " QO>@B BK IFDKB AB %OBDD CLK@QFLKKBKQ J >FKQBK>KQ >SB@@BQQB KLRSBIIB >MMIF@>QFLK NRB IB AKSBILMMBRO> NR>IFCFKB A B F7\$3( &/F C " B MIRP %OBDD M>OIB >RPPFPRO PLK?ILDABMIRPFBROP>RQOBPCLK@QFLKP NRB I KNRFMB AB " (DO @B >FJ BONFO>RFFF AKGHPFRO@BOOBGB@EKLILDFB

#### 1LRO@B

EQQMP TTT DLIBJ AB KBTPPLCQT>O CLK@QFLKKBO5 E>QP MM B>K>IVPB?MCQO>@BPLII AQO>@B K>**@EQLIDBOORBOIFKRUTBOABK** EQ I  $8+5!$  \*  $+5$  \$ (% # \$ #  $8\%+($  "  $)$  &  $($   $$\%T' + )$ 

\* BP IB@QBROP Ok@I>J BKQ RKB MIRP DO-KAB AFSBOFFOR A>KP IB J LKAB ABP J L?FIBP J >FP MBR A>IQBOK>QFSBP PLKQ>RPPFP>FPFPP>KQBPNRBI> C>i LKAB . RKHQA>A>MQBO KAOLFA

 $B$ BOBO, B?V @Ok $\geq$ BROBO, "%ABI $>$ PL@FkQk PRFPPB " BPFDK\*BA > FKAFNRk g AB . RKHQ>OOFSB PROIB J >O@Ek @BQQB >KKkB >SB@RK 31. FKE>?FQRBI RK KkBP FI > >@NRFP! BOQF@LJ \*B 1'+ 1 OBKCLO@BJ BKQABI> Pk@ROFQk M>O I>@H **ROW** 

! B+ . NRF>QQFOBI ` FI OBPPBJ ?IB ?B>R@LRM >R MOBJ FBO >MM>OBFI % @LKi R M>O(>PMBO+ LOOFPLK ALKQIB QO>S>FI PkQBKA ABP SkEF@RIBP AB @EB J FK AB CBOIkDBOP>RUJ BR?IBP + >FP @BPQIBMOBJ FBO@LKPQORFQPRORKB?>PB AB @LAB - 1. KAOLFA PSKP%LLDIB  $NRFMBKA BK$  ( $\overline{4}$   $>$   $\overline{CDB}$   $I$   $>$   $\%$   $+$   $>$  $\overline{FP}$   $IB$  $R$ KHOKBPOM $P$ ?LK J $\sim$ O $R$ k IB + B**PQSBKAR** >RAkQ>FF

#QFI OBCRPB >?PLIRJ BKQAB C>FOB

e ABPQFK>QFLK ABP AFOFDB>KQP ABP BKQOBMOFBP . RKHQ> @ELFFFAIQOB IB  $MBJ$  FBO- " + - OFDFK>I " BFFDK + >KR G@ROBO \$>?OF@AKQ@LK@BMOBROFKAK MBKA>KQ KLK kQFNRBQk I>@H BOOV g ROFFFBOIBMOL@BFFRPABC>?OF@AFLKOBK CLO@k AB I>@H BOOV \*B I>@H BOOV 1B@ROB'KQBDO>QBA + >KRC>@QROFKD1BO SFOB 1'+1 1BOSFOB AB C>? OF @ OFLK Pk@ROFPkBFKQkDOkBAB I>@H BOV @LJ MLODB I FKGB@DELK AB @IkP @OWMOLDO-MEFINRBPg I> G? OF @ OFLK IB MOL @ BFFRP BPQFROSBFIIk g AFFQ+ K@BABMRFPIB FFT DB AB I>@H BOOVg5 >QBOILL >R! >K>A>

2EB OBDFFOBONRB IB FBQLKA >MM>OBIFI K>FQg QE>NRB >MM>OBIFIRK FABKQED5KQ I>@H BOOV BPQ?FBK PLOQFAR J >O @Ek ARJ L?FIB J >FPg I kMLNRBFI ALK @EFCCOk RKFNRB BQ FI V > NRBINRBP>K BPORKB OBKG-OFBB MLRO OB-KPOLOJ BO RK MDL@kAk BK FBOSF@BMLROABPPL@Fk QkPQFBO@BP

> " >KP IBP @ FP > KKkBP ABMRFP IB I>K@BJ BKQAB . OFS I>@H BOOV>QQBKA QLRGLROP NRFI MOBKKB GGFKB I>@H BOOV SBRQ NRB IBP G-? OF @ KOP A 'L2 >ALMQBKQ @BIRF@F @LJ J B J >ONR>DB AB NR>IFQk SB@QLRP @BP QOR@P AL J BPQFARBPFFMBR PT OPSBK>KQAB! EFKB IBP @LKPLJ J >QBROP BQIBP >@EBQBROP FKARPQOFBIPLKQ?BPLFK AB QLRQB I >FAB **AFPM KFPIB**

#### 1LRO@B

EQQMP TTT GEBOBDFGBOQL RH MRKHQ=J M #  $( %) %$   $*$   $\frac{6}{5}$  %+), %+)  $(9)$ %  $*$  \$%\$)  $"$  \$ +,  $\frac{6}{5}$ %  $( , * )$   $\&$ % +  $( , %$ &( %\* R (

+ F@OLPLCQ>FJ B \*FKRU #QFI SBRQ SOH BKQIB MOLRSBO e I> M>@B  $ARKB$  > IIFSK@B I > PL@ FeQ  $R$  > Ak@PAK AB J LKQOBOPLK >QQ>@EBJ BKQ>R ILDF@FBI - MBK 1LRO@B BK OBGLFDK>KQI - MBK 'K

### $$^{\prime}$  +  $S^{\ast}$ ( "

! BPQg KLRSB>RI> MKOEAB AB I > KKkB Lq KLRPSLRPAB J >KALKP@BNRBSLRPMBKPBW AR\$! + A3?RKQRBQAB\*FKRU

! BOQ>FKBP NRBPQFLKP PLKQ L?IFD>QLFOBP A>RQOBP MBRSBKQ l QOB LJ FPBP PFBIIBP KB SLRP @LK@BOKBKQM>P

4LP **GMLKFBP** >FABOLKQg G i LKKBOIB\$RII ! FO@IBMLROI >K KKBaSBKFO>ILOPPFFSLRPM>nQ ROFFFERNSLOOB FEKP @ FORFARBAB C i LK @ KPOTR@DEB 1 FSLRPKB KLRP AFGBP M<sub>>P</sub> @B NRB SLRP MBKPBMLR@BNRBKLRPGFRLKP J SI KI RPKBIBPSROLKPMSP

30\* ABI BKNRl QB

[8DD@](http://bit.ly/fcm2018) 29D<I 63=

KLS-GEK, BOTLOH - ', OKPB-RLRSBOQ " MLROI FKKLS>QFLK RKB @LJ J RK>RQk @LKi RB MLROMOLQkDBO\*FKRUBQIBP>R QOBPILDF@FBIP- MBK 1LRO@B @LKQOB ABP MLROPRFOBPGRAF@FORP

#K ABELOPAB PLK DBPOB DOKAFLPB I> PL@FkQk MOkSLFQ>RPPFAB OBKAOB MR ?IF@P AB PBP?OBSBQPBQAB IBP J BQQOBg AFPMLPFQFLKABI - ', ! B@FAB SOHO>FABOG MOLOKDBO\* FKRU @KODBIBP MLROPRFOBP GRAF@FFOBP BQ OBKAOB @BP ? **BBSBQP AFFMLKF?IBPDOGRFOEJ BKQ>RU** a J BJ ?**OBPABI** - ',

! BP ? OBSBOP @LRSOBKQRKB ? KKB M>OODB AR OONER OAB DRBOOB AB + F@OLPLCQ J >FPFI V >RO> BK@LOB NRBI NRBP BU@BMQFLKP \*B @LAB AR ?ROB>R 5 FKALTPBOABP>MMF@QEKPAR?ROB>R M>OBUBJ MIB KBKCLKQM>PM>OQB MLRO IFQkP>GLRQkBP>RUQKPLIRQFLKPABPMOL  $ABP$   $Q$ FFLKP  $k$ SFABK $B$ P +  $>$ FP  $B$  $C$  $B$ B Ak @FPFLK J >ONRB MLRO+ F@OLPLCQI BKQOkB A>KPRKBKLRSBIIBj OB A>KPI>NRBIIBFI MLROOBEO V > SLIED MRP A - MBK 1 LROOB A>KPPLK ", NRB GJ>FP>RM>OS>KQ ! B@FOBMOkPBKQB>RPPFRKkKLOJ BJ >K NRB a DOKBOMLRO+ FOOLPLCQ @ OIBP OBABS>K@BPAB ?OBSBQSBK>KQABP C> ?OF@>KQP AB PJ >OQMELKBP KAOLFA IRF ! E>QQV \$O>@Q>I BQ . LA@>PQP RQFIFPBKQ NRFOBJ MI>@BI >K@FBKK>SFD>QBRO- UFAB O>MMLOQ>FBKQABP J FIIF>OAP AB ALII>OP AkGg AB QBIIBP@>M>@FQkPA>A>MQ>QFLK @E>NRB>KKkB

#### 1LRO@B

CRII @FO@IBJ >D>WFKBKc PLJ <sup>J</sup> [>FOB<](#page-1-0) EQQMP TTT KBLTFKKBQKBTPJ F@OLP LCOT BSBDLOVLRO?>@HIFKRUEBOB >OB M>QBKQPQL MOLQB@QVLR

### $)$  # (  $*$  & %  $*$   $*$  \$ +.  $"$  ( # ) (  $", (R, \$$ %#

 $*$  B J LIP ABOKFBO. ROFPJ > >KKLK@k<br>NRB RLK PJ > QQMELKB \* KRU \* P;@RJ NRBPLKPJ > OQMELKB \* FKRU \* F?OBJ PBO> IFSOk BK >SOFI MOk@kABJ J BKQP-FLOODE KGHOMOKSRBBK GKSFBO

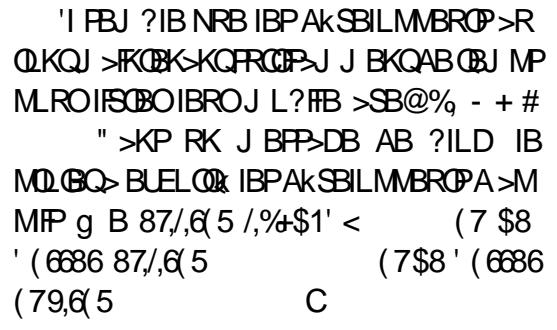

e I >FAB ABPKLRSBIIBP CLK@QFLKK> ?Ij J BPABIF?E>KAVBQ%2) IBPAkSB ILMMBROP MBRSBKQOBKAOB IBROP>MMIFP >A>MQ>?IBPg I>CLFP>RULOAFK>QBROPAB ?ROB>R BQ>R AFPMLPFQFCJ L?FIB \*F?OBJ  $RRP\% - + #$ 

\*B J BPP>DB J BKQFLKKB >RPPFNRB ?B > R @ R M A > MM F @ Q E K P @ J J B ! > IP RK CONSYFIFTI FISTED BPOSRFFFBK @ROP MRO1BOOKDP%JBP!LKG@PBO%BOV

e I EBROB >@QRBIIB I> ?F?IFLQEj NRB AR D>ADBQ %2) IF?E>KAV BQ IBP

#### D>ADBQP@LK@BOKRPFBOLKQ?FBK@QMLO QkPPRO%2)

### 1LRO@B

FOOMP CLPP?VOBP@LJ IFKRU PJ > **QQMELKBIF?OBJ** THE FEFMT FOE DKLJ B

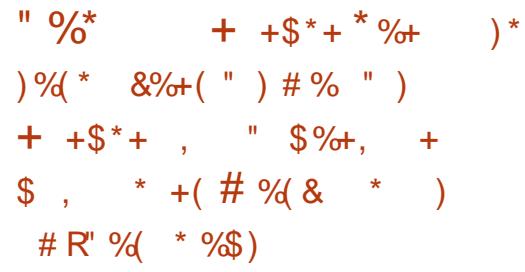

 $\pm$ >FKQBK>KQNRBI - 2 A3?RKQR 2LR **EFB?>FBBKOFKFROI> FKOFB** ARPVPQJ BABUMLFQ OEK3?RKOR \*21 6BKF>I 6BORP I kNRFMB A3 . LOQP MBRQ@LK@BK@BOFBPBCCL@PFROI>MMLOQ ABKLRSBIIBPCLK@QFLKK>IFQkPBQ>J kIFL O>QFLKP NRF>OFSBOLKQA>KPI> MOL@E>FKB MR?IF@>QFLK- 2 A3?RKQR2LR@E

 $*$ BPMLFKOPEJ MLOO $*$ KOPAB I $>$ MR?IF @>QFLK - 2 A3?RKQR 2LR@E @LJ MOBKKBKQIBKLRSB>RK>SFD>QBRO+ LOME + LOME NRFBPQ?>Pk PRORKB SBOPFLK MIRPOk@BKQBARJ LQBRO! EOLJ FRJ @LJ MLOQB AB KLRSBIIBPCLK@QFLKK>IFQkPAB J FPBg I k@EBIIBMLRO>CCF@EBOIB@LKQBKR @LOOB@QBJ BKQA>KPIBPCLOJ >QP>MMOL MOFKPABPAFCCKOBKOPAFFMLFFOFF V@LJ

MOP IBP JL?FIBP BQ Q÷?IBQOBP QLRQ <u>FJM0LSBJBKQP PEQJ</u>I @LJ J B I >CCF@E>DB ABPPFQBP5 B? AB I>C>i LKALKQFIPLKQkQk @LKi RP

 $*$  - 2  $A3?$ RKOR 2LRO  $\epsilon$  > MM OOB >RPPFRKPRMMLOQ>RU@LKQOpIBP) FOFD> J F / Q/ RF@HAB) " # MLROIBPAFPMLPF QFCPJ L?FIBP NRFI>FPPBIBPAkSBILMMBROP A>MIF@OFLKP IF?OBP AB J>KFMRIBOBQ \* BP@CFARBPFROIBJLAB>@RBIAB<br>AB ABFFFKBOARBOOBPM>QOEPSFRBIIBP | b @D@EKLILDFBABIFK@BIIEDBK@ AB ABPPFKBOAFSBORP M20TBP SFRBIIBP ABP SMMIFP M ROLOCCOFORKB J BFIIBROB  $FGRDOGEKABP>MMFPRRP.$   $|SP| > +1$ ?FIB A>KP3?RKQR2LR@E QLRQ@LJ J B RKB CC RIB ABKI RSB>RUM>MFAQPMBFKQP **PLKKBOFBPBOR KPABKLOFF@GFKPNRF** OBJ MI>@BKQIBPMOk@kABKQP

\*BPRQFIFP>QBROPABI 3?RKQR. ELKB PLRPI- 2 MBRSBKQJ >FKQBK>KQJ BQ QOB G GLROIBROP AFFAL FFOREP G I > SBOFFLK - 2 M>O . >O>J j QOBP PVPQj J B + FPBPg GLRO MOj PI FKPQ>II>QFLK SLQOB AFPMLPFQFCPLRP3?RKQR2LR@E OBAkJ >O OBO> >RQLJ >QFNRBJ BKQ MLRONRB I> MR?IF@ OF K - 2 PFKPONIB @LOOB@DB J BKQ\*BPRQFIFP>QBROPARKB-2 MRP>K@BKKBMBRSBKQ>RFFFFBJBQOOB gGLROBKSBOPFLK- 2 A3?RKQR2LR@E I>NRBIIB IBPDRFABO> MLROM>O>J kQOBO IBROPAFPMLPFQFCPA>KPI> KLRSBIIB?>PB 3?RKQR

#### 1LRO@B

EQQMP KBTPPLCCMBAF>@LJ KBTPR? RKOR Q ROE LOS FPLRO COR? RKOR MELKBPT FOR KBT J LOME? OUT FBO

 $\frac{9}{8}$  " # R \* ) + (" )  $$ \%$ , R\$  $$^*$ ) + M# \$  $($  \$ \$  $\bullet$  O

I> QB@EKLILDFB AB I FKQBIIFDBK@B >OQFCF@FBIIB ' PB CLKQAB MIRPBK MIRP CLOOBPABMRFPNRBINRBP>KKKBPBQ@BQDB PBJ >FKB %LLDIB RK ABP MRPDO-KAP ?kKk CFOBJERPPMOLCBPFFFKKBIPABISSIORB MBRQ QOBM>PRKBOKMLKPB >RUQOFOFARBP

" >KPRK M>MBOMR?IFK M>OIBPRKF QkP%LLDIB O>FK @BOSB>R BQ" BBM+ FKA MBKPkB IBP@EBO@EBROP>?LOABKQIBP FKPRCCFP>K@BPARALJ >FKBBQMOLMLPBKQ ABP **(B)@EKFNRBP NRF BPM (B)KOFFP MLO** QBOLKQIBB0 \$&+,1( /( \$51,1\* CMIRPILFK PROIB@EBJ FKSBOP@BNRBMLRO>FQl QOB IB,17(//,\*(1&( \$57,),&,(//( \*F1F5\$/( C NRBI LR NRB QELFB MRP MOLQEB AR GHRLKKB J BKQERJ >FK

> \*BP@EBO@EBROPOB@LKK>FPPBKQNRB IBP>MMOL@EBP>@QRBIIBPARbABBMIB>OK FKD d SBOP I ' KLKQMSP OKRFFFG IRF ALKKBOI>@MS@RIABPBRIBJ BKOSMMOL @EBOIBP@>M>@FQkP@LDKFQFSBPERJ >FKBP 1>KPOBGBQBOQLRQ@B NRF> kQk Ok>IFPk >SB@ABP@ELPBP@LJ J Bb IBPOkPB>RU KBROLK>RU @LKSLIROFEP d LR IBP !..

! LKSLIRQFLK>I , BRO>I , BQTLOHP IB 9( 1\$17 ' ( 3/86,( 856 6285&( 6 \$9(& ' ( 6 ?OFII>KQPR@@j PARJ >@EFKBIB>OKFKD FIP 5( 35F6( 17\$7,216 6758&785F( 6 C BQIBRO MOLMLPBKQABPMPOBPMLROIBROALKKBO PLIROEKBPQ>MMBIkBB\*5\$3+1(7:25.C ABP @AM>@FOLRED AB ONFPLKKBJBKOMEP S>PQBP

>@QRBIIB > BR RKB Ok>@QFLK NRFKBPQ AR+ '2 BQABI RKFSBOPFQk Af AFJ ?LROD  $*$  > ODFGIB B (/\$7.21\$/ .1' 8&7.9( %\$) 6(6 ' ((3 /(\$51,1\* \$1' \*5\$3+ 1(7: 25. 6C **F-F FKAR@FFCBI>OF\_KKBIP >MMOBKOFP** P>DB MOLCLKA BQOkPB>RUDO>MEFNRBP MLPOK FROIB FBOSF@BABMOK FJ MOBFFFLK  $>\times$  GBS  $>$  MLRO $>$ RGBRO. BGBO5  $\gt$ GB DIF> AB I RKFQk " BBM+ FKA AB %LLDIB >SB@ABP @LIIj DRBP AB %LLDIB O>FK 'I MOLML FRIROFFIFAGE KABbDOMEFFARBPd ABOkPB>R@LJ J BRKJ LVBKABJ FBRU BUDO MUBO A RKB FKPQ + KQB A RK MOL ?Ij J BgRKB>RQOB

> ! BMBKA>KQB' (120 % 5/86(6&\$5\$&7F) 5,67,48( 6 ' F),1,66\$17 / ,17(//,\*( 1&( +8 0 \$,1( 48, 6217' F9(/233F(66286' ( 0 8/ 7,3/( 6 35( 66,216 5( 67( 17+256 ' \$77(,17( ' ( 6\$3352&+( 6\$&78(//( 6 CPROQLRQB/\$ \*F1F5\$/,6\$7,21 \$8 ' (/D ' ( 6\$ 35235(  $($  ; 3F5 $($  1& C

. >O@LKPkNRBKQ B 81 /\$5\*( F&\$57 68%6,67( ( 175( / ,17(//,\*( 1&( ' ( / +20 0 (  $(78)/$  (  $\sqrt{5}$  0  $$8+1$  (  $(13\overline{357,88})$  (5 3\$55\$33257D81 \$335( 17,66\$\*( ()),&\$&( ( 7\*F1F5\$/,6\$%/( C

\$3352&+( 6' 8 ' (( 3 /( \$51,1\* 38,66\$17( 6 &28572,6( C \*> SBOPFLK FKFQF>IB AB @B

OkPB>R DO>MEFNRB ! B PLKQABPJ L Aj IBPAB@LIIB@QFLKPAL?GBQP LRABK QFQkP ALKQIBP OBI>QFLKP PLKQBUMIF@F QBJ BKQAk@OFQBP@LJ J BABPB(' \*( 6C ?LOAP @LKKB@Q>KQIBPL?GBQP

#### $1$ LRO $@$ B

 $\boldsymbol{\varphi}$ 

EQQMP TTT WAKBQQLJ > ODF@TB DLLDI BMLKABOPOEB FELODOLJ FKDPLC J >@EFKBIB>OKFKD

 $'$  \* ""# \$ \$\$%\$  $\frac{O}{O}$ 

'I PBJ ?IB NRB IB MOLGBQ%, 3 KBPQ M>PFKAFCCkOBKQ>RUkSkKBJ BKQPABAk SBILMMBJ BKO > RMSVPAB \* FKRU MOTP NRBI> @LJ J RK>RQk ARKLV>R\*FKRU> MOkPBKQk PLK! LABAB! LKARFQB ! A! MLRONRB IBP @K@DFROBROP BQAKSB ILMMBROP FRFSBKQ@BOQ+FKBP OI DIBP BQ OBKABKQI> @LJ J RK>RQk MIRP>@@RBFI I>KQB MLRO IBP KLRSB>RU @LKQOF?R QBROP 0F@E>OA 1Q>IIJ >K > AFQNRB ABP @ABPPQDFQPAB@KARFCBRLKQB5F35(6  $6,6(75^*,'6C)$ 

#K Ok>@QFLK FIPMI>FABKQMLROB' ( 6 BA 8,' ( ' ( /\$ &20 0 81,&\$7,21  $#K$  ABOKIFRO IFBR  $F > >$ KKI KOR IB

 $*$  +)

 $*$  +)

DRFAB BPQAFPMLKF?IB BK IFDKB BQ1Q-II J >K> ABJ >KAk >RU@LKQOF?RQBROPAR QFLKPAB MOL?Ij J BPMLROOBKAOB I BK %, 3 ABIBPRFSOB

" >KPIB J BPP>DB A>KKLK@B 1Q>II J >K M>OIB AB I> AFP@RPPFLK BK @LROP PROIBC>FQNRBIBAkSBILMMBJ BKQ%, 3 OBGBQQB IBP KLRSB>RU @LKQOF?RQBROP M<sub>></sub>ODF@RIFI OBJ BKQIBPOBJ J BP

#KIB@LJ M>O>KQ>RKLRSB>R! LAB AB ! LKARFQB AB \*FKRU 1Q>IIJ >K AFQ NRFFPPLKQAFCCkOBKOP>RQLRQMOBJFBO KFSBS-R J I J B > ILOP NRB IB ! LAB AB ! LKARFOB MRKFQ@BRUNRFIB SFLIBKQ IB %RFAB%, 3 ABI> @LJ J RKF@>QFLK@LRO QLFPB BPP>FB A>FABO IBP DBKP g >M MOBKAOB@LJ J BKQ@LJ J RKFNRBO>SB@ @LROQLFPFB

#### 1LRO@B

EQQMP CLPP?VQBP@LJ OF@E>OA PQ-IIJ > K DKR HFKA @ J J RKF@ OFLK **DRFABIFKBP** 

 $\text{\$}$ , (  $\sqrt{35}$  #  $\text{\$}^*$  + ( +  $\frac{1}{1}$  &" ) # # R" %( " # )  $P \frac{\partial H}{\partial t}$  (  $\#$  - ( ) \* "  $+88\%$  \* )  $\frac{1}{3}$  8

OOFS>KQGRPQB RKB PBJ >FKB >MOj P I> MOBJ FF OBMR?IF@ADEK MLK@RBIIB  $I> MR?$  IF @ Q  $K$  M  $K$  Q  $R$ B  $I/B$  ) "  $\#$  .  $I>PI$   $>$ PB MOkPBKQB >SB@RKB KLRSBIIB

@LR@EB A>J kIFLO>QFLKPBQAB OkPLIR SFOLKKBJ BKQAB ?ROB>R ) " # . I>PJ >

MIRP PQ>?IB BQ MIRP CF>?IB \*BP 1LRO@B MLFKOPP>FII>KOPAB @BOOBPB@LKAB MR ?IF@>QFLK MLK@QRBIIB FK@IRBKQIBP>J k IFLO-OFLKP ABP J FFBP G GLROABP OF J T>OBPBQRKJ BFIIBROPRMMLOQABP1K>MP A>KP" FP@LSBOIBDBPOFLKK>FOBABILDF @FBIPAB. I>PJ >

 $)$  "  $\#$  .  $>$  PJ  $>$   $>$   $\cong$   $\mathbb{R}$   $\mathbb{R}$   $\cong$   $\mathbb{R}$   $\mathbb{R}$   $\cong$   $\mathbb{R}$   $\mathbb{R}$   $\mathbb{R}$   $\mathbb{R}$   $\mathbb{R}$   $\mathbb{R}$   $\mathbb{R}$   $\mathbb{R}$   $\mathbb{R}$   $\mathbb{R}$   $\mathbb{R}$   $\mathbb{R}$   $\mathbb{R}$   $\mathbb{R}$   $\mathbb{R}$   $\mathbb$ FKCLOJ > CIEKPA>@@BFFF?FFFQk >RUF@PKBP AR?ROB>R Oj DIB RKB @LNRFIIB A>KPIB PQVIB>O?LOBP@BKQARQEj J B%2) OBBWB OkARFQI> AkMBKA>K@Bg / QABMI>PJ > ? OLT PBOFK CBDO+CLEK GRANR G I > SBOFFLK >J kIFLOBI>DBPQFLKARCL@RPPROIB  $?R@bR.$  I>PJ > BQJ BQ $a$  GRO. I>PJ > , BQTLOH+ >K>DBO MI>PJ >KJ IB DBP QFLKK>FOB AB OkPB>R MLROI >CCF@E>DB @LOOB@Q ABP SFQBPPBP AR QkIk@E>ODB J BKQBQARQkIkSBOPBJ BKQBK@LROP

. >OJ F A>RQOBP @E>KDBJ BKQP KL Q>?IBPFK@IRPA>KPI> MR?IF@>QFLK MLK@ QRBIIB) " # . I>PJ > KLRPMLRSLKP J BKQFLKKBOI> OkPLIRQFLK ARK AkC>RQ  $AK@RSB@A>KP. I>PJ>5 L@M>@BP$ M>@B AB QO>S>FI NRF MOLSLNR>FQ IB ?IL@>DBAB. I>PJ >PEBII ILOPARKBQBK Q>QFSB MLROL?QBKFOABPFKCLOJ >QFLKP PRO I BPM>@B IF?OB ABP PVPQj J BP AB CFOEIBOP G AFFOAK OB J LKO & P > MOJ P BK RKB J BFIIBROB@LJ M>OF? FFOR >SB@\$FOB

CLU BQMIRPOk@BKQPA>KPIBPRFSFABP RQFIFPBOABP LRQFIP @LJ J B PPE 3PBO GSLOP<sup>P</sup>

EQQMP KBTPPLCQMBAF>@LJ KBTPHA BMI>PJ > ABPHQLM BKSFOLKJ BKOFJ MOLSBPOFOJ T>OB RMA>CBPPK>MPRMMLOQ PEQII

, %+), %+"  $0$  "  $\frac{6}{3}$  ( "  $\frac{6}{3}$  +.  $)+$ ( \$ (% ) \$) S<sup>\*</sup>( \$  $($  %%\*  $+$  \* "  $)$  0 +  $($  " \$

2 Q P Q @BJ J BKQ G FAK @RSBOQRKB  $\blacktriangle$  KLRSBIIB>MMFA $\triangleright$ KPIB%LLDIB. I $\triangleright$ V 1QLOBNRFMBRQSLRP>FABOg I>K@BO\*FKRU PROSLQOB J L?FIB KAOLFA >@QRBI M MBIKB 3 FBO°>KA @BQQB >MMF@GLEK BPQ MBOFLKK>IFFKBP AKOFKFBP M>O I ROFFFP> QLQ>IBJ BKQ- MBK 1LRO@B BQPLK @LAB BPOAFPMLKF?IBPRO%FC&R?

 $*$  > ABOKFF OB SBOFFLK I>  $I > MAFC$  FQFRFCEB  $a$   $I > M$   $R$ ? IF @ O  $E$  K  $AB$   $I >$  $ABOKF$   $\oplus$   $\cong$   $\cong$  NRFkQ-FQBKAK SBILMMBJ BKQ>R @ROP ABP NRBINRBP ABOKFBOPJ LFP FKPF I>FPPBWJ LFSLRP AFOB @B NRLCCOB I > MMFDO>ORFOB 3 FBO \*>KA

>SLFOMBOAR I> @LKKBUFLK SBOPBRUBQ SLRP MLRSBW RQFIFPBO KAOLFA MLRO 4LRPABSBWAKGG PSLIENR KAOLFA BPQ?>PK PRORKB SBOFFLK J LAFORB AR KLVSR \* FKRU FKFF LK @LJ MOBKA NRB I>K@BOABP @LJ J >KABP AB \*FKRU BQ

\*>KA OBKA QLRQi > MIRP C>@FIB BQBIIB SLRP I>FFFB I>K@BOABP AFFOOR \*FKRU @LJ J B" B?F>KBQ3?RKQR

\*BMLFKQIBMIRPFJ MLOQ>KQAB@BQQB >MMIF BPQ NRBIIB KB SLRP ABJ >KAB >R@RK >@@PBK QLQ ! BPQRK DOKA PLRI>DBJ BKQ@>OIB CLK@QFLKKBJ BKQ @LJ J BOLLQBUMLPB>RPPFIBAFPMLPFQFC AB@E>@RKg ABKLJ ?OBRPBPC>FIIBPAB Pk@ROFQk BQg ABPOFPNRBPAB D>O>KQFB 4LRPMLRSBWI ROFFFBOMLROFKPG>IIBOLR AKPFKPONIBOABP > MMFP @ J J B Q ROB >ROBB>MMF@BOFLK@DFFFFNRB

. LRORQFIFPBOI >MMIF SLRP MLRSBW @ELFPFOBKQOB I>K@BOABP >MMIFPRORK FFJ MB@F@LRC>FOBIRP>DBABFBFFFLKP QBRO\*> PB@LKAB J kQELAB @LJ MOBKA I> AKCFKFOEK ABP PVPQ J BP AB CFOEFBOP BQABPPBOSF@BP SK@LR PPE NRB SLRP AB PLRE>FOBWROFFIFPBO MODP @BQF I>MMF QkIk@E>ODBIBPCF@EFBOPKk@BPP>FOBP M>O> J j QOBQLRQBQPB@LKKB@QB>RPBOSBRO

1LRO@B

EQQMP CLPP?VOBP@LJ RPBOL>KAIFKRU >MPAFFOOLPLK>KAOLFAKL OLLOFKD

 $*$  +  $)$  $"\$+)^*%$ , ") & (") ) %  $(*\%+( + R "%\&4# $*)$  $"$  \$ +.

**1** RFOB a 1> MR?IF@GEK ARKLVSR \*F  $KRI$ IS CBKI OOB AB CRFFLK AB LR BPQJ>FKOBK>KQLRSBOOB Ь \* FKRP2LOSJAPBPOAB OBOLROFROIB FFIDB AR MFLOB MLRODKOBOIB AKSBILMMB J BKQAB \* **FKRU** 

R PLJ J BO, ABP J > FKOBKBROP AB 11 ROOB \* FKRU BK f@FFB 2LGSHAP>MAGK >SB@ EQMP (LFP?VOBP@J IFKRPQ CSSHAP 8". BOBO> MORPBKOR IBP GROPP M>KP (BOROK OL IFKRUABSBILMI BKO) **BOBPAKSBILMABJ BKOPOKOP** 

. BKA>KQIBKODBOBK  $F > BUMB$ k  $8s 8$ %  $8s$ **RKR R>DBIBKOABS FONRBJ>FKOB**  $K > KQ$ % $BD$ )  $Q > E$   $8 > Q$  $\rightarrow K > S$ RFFIBP A OLIEPA K @ EEROB FROISO LOBP@ BK @ AR KLVSR ! BOE OLARFOS KSFABJ J BKO RK MBR I> MOBFFFIEK FROIBP kMARIBP AB 4 RFOB al> COD QABI3? RKOR. ELKB IB 2LOSSIAP e ISSBKFO FIMBKFB SGROBO RK>ROOBJ>FKOBKBRO

M-COUB P > AK CUPTEK AB PB COKCUBO MBK DO-KAPKLJ POLJ J B % - + # BQ " # A>KONRBINRBOBJMP

 $1 >$  AFONRB PLK  $>$  KIFL GO OF K G OF OB  $>$ SOF MBOR KKBIBRORK MD @BFFRPBK @KOFKR BQB 3285/( 0 20 (17 - \$, 0 ,6 (1 3/\$8) 81),75\$\* ('(60\$,/6C 2LOS>JAPM>OB >RFFF>SB@RKMDL@FFFEKKBIMLRO<sub>2</sub>Jk IFLOBORLK QUJ MLODBJ BKQ

.> Do KQ AR OOD P A FORO & ! LAB AB !LKARFOB 2LOSSIAP>AFO.NRFISLRI>FO BO G-?IBOOBP ?LK J>OQEK ?>FKP FRO EQQUAP QLFF?VOBPQLJ MFKBMELKB NRIF PLIEQUIP AB @ O & MLROIB J LJ BKQ \* IKRU **BONRB IBP DBKP KB ABSO-IBKOM&P PIK** NRTK CBOAB FFORS OF KPEVAL CEK CFNRBP

B. ' (956.6352% EO (6' 2.9 (17\$33\$) 56 Hz 1 \$16 /() 8785 \$/256 1286 /(6 5F \*/(5216 8\$51286 \$9216 728-2856 / 237.21  $'(02), (5(7) (592.5)(68+2666))$  $1F8(66\$ .5 $C > QF > GRQ$ 

 $(R") + $$  $\left( \begin{array}{cc} 0 & 0 \\ 0 & 0 \end{array} \right)$  $)$ # (\*& %\$ "\$+. \* $\% + ($ \$\$\*) $\% +$  $8''$  ) #

 $\mathbb{R}$  \* P.ORJ AB. ROPU FBJ?IBIOOBIB MOL **@E>FKDOLPKIKJBKQA>KPIBJLKAB** KSFFPSKOARP PJ SOMFIKRP \* FKRU R #QJ>FKOBK>KQMLROI>MRPDOLFFB OFPJ > Ak@ RK MAOBK>OFQ>SB@AB **BOKLRP MLRSLKP KLRP > QDBKACB g RK** 

> AB J> Q COBI K Q RAFB IB AK SBILMANDIBK OF RK MBR M RP AB AB PLK MOLMOB PJ > QQMELKB \* FKRU > SB@ %LAB0 + BQ %LABJ kJ LFOB ! LJ J B GAMLOOK MOO'GP \$-11. FKB

> > CRI GEOGR J > D>VEKB KC

**COSS-FIBGIS CONSEXABRISCOMELKBP 1LROOB** 

 $*B$   $@x>$   $@BROAB$ )  $"#$   $BLK$  (LK  $>$ **OESK OFAABII IS OR SKIK OI KAFGEK BROL** MKBKKBAR1LJJBQABI-MBK1LROOB #K@KG@GKOIBOLKA>@ROAB.FKB 2\* \* E 'QP\$-11 > QDLRSK NRB IBP>M MGBIFPP>MMBIIBKQ FKB ELKBBQ FKB 2>? M&PAB FROM THE FOR

e M<sub>b</sub>ODEO AR BOKLSBJ? OB FKB @ J J BK@ G IFGBODG ORFORJ BKQIBP MOBJ FBOP HEP M.ROAKSBILMABROP AR . FKB. ELKB a ABP AKSBILMMBROP PKIB@ **OF KKKP \*B HOLPJ MOBKAG RKB @ ODB** AB ?> PB RK J LARIB 1- FKB RK > CCF **CESDB FROK COOK GOODER AB \ RK SMM**  $\times$  BH MELO IBP 5 FSF 2 RK ?LIOBO . ISV?LU RKB ? SODBOB \* FOEIRJ FLK BQ  $RKB$   $Qk$  31  $*2\#$   $Qb$ 

" > MD P IB M > KKIKD > @ RBI I > @ K **@BMOEK ORBIBAR, FKB, ELKB OLROKSKO**  $RRP$ . ISRI  $> + 1$ ? FFB KB FBO MSP OFKSIF **PKB>SKOBABRUFJBODE BPODBAB** 

 $! LJ J B$ . FKB BFQ @LKKRB MLRO AK? ROAB IFSOMELK AR AFFALFFORC BK FBPM (03) BP?LKJ > OFEK, FKB, ELKB KB ABSOHOM PIODBELOPABMOEU 4 LRP MLRSBWSLRP>ODBKAOB a @BNRB @B 'I FEU ? IB NR RK > ROOB OL ROKIFFERO PJ > OQUELKB - MBK 1 L ROOB \* IKRU QL r OB M\_ROIB J LAi IB

 $MKB \rightarrow CLCDS?IBIFRUPJ > CMELKB$  $HAB$  M  $\rightarrow$ 

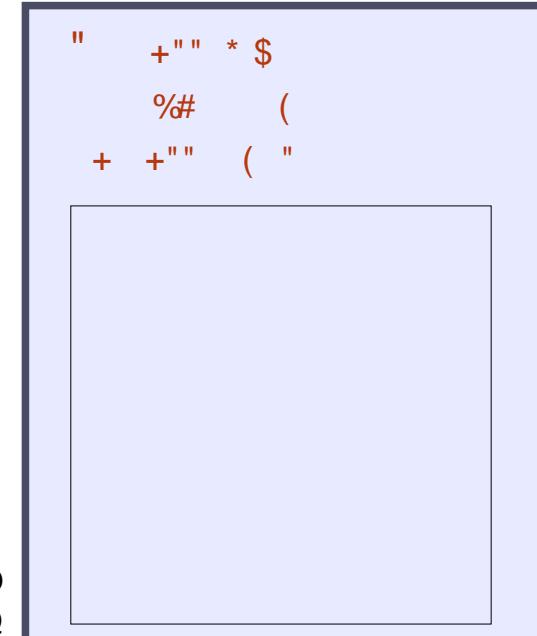

3KB MBOEB ?>I>ALAFCERFIEK JK > SB@ BRPB ABP FKCLO  $J > \times$ EKP. >PAB? $| > ?$ |>. >PAB MBOOB ABOBJ MP 1BRIBPIBPABO KFOBPIKOLO > OILKPODFO+KOAB \$-11 ILDFORBIP IP OBP - MBK 1LROOB \* FKRU3? RKOR

 $( )$   $)$   $EQM$   $RI$   $EGB$   $D>V$   $KB$ LOD CBBA MLA@PQ

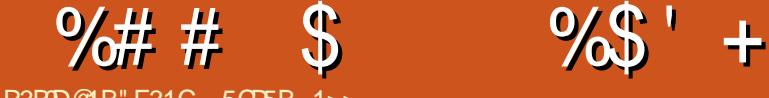

R3B9D@1B" E31C- 5CD5B= 1>>

<span id="page-13-0"></span>KLRSBS-R GS-MS-HK OB ABUKHBOL<br>**e** JLFPg JBOQOB g CERO JLK ! 4 (B KLRSB>R G>FM>FFK @BABOK1EBO @FM>IBJBKQFROP> @AM>@F0k gAkOFKFO IB C>FP >PPBWCOkNRBJ J BKQ>CFK NRFI  $P\text{-}R$   $\rightarrow$   $R$   $\rightarrow$   $R$   $\rightarrow$  P>DFQAB J BP@LJ MkQBK@BPBQBUMk OFBK@BP FKPF PF NRBINRRK J B AB J > KAB J LK ! 4 G-RO-FNRBINRB @ ELFB PLRP I> J >FK NRB GB MLROO>FIBROBK SLVBOO>MFABJ BKQ \*B MOL?Ij J B BPQ >IIBOMIRPILFK SLRPQOLRSBOBWRK IFBK NRB IB ! 4 NRB GB J BQP g GLROBPQ SBOP IBP AFCCkOBKQP J LAj IBP NRB G>F kKLOJ B MLRONRFFI MRFFPB @KOBKFOQLRP IBPOBKPBFDKBJ BKQPMLPPF?IB BQGBALFP QRGROP@LMBO@LIBOABPPB@EKPA>KP RK ! 4 >A>MQk >R MLPQMLROIBNRBI GB SBRU @KAFA>OBO ! BI> BFQ G-POFAFBRU BQRKB PLRO@B ABOOBROP GB MOkCkOB O>FP BQAB ILFK RKB J kQELAB " 07 ALKQOBMB>QVLROPBIC LR KB M>P PB OkMkQBO MLROK>SLFO?BPLFK NRB AB J BQQOB g GLROJ BPFKCLOJ >QFLKPA>KP RK PBRI BKAOLFQ ! BPQIg NRB \*>2B6 BKQOBBKP@KB

### $^{\frac{11}{2}}$  \* .  $^{\frac{1}{2}}$  +  $^{\frac{1}{2}}$  \*  $^{\frac{1}{2}}$  +  $^{\frac{1}{2}}$  )\*

\*>2B6 BPQRK I>KD>DB AB ?>IFP>DB NRFBPQQOj P MLMRI>FOB A>KP IBP AL J >FKBPJ >QEkJ >QFNRBPBQP@FBKQFCFNRBP M>O (B NR FI OBMOK FBKOB C> @FBJ BKQABP kNR>QFLKPJ >QEkJ >QFNRBP ! BMBKA>KQ MLROIB @>P ARP>DB QO>FQk A>KP @BQ >OQF@IB KLRPKLRP@LK@BKQOBOLKPMOFK

SLPCODJ BKQPOkRQFIFP>?IBP

( >FAk@FAk A>ALMQBO@BQB>MMOL@EB BK OBD>OA>KQIBP AFSBOP J LAj IBP AB ! 4 A>KP\*>2B6 " >KPI> PB@QFLK . LRO **CELFFFIK CFKB BOMRPM>COFORIFI OBJ BKQ** @BIRF>SB@RKBK@>AOk ! BPQMLRONRLF >RIFBRAB@OkBORK! 4 ?FALK MLRO@BQ >OQF@IB GBS>FPJ BOkCkOBOg ABPBUBJ MBPA>KP@BAkMpQlq

### $8%+1$  %# # \$

4LRPABSBWFKPQ-IIBO\*>2B6 (B OB @LJ J >KAB AFKPQ>IIBO2BUJ >HBO RK kAFQBROMLRO\*>2B6 BKIBI>FPP>KQ@E>O DBOIBPAkMBKA>K@BPKk@BPP>FOBP ! B@F MBKAG AROBJ MP @ OIBPOF@EFBOPPLKQ >PPBWDOLP

#KPRFOB SLRPABSOBW@OKBORKALP PFBOA>KP IBNRBI J BQQOB SLP CF@EFBOP ! BPQA>KP@BALFFFBONRBSLQQBCF@EFBO ^! EBO@EBWIB Ak?RQAR CF@EFBO AkCFKF QBU >FKPFNRB IBP CF@EFBOP. " \$ OkPRI Q>QP BQQLRP IBP CF@EFBOP QBJ MLO>FOBP LR FRMMIkJ BKQ-FOBP ALKQSLRP MLRO OBW>SLFO?BPLFK @BPQgAFOBABPFJ >DBP

PBOLKOM>@LP.>O@LKPKNRBKQGBSLRP ^3KBCLPPIBOF@EFBOMOB>J?IBOBU@Okk OB@LJ J >KABABSLRPPBOSFOARKKLR SB>RALPFFBOSFABMLRO@B@F

3KB CLIP IBP MOKIFI FK>FOBP OBOJ F KKP GB SLRP FRDDJ GB AB QQLRSBORK J LAj IB PVJ M> NRFSLRPMI>nQBQABK QkIk@E>ODBOSBOP@BKLRSB>RALPPFBORK BUBJ MIB >SB@IBNRBI QO>S>FIIBO . RFP NRB **@E>NRB MBOPLKKB MBRQQDP?FBK** QO-S-HIBO>SB@RK J LAj IB AFCCKOBKQ GBPP>FBO>FAB ALKKBOABPFKPODR@DEKP IBPMRPDKKKOIFRKBPMLFFF?IBMLRONRB Q RORK **@E>@RKMRFFFB FRFSOB** 

## $#$  R\$

3KB CLFPSLQOBJ LAj IB QkIk@E>ODk SLRP MLROOBWOOLRSBONRFIV > ABP CF@EFBOPJ RIQFMIBPLR NRFI KV> NRRK PBRIDQLPCF@EFBO1 FIKV>NRRKCF@EFBO SLRP ABSBWIB AFSTFBO BK MRFFBROP @LJ J B AkJ LKQOk @FABPPLRP 1F IB J LAJ IB BPQ AKG AFSFFK BK MRFFBROP CF@EFBOP SLRPMLRSBWP>RQBOGRPNRg I> PB@QFLKPRFS>KQB

>SB@:?BDFKXAL@RJ BKQY 4LRP ABSBW AkMI>@BOQLRQNRFPBQOLRSB>S>KQ@BI> A>KP RK CF@EFBOAFPQFK@Q >MMBIk M>O BUBJ MIB MOB>J ?IBQBU

SLRP ABSBWI FJ MLODBOA>KP IB CFOEFBO LOFDFK>I . LRO @B C>FOB J BQQBW:FK MRQXMOB>J ?IBY>R QLRQAk?RQAR CF @EFBO >S>KQ:?BDFKXAL@RJ BKQY 'I V> RKB GHPLK FFJ MB MLRO @BPAkJ >O @EBP SLRPMLRSBW>FKFFD>O+KQFORKB?F?IFL QEj NRB M>OQ>DkB AB CLK@QFLKP BQAB PQVIBPNRBSLRPMLROBWOkRQFIFPBOA>KP ABJ RIQFMIBP! 4

ZB5BE> , 41>C" 1\* 5.

^^1FSLRPSLRIBWC>FOBIBJ kK>DBA>KP MOB<sub>N</sub> ? IBOBU BK FKPKO-KOLR BKIBS-KO ABP @LJ J BKQ+ FOBP MLRORKB J BFIIBROB IFPF?FIFQk LR MBRQl QOB MLROSLP>GLRQP gSBKFO C>FQBPIBJ >FKQBK>KQ

^^(B OB@LJ J >KABO>FP>RPPFIB OkDI>DB ARCLOJ >QABM>MFBOQBI NRB> 9> M> MBO; LRIBQQOBQQOBQUAMBO; A>KPI>Ak CFKFQFLKAR:AL@RJ BKQ@I>PP

 $(R()$  %## \$ )  $8()$ %\$ "  $)R$ 

3KBCLFPIBCF@EFBOMOB>J ?IBQBU@Okk SLRPABSOFBW@LJMFBOIBCF@EFBOMOFK@F MbI AR J LAj IB > OFK AB SLRP > FFROBO NRFI CLK@QFLKKB QLRGLROP@LOB@QBJ BKQ BQMLRO>SLIFORKB FAKB AR POVIB BQAB I> J FPB BK M>DB AB SLPFKCLOJ >QFLKP

### $\%# # \$ \%$   $\%$  + (

%KKGIBJ BKQFI V>RGQLRGEROPNRBI NRBP FB@LEKPD>O<BDPA>KPRK! 4 ! LJ MkQBK@BP #UMkOFBK@B MOLCBPPFLK KBIIB \$LQJ > **QEK BQAFMI**pJ BPBQ! LK Q Q 1 F SLRP > SBW?BRL FK A RKB > ROOB PB@QFLK LRNRBSLQOBJ LAj IB@LKQFBKQ RKB WLKB MLRONRBINRB @ELPB A>R QOB I >MMOL@EBPBO>I>J l J B

#### $%$   $\#$  &R $*$  \$

\*B J LAJ IB NRB GROFFF>FP FKAFNRB IBP @LJ MkQBK@BP >SB@RKB F@pKB BQ RKB KQFNRBQQB A>KP RKB IFFOB A>KPI> ?> OOB AB @ Q & 1 BILK SLOOB J LA i IB FI FB MBRQNRB SLRP >VBWg >GRPQBOIB SkOFQ>?IB @LAB (B SLRPOB@LJ J >KAB AB @LMFBO IBP ALKKkBP ABUBJ MIB BUFPQ>KQBPILOPABI>@Ok>QFLKABSLQOB KLRSBIIB@LJ J >KAB

\_qhzf r ppdqg~\_p| Hgxf dwl r q€~

\_f yhyhqw~633306337€~Edf khor u r i Vf l hqf h +Kr qr xuv, I o| l qj Fduv€~Xql yhuvl w| r i Pduv€~Edf khoru surmhf w= Fuhdwl qi d shushwxdo ixho vwduvkls iru l qwhuvwhoodu wudyho1€

\_f yhyhqw~5<<8 0 5<<<€~Lqwhuj dodf wl f Edf f dodxuhdwh€~Lqwhuj dodf wl f Vf kr r o Vwdwl r q r i Qhswxqh€~Phpehu ri wkh \rxqj Vsdfh Udqjhuv€

IBROOBPPBJ ?I>K@B>SB@ABI>P@FBK@B

4LRP MLRSBW>RPPFFK@IROB IB CLO J >Q>DBA>KP@BP@LJ J >KABPMBOPLK K>IFFKBP?FBKNRBGBSLRP@KFBFFIBAB IBC>FOBRKFNRBJ BKQPFSLRPl QBPg MBR MOj P@BOQ>FKNRBIIBKB@E>KDBOLKQM>P RQOBJ BKQSLRP>IIBWSLRILFOIBRO>M MIFNRBORK PQVIB A>KP IBP ! 4 FKAFSF

CF@QFLKBPQQLQ>IBJ BKQCLOQRFQB

ARBIP

- KMBROJ>FKOBK>KO>MMBIBOIBUODHQ RK OBIMLFKQNRB SLRP SLRP OQURSBW @FABPPLRPA>KPKFJ MLOQBNRBI CF@EFBO NR>PFJ BKQ BK QO>FK Ak@OFOB RK ! 4 NRFFJ MLOQB MOB>J ?IBQBU>SB@:TB? 1HTIP 1FGSF?BPLFK AVJ LAFCEBONRBI NRB **@ELFB GB MBRU QLRQFFJ MIBJ BKQ** C>FOBIBP@E>KDBJ BKQPA>KPIB MOk>J ?RIB MRTP CBOLJ MFBOIB SKOFG>?IB ! 4 NRBGBSBRUJ BQQQB g GLRO1BILKSLQOB G i LK AB AFSFROIBP FKCLO > CEKP SLRP MLROOBW@REOABP@LJJ>KABPMLRO ABPDOLRWBP@LROKOPLR J I J B MLRO ABP @LJ MK OBK @BP FBRIBP > OFK AB MLR SLFOIBP@LJ ?FKBOA>KPIB CF@EFBO! 4 \$>FOBP>COBKCHEKABKB MOPIBAFSFFBOG @LJ MIBQg@E>NRBCLFP %( # \* %\$ \* &"U# ) ! BPOIB ABOKFBO@LAB MOK@FPNRBGB M>OQ>DBO+F>SB@SLRP \*BP>RODBPAL J >FKBPMBRSBKQFBQDHDBOABI>JIJB  $GiLK$  1 FGB M $\overline{OB}$  kD $\overline{OB}$  BKQ AB J  $>$ CLOJ >QFLK BQAB J BPAFMIpJ BP @BPQ M>O@B NRB G>MMBIIB ABP @LJ J >KABP MBOPLKK>IFFKBPMRP@LJMBUBP>RFBFK AB: J V#AR@ OF K . LROIBP? BPLIKPAB @BQ>OQF@IB G>F@Okk ABPAkQ>FIPC>@QF@BP

#### qhzf r ppdqq~ zheVnl oov $\epsilon$ ~ wh{ wf r or u~zkl wh $\varepsilon$ ~ \_l f r qwh{ w~Fr gh€~45€~MdydVf ul sw€~zkl wh€ \_\_^9sw`  $\overline{\text{I}}$  f r gwh $\overline{\text{I}}$  w~Fr gh  $\in$  -45 $\in$  -Ph whr u $\in$  -zkl wh $\in$   $\sim$  9sw \_l f r qwh{ w~Fr gh€~45€~Uxe| 2Uxe| r q Udl ov€~zkl wh€ \_\_^9sw` \_l f r qwh{ w~Fr gh€~45€~S| wkr q€~zkl wh€ \_\_^9sw`  $\overline{a}$ l f r gwh{ w~Fr gh€~45€~SKS€~zkl wh€  $\overline{a}$  ^9sw`  $\Box$  f r qwh{ w~Fr gh  $\epsilon$ ~45 $\epsilon$ ~Jr  $\epsilon$ ~zkl wh $\epsilon$   $\bar{\wedge}$  9sw` \_l f r qwh{ w~Sdl qwEuxvk€~45€~FVV€~zkl wh€ \_\_^9sw`  $\overline{\phantom{a}}$  if r gwh $\overline{\phantom{a}}$  w~Sdl gwEuxvk $\overline{\epsilon}$ ~45 $\overline{\epsilon}$ ~KWPO $\overline{\epsilon}$ ~zkl wh $\overline{\epsilon}$   $\overline{\phantom{a}}$  ^9sw` \_l f r qwh{ w~Gdwdedvh€~45€~Pr qj r GE€~zkl wh€ \_\_^9sw`  $T$  f r gwh{ w~Gdwdedvh€~45€~VTO E~zkl wh€  $\sim$ 9sw`  $\overline{a}$ l f r gwh $\overline{a}$  w~Fr ghI r un€~45€~JI w€~zkl wh€  $\overline{a}$ ^9sw` € €

€

 $" 88" 9% # 5"$  $& ( )\%$ \$ "  $R )$ 

#### MMBIBO@BP @LJ J >KABP BPQQOj P PFJ MIB 3KBUBJ MIBPNRBIBQFNRBPBO>FQ

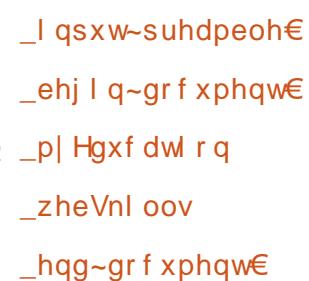

FBKkSFABJ J BKQSLRPABSOBWCLO J >QBOBQMI>@BOIBPFKCLOJ >QFLKPA>KP IBPPB@QFLKP>AEL@ARJ LAj IB \* >S>K Q>DB AR J LAj IB BPQNRB ABP OBKPBF DKBJ BKOPPROIBPOWESLRPPLKCOLROKP BQSLRPMLRSBWIBP>GRPQBO>RIFBRAB ABSLFOQLRQ@QRBOgM>@QFOABWKOL

### %\$ "+) %\$

( BPMj OBNRB@BQ>OQF@IB>FABO>A>R QOBPMBOPLKKBPNRF@LJ J BJ LFSBRIBKQ >SLFO RKB ?>PB AB ALKKkBP OkRQFIF

### $\frac{9}{4}$  # \$  $\frac{9}{8}$  + (

P>?IB BQg GROMLROIBROP! 4 1 FSLRP @LKK>FPPBWABP J LAj IBP MLRO\*>2B6 NRFSLRP MI>FPBKQ LR NRB SLRP >SBW @OkkP KEkPFQBWM>P g J BKSLVBOIB IFBK @LOOBPMLKA>KQ 1FSLRP>SBWABP NRBPQFLKP ABP@LJJBKQ3FOBPLRABP **PRODBROF KP SLRPM RSBWJ B GLFKAOB** [gIPTBPQ](mailto:lswest34+fcm@gmail.com) C@J DJ >FI @LJ

 $8\% + ($  ""  $8 +$  "%\$

EQQUP DFOER? @LJ GKH-MRKHQI>Q BU@S 3K BKPBJ ?IB AB J LAj IBP  $*$  > 2B6 MLROIBP! 4

EQQMP T @EDFOER? FL I>QBUFEBBQ 3K MBKPB?I OB MLROI> PUKGALB A>KP  $*$  $>2B6$ 

" E31C > >MMOFP QLRQ @B NRFI P>FQ BK BKALJ J >DB>KQ OKDRIFI OBJ BKQ PLK PVPQ J BBQBKK>V>KQ>ILOPMRPA>RQOB @ELFU NRB AB QOLRSBORK J LVBK AB IB OkM>OBO 4LRP [MLRSBWIRF](mailto:lswest34@gmail.com) k@OFOB g  $IPT$ BPQ  $DI$  > $H$  $QJ$ 

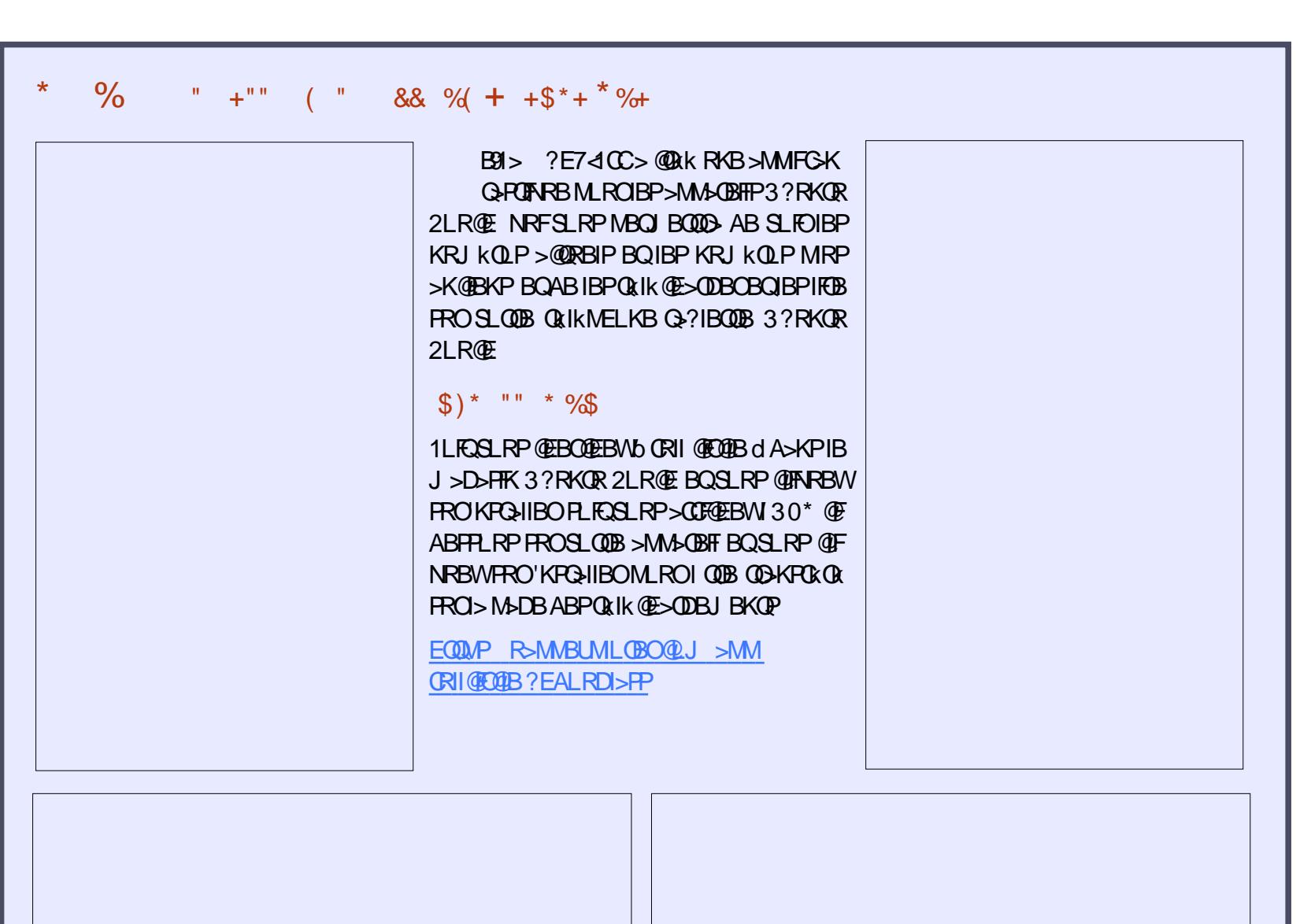

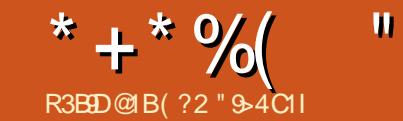

# HZ3ED5B45C1@@G31D9>C" 9>EHOEBE> 8B?= 52??;

<span id="page-16-0"></span>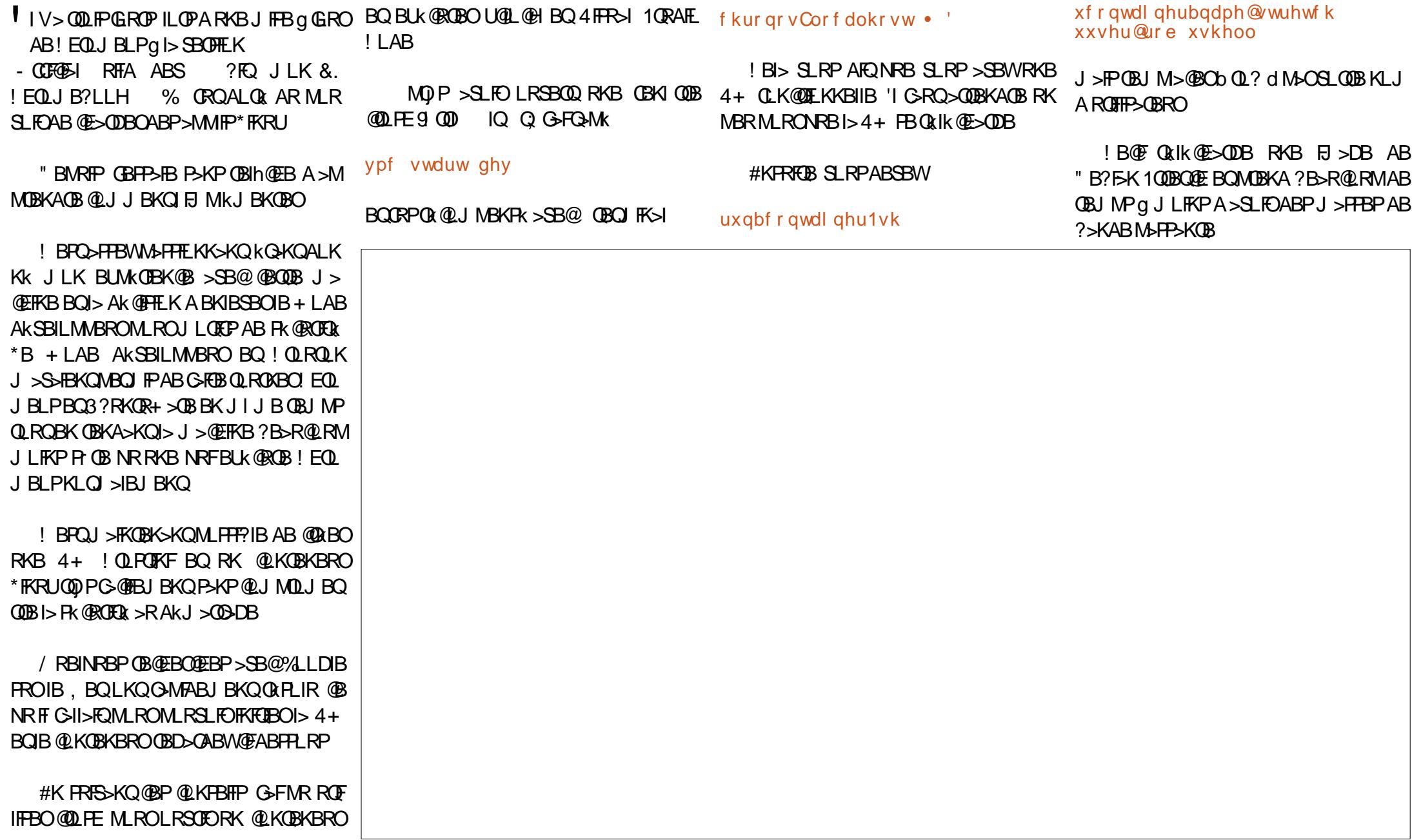

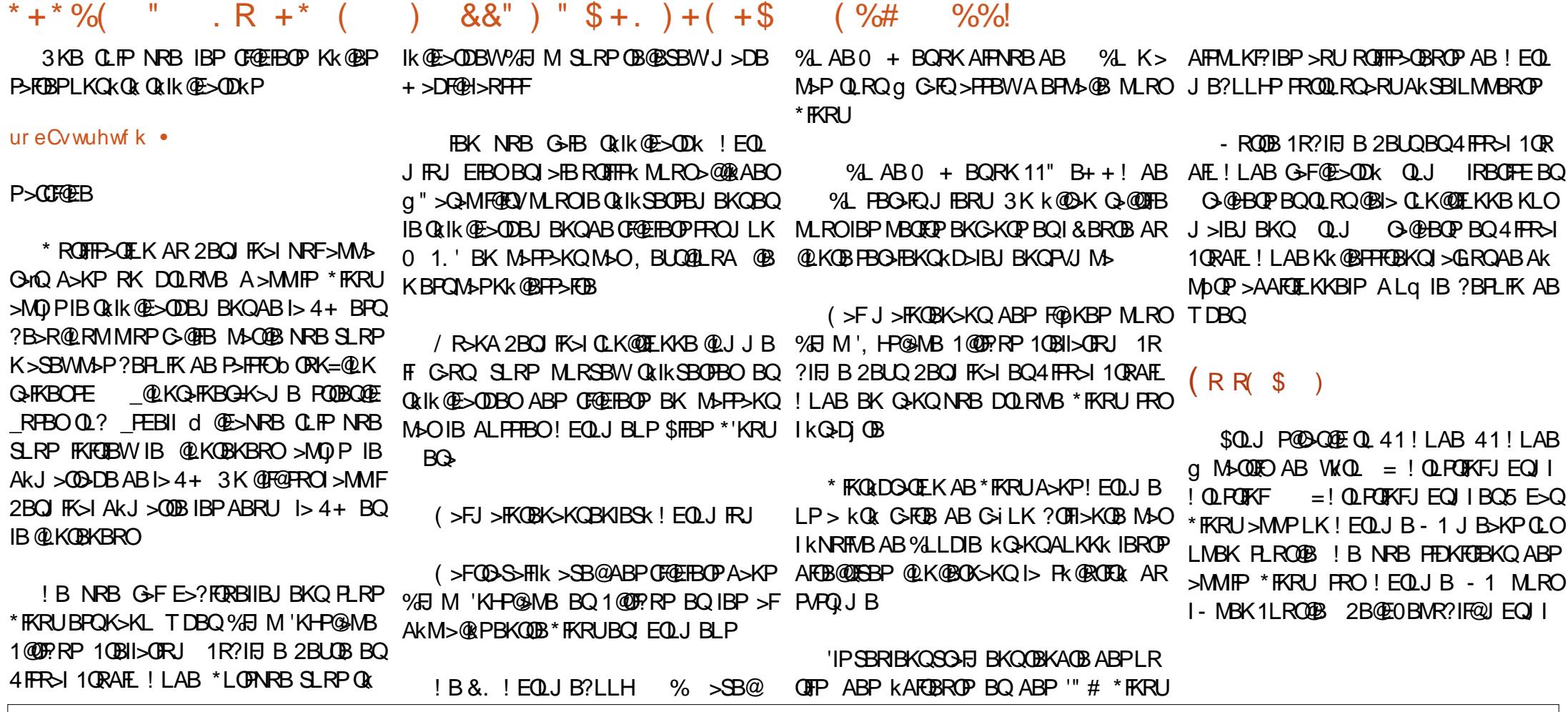

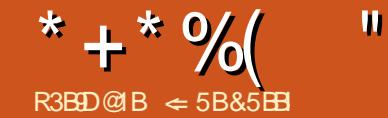

R3B9D@1B <5B&5BBI BCWOMMATERCANTING COMPLISION STATES ON ROOKSOLE AS A PREPERT OF THE BEAMER ON SHIBOLD PLIP BOLS ON RESERVED ON RESERVED ON RESERVED ON RESERVED ON RESERVED ON RESERVED ON RESERVED ON RESERVED ON RESERVED  $\epsilon$  5B&5BB BPQRK QBMQ FBKQ KQAR FRMMLOQQB@EKFARBMLRORKBPL @FKQk FKQBOK>QFLK>IB A>@@j P P>KP @Ik 'I >FJ B k@OFOB QO>S>FIIBOIB ?LFP BQI> QB@EKLILDFB 'ISFQg\*BF@BPQBO, ! >SB@P>CBJ J B

<span id="page-18-0"></span>\* LOPABI>@LKPOOR@QFLKARKB@<COB<br>GBQQRSBPLRSBKQROFBAB?>IFBO LRABJ >ONRBORKK` RA ! B@FBPQM>O QF@RIFI OBJ BKQRQFIB ILOPNRB J > @BQ0B @LK@BOKB RK MOLGBQLR RK DOLRMB AB MOLGBQP \*> CLK@QFLK ABP >QQOF?RQP AB \$OBBM>KB GFQI>CGFOB @ OBIB SLRP MBOJ BO AB @ OKBORKB MOFOB MOLMOR Qk S>IBRO\$OBBMI>KBD>OABI> QO>@BAB @BP>QQOF?RQPBQABPS>IBROPNRB SLRP IBRO>QQOF?RBW4LRPMLRSBWJ l J BSBO OLRFIIBOI> IFPQB ABP S>IBROP MLPPF?IBP  $M$ RO@BOOGKP >OODFROP " >KP @BO >O QF@IB GBUMILOBO>FI RQFIFP>QFLK ABP>QQOF ?RQP

 $\%$  \* \* # % \* %\$ \*\*(  $+$ \*)

GBO QDLRSB PLRSBKQRQTFBAB?>IFFBO >GLROBO BJLAFOEBO ABP>OQOF?ROP \*> OBKBWRK JBKR QLKOBUQRBI \*LMOFLK 'I BUFOB MRFFBROPJ kOELABP MLRO AB I> FLROFP A>KP IBQ>?IB>R SLRPL? MRPRQFIB BPQf AFGEK, NRA >S>KQR kD>IBJ BKQQOLRSBO+ LAFCFBOIBP>QQOF MLRONRBIIB @LOOBPMLKAB >R QBUQB IB ?RQPA>KPIB J BKR@LKQBUQRBI M>ORK MIRPILKDABI>@LILKKB b , LRSBI >QQOF @IF@AOLFQ #KCFK SLRP MLRSBWRQFIFPBO ?RQd @OkB RKB IFDKB MLRONRB SLRP IBPQLR@EBPABO>@QLRO@F\*2 \$ 1FIB MRFFFFBW>GLROBORK>QQQFFRQ>RK`RA K` RA PkIB@QFLKKk K> M>PA>QQOF?RQP \$OBBMI>KB >GLRQB RKB M>FOB SFAB \*B QFLKKk AR K` RA &>RQBQ >P SLRP @E>J MABD>R@EB@LOOBPMLKAg I >QQOF ?RQBQIB@E>J MAB AOLFQB g I> S>IBRO 4LRP MLRSBWP>FPFORK KLRSB>R KLJ A>QQOF?RQLR RQFIFPBOI> CIj @EB AkOLR I>KOB MLRO PKIB@OE.KKBO RK >QQOFPRQ NRBWSSB@IB?LRQLKAQLFQABI> PLROPP BUFGAKQ4LRPMLRSBMGAMBORKBS>IBRO FRORKBS>IBROARQ?IB>RSLRPL?QB A>KPIB @E>J MAB AOLFQB LR >MMRVBO KBWRK J BKR @LKQBUQRBI NRFMBOJ BQ PROI> QLR@EB #, 20f # MLROL?QBKFO A>GLRQBOABPEVMBOIFBKP 4LRPMLRSBW RKBIFFOBAKOLRI>KOB\*>IFFOB@LJMOBKA >GLROBORK IFBK BK @ELFFFFF>KQRK OF IBPS>IBROPAKG > CCB@(CRBPgI > COOP?RQ

> K` RAPkIB@QEKKk SLRPMLRSBWRQFIFBO QELABJ>FFQLAK@DEBA>KPI>M>QQDB IBPQLR@EBPCIk@EkBPMLROSLRPAkMI> @BOA>KPIBQ>?IB>R 4LRPMLRSBWJ L AFCFBOI >QQOF?RQBK RQFIFP>KQI> IFPQB Ak OLRI>KQBLRBKQ>M>KQRKKLRSB>RKLJ A>QQOF?RQ \*LOPNRB SLRP J LAFCFBWI> S>IBRO >MMRVBWPROI> QLR@EB #, 2#0 MLROL? **OBKFORKBIFOBAKOLRI>KOBABP** S - IBROP> CCB @ Q BPLR PS FFFFF BWRKB KLR SBIIBS>IBRO

1FSLRP@IFARBW&SB@IB?LROLKAOLFO

+ LAFCFBOIBP>QQOF?RQP 4LRPMLRSBW I> I>ODBROABP @LILKKBP AR Q>?IB>R b 1 RMMOF BOOJ FRMMOFIBI>COOFFROPKIB@ AkMI>@BKQSBOPIB E>RQBQSBOPIB ?>P A>KPIBPIFDKBPA>QQOF?RQP 4LRPMLR SBWC>FOBI> J l J B@ELPB>SB@IBPQLR @EBPCIk@EkBPE>RQBQ?>P 1FSLRP@IF **@EROLRBKQMoKQI30\* @EBJ FK 4LRP** MLRSBWKD>IBJ BKQ>GLROBORKIFBKSBOP

1FABP >QQOF?RQP PLKQ>CCB@QkP >R RK K` RA 4LRPMLRSBWRQFIFPBOI> J k

ba GRPQBOI> [I>ODBR](#page-1-0)Od MBOJ BQA>GRPQBO  $MRWFRO$  is  $QR@FBf@PSMB$ M RONRFODBOIBJ LABKAFUE KLRPKIB@ QFLKKBWRK>RQOBK` RA

> \*LOPNRBSLRP>GLRQBWRK>QQOF?RQg RKK` RA IBPJ BKRP COROE>DB QQOF ?RQP AkQBOJ FKBKQ IBROP >CCF@E>DBP ba CCF@EBOIBP>QQOF?RQPPkIB@QFLKKkPd K>CCF@EBO> NRB IBP>QQOF?RQPJ >ONRkP @LJ J BPkIB@QFLKKkP . IRPQ>OA GBSLRP J LKQOBO>F@LJ J BKQOkDIBOI> ?>IFPB PBIB@Q. LRO>CCF@EBOQLRPIBP>QQOF?RQP PLRP@E>NRBK` RA PkIB@QFLKKBWb C CF@EBOQLRPIBP>QQOF?RQPd b + >PNRBO QLRPIBP>QQOF?RQPd K>CCFQEBO> >RQBK >QQOF?RQ 3QFIFPBWb CCF@EBOQLRP IBP >QQOF?RQP d MLRO>CCF@EBOI F@pKB ABP >QQOF?RQPPROIBKLV>RARK` RA 1FSLRP PROSLIBWRK K` RA >SB@ABP>QQOF?RQP QLRP IBP >QQOF?RQP P>CCF@EBOLKQA>KP RKBCBKl QOBMLMRM

3KB>ROOBGiLKA>GROBOABP>COOF ?RQP BPQARQFIFPBORKB ?LnQB AB AF>

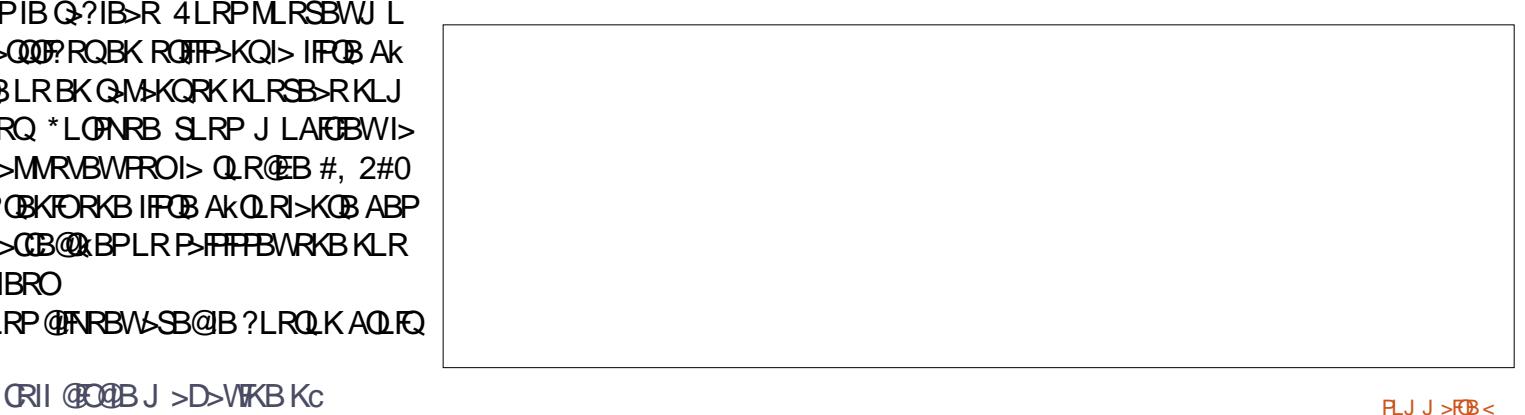

\* + \* %(  $"$  (  $\&$  "

ILDRB 3QFIFFBWIBP JBKRP fAFOFK , `RA>S>KQA + LAFOENO BP>QQOF?ROP A>QQOF?ROP ROFFFEBWfAFOELK , `RA QDEKQRKBIFFOBABPS>IBROP>QQRBIIBP A>KPRKBKLRSBIIB CBKl QOBZ \*> ?LnQB >S>K@k %BPQFLKK>FOBA>QQOF?RQPZ AB AFSILDRB @LJMLOOB ABRU IFFORP AkOLRI>KQBPBQABRU?LRQLKP " >KPI> IFPOBAKQURI>KOB, LJ SLRPMLRSBW?LNOBABAF>ILDRB QQOFPROP1kIB@ PkIB@QFLKKBORK >QQOF?RQBUFPQ>KQLR P>FPFORKKLRSB>RKLJ \*> IFPQBAkOLR I>KQB 4>IBROSLRP MBOJ BQAB PkIB@ QEKKBORKB S > IBROBUFFQ + KOBL LR A BK **P>FFFO RKB KLRSBIIB ! IFNRBW FRO IB** ?LRQLK - ) MLRO>CCB@QBOI >QQOF?RQ>R K` RA PkIB@QEKKk LR PROIB?LRQLK K` RA 1F@BQQB@ABBPQ@L@EkBI>Q KKRIBOMLRO>KKRIBO

K` RA PkIB@QFLKKk RQFIFPBWf AFQFLK , ` RA >S>K@k ! LMFBOIBP>QQOF?RQP 1kIB@DFKKBMIBK` RAA>KPIBNRBISIRP SLRIBW@LMFBOIBP>QQOF?RQP . LRO@LIIBO IBP>QQOF?RQP RQFIFPBWf AFQFLK , ` RA >S>K@k ! LIIBOIBP >QQOF?RQP 'I KBPQ M>P MLPPF?IB AB @LMFBOIBP >QQOF?RQP PkIB@QFLKKkP 4LRP@LMFBWQLRPIBP>Q QOF?RQPARK` RA

### $*$  %\$\$ (  $*$  +\* ( +\*)

\*B %BPQFLKK>FOB A>QQOF?RQP SLRP MBOJ BQA > GLROBO AB FRMMOFI BOBQAB J LAFCBOIBP>COOPROPBOIBPS>IBROPAB  $I>$  @  $($ ODB  $*$   $>$  ? In OB AB AFSILDRB ARDBP QFLKK>FOB BPQRK DRF@EBQRKFINRB MLRO AB @BQ>QQDFPRQPRO@BIIBPNRFPB QQLR I> DBPQFLK ABP >QQOF?RQP ARKB @>OQB 4 LRP MLRSBW PM GEORD IBP > QQOF?RQP NRFPLKQPkIB@QFLKKkPBQ@BRUNRFKBIB

PLKQM>P . LROLRSOFOIB %BPQFLKK>FOB

.LRO@LMBOIBP>QQQDFRQPFRORK K>MM&GAQNRBILOPNRBSLRPM&FFBW QFLKKBO@B NRFBPQSFPF?IB 1kIB@QFLK NRBWPROIB ?LRQLK GLRQBO . LROOB  $Qk$ ARFOB BO+ LAFOBO $^*$ >  $Q$ ILKKB  $Q$ ?ROPIFOBIBP>OODFROP>OOFCPABI>@AOB 4 LRP MLRSBW @LOBOI> @LILKKB1 kIB@G@GLEK BQ @IFNRBW FROIB?LROLK 0 B QFLKKBO@B NRFBPQSFPF?IB MLROJ L AFCFBOI >CCF@E>DB AB I >QQOF?RQA>KPIB QOFRQ P>COR@EBO> PLRP IB K` RA 1 F?LRQLK\$BQJBOMLROOBSBKFOgl>?LnQB @BQQB@ABKBPQMSP@L@EkBI>QQQFPRQABA5HLDRB%BPQEKK>FOBABP>QQQFPRQP >RABPPRPARK` RA ! BI> AkMBKA ABP M<sub>2</sub>O J j QOBP AB SRB AB I >QOOF?RQ 1k IB@LIK OKARFOB SBOOD RFIIB IBP SSIBROP

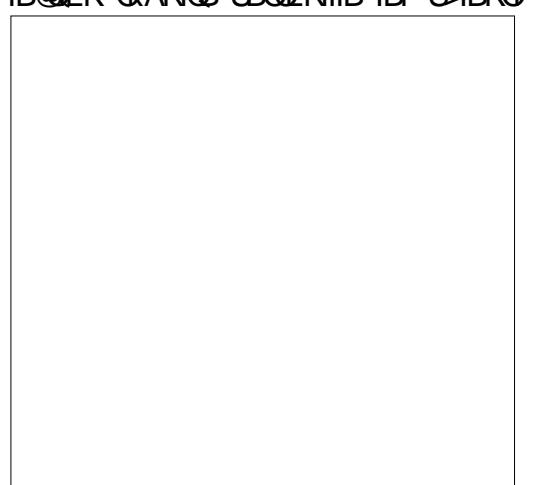

SBKQ AkG A>KP I> @> ODB 3 QFIFFBWIB ?LROLK + LAFOBOMLROJ LAFOBOI> IFPOB **ABPS>IBROP** 

'I V>NR>QOB@LIKKBPBKE>RQABI> >GLRQBORKBS>IBRO QAMBMI> KLRSBIIB COOPEROP 1 kIB@ SHBROA>KPI> WIKBAB OBUDB BO @IF KLJ J BORKB S>IBRO PkIB@QFLKKBWI> S>IBROg J LAFCFBO BCCB@QRBWI> J LAF MLOQBOA>QQOF?RQ KLJ J BO 4 LRP FRIMMOFI BWRKB S > IBRO BK I> PKIB@DEKKSKOBOBK @TFNPSKOFRO IB ?LROLK 1 RMMOFI BO ! IFNRBWFROIB

> ABI>?LNOBABAFJILDRBAR%BROEK @PB1kIB@OEKKBO@BNRFBRQSTFP?IB K>FOB A>QQOF?RQP \*B ?LRQLK - ) BKOB DFROOB SLP J LAFCF@ OF KP BQ OBQ B I> ? LNOBABA **EILDRB ! IFNRBWFROIB? LR** QLK MMIFNRBO MLROBKOBDFROBO SLP JBKQ ILOPNRB I> FLROFP M&FFB >R M>O>JjODBPP>KPOBOJBOI>?LnOBAB ABFFRPARKK` RA 1.kIB@DEKOkARFOB AF>ILDRB \*B?LRQLK KKRIBOCBOJ BI> ?LNOB AB AFSILDRB BQ>KKRIBQLROB NRFFPLFQP>RCA>KPIBDBPOEKK>FOB\*> JLAFGR@ OEK \*B?LROLK'JMLOORO OOB OLK@OEK + LAFOBO SLPPMBOJ BOA > GLR

 $^{\ast}$ > ?Ln $\circledR$  AB A5ILDRB + LAFGBO $\circledR$ K  $\;$  LRSOB RKB ?Ln $\circledR$  AB A5ILDRB NRFSLRP RKB WLKB AB QBUQB BQABP ?LRQLKP ABP S>IBROP ABMRFP KFJ MLOQB NRBIIB  $@R@O0B4LJ J BOBQ1RMM@J BO. LRO @Q0B LRSBOB 1kIB@JEKKBWIBP>QQ0F$ MBOJ BQ AFJ MLOQBO ABP >QQOF?RQP BQ ?RQP BQIBP S>IBROP NRB SLRP SLRIBW FJ MLOQBOBQ@IFNRBWPROIB?LRQLK- ) ! IFNRBWFROIB ?LROLK KKRIBOMLRO CBOJ BOI> ?LnOB AB AFSILDRB P>KPFJ

/R>QQB?LRQLKPPBQQLRSBKQBK?>P?RQPPMk@ETARBP1FSLRP@L@EBWI>  $*$  > MOBJ FF OB BKOOKB A > KP IB DBP QFLKK>FOBBPQ2LRPIBP>QQOF?RQP ! BQQB BKOOKB MBOJ BQA BOOB@QRBOABP J LAF CF@>QFLKP OBI>QFSBP g QLRP IBP KLJ P A>QQOF?RQP \*BP>RQOBPIFDKBPSLRPMBO J BOOBKOAB ODFOBOIBPS>IBROPA>COOF QLRPIBP>QQOF?RQPPLKQSFPF?IBPPLRPIB K` RA " k@L@EBO@BOOBLMOFLK MBOJ BQ A>CCF@EBOQLRP IBP >QQOF?RQP RKFNRB SBOOLRFIIB I > GLRQ ARK > ODOFRO NRBI

### TUTORIEL - FREEPLANE

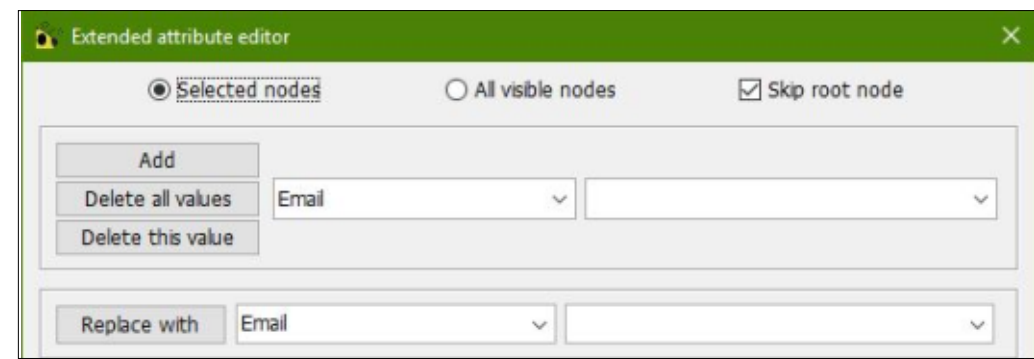

la carte actuelle. Il fonctionne de la même manière que le dialogue des valeurs, mais vous ajoutez et supprimez des attributs au lieu de valeurs.

### **RECHERCHER ET** REMPLACER UN ATTRIBUT

Dans les menus, Édition > Nœud avancé > Modifier les attributs... fait apparaître l'éditeur d'attributs étendu. Les deux cases d'option en haut déterminent les nœuds affectés par votre recherche et remplacent les re- $\frac{1}{2}$ quêtes. Vous pouvez choisir parmi Nœuds sélectionnés et Tous les nœuds visibles. La case à cocher Ignorer le nœud racine détermine si le nœud racine doit être inclus dans la recherche. Deux ensembles de listes dérou $lan$ tes vous permettent de sélection- $\frac{1}{2}$ ner ou d'entrer des paires d'attributs/de valeurs. Le bouton Ajouter applique la paire d'attributs supérieure aux nœuds : indiqués. Pour supprimer un attribut donné du nœud, sélectionnez-le dans

ter et de supprimer des attributs de $\vdots$  la paire supérieure et cliquez sur le bouton Supprimer toutes les valeurs. Le bouton Supprimer cette valeur supprimera uniquement l'attribut/la valeur de la paire supérieure. Le bouton Remplacer par remplacera la paire supérieure par la paire inférieure. Le bouton Fermer ferme la boîte de dialogue.

### ATTRIBUT À PARTIR DU STYLE

Dans l'éditeur de style, vous pouvez ajouter des attributs à un style. Lorsque vous affectez un nœud au style, les attributs ne sont pas aioutés au nœud. Vous appliquez les attributs de style via Édition > Nœud avancé > Ajouter des attributs par style. Ceci suppose que le nœud est affecté à un style et que le style possède des attributs. Dans l'éditeur de style, vous trouverez les options d'attribut dans le  $m$ enu Édition > Extensions des nœuds.

### SUPPRIMER DES ATTRIBUTS

Dans les menus Édition  $>$  Nœud

full circle magazine n° 138 (2) 21

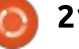

avancé > Supprimer les attributs, vous avez des options pour Supprimer le premier attribut, Supprimer le dernier attribut, et Supprimer tous les attributs.

### PANNEAU D'OUTILS

Dans le Panneau d'outils avec l'onglet Calendrier et attributs, vous trouverez un autre endroit pour ajouter

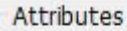

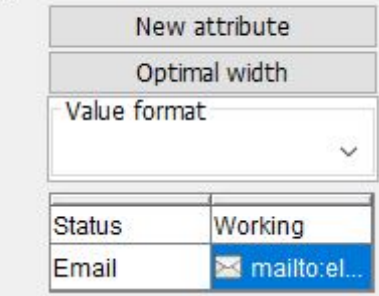

des attributs aux nœuds. Mais dans le panneau, vous obtenez une fonctionnalité que l'on ne trouve nulle part ailleurs, la possibilité de formater les valeurs des attributs.

La section Attributs se trouve en bas de l'onglet. Le bouton Nouvel attribut ajoute un attribut au nœud sélectionné. La largeur optimale fonctionne de la même manière qu'ailleurs. Le format Valeur ouvre une liste de formats. Vous en reconnaîtrez plusieurs dans l'article sur la mise en forme du texte de base (Partie 8). Sélectionnez un

format à appliquer à la valeur de l'attribut. Le format est appliqué uniquement à la valeur actuellement sélectionnée.

Les menus du clic droit sont les mêmes que ceux de l'édition des attributs en ligne.

### **FILTRAGE ET RECHERCHE DES NŒUDS PAR ATTRIBUTS**

Dans la barre d'outils du filtre ou dans le compositeur de filtre, les noms des attributs s'affichent dans la liste déroulante de gauche (Ndt : outil Recherche des nœuds...). La liste déroulante de droite permet de sélectionner des valeurs définies. Sélectionnez l'opérateur de comparaison dans la liste déroulante du milieu. Toutes les opérations de comparaison prennent en compte le type de données des valeurs (texte, date, heure, nombre). La barre d'état indique le type de la valeur sélectionnée.

Les attributs sont un excellent moyen de baliser et d'identifier les nœuds dans un but précis. Vous pouvez ajouter des attributs en ligne ou via le Gestionnaire d'attributs. Dans le Panneau d'outils, vous avez la possibilité de formater les valeurs dans l'onglet Calendrier et attributs.

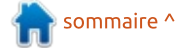

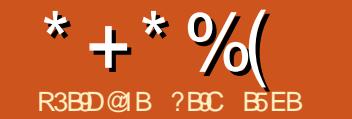

 $\mathbf{u}$ 

B51D ?G

<span id="page-21-0"></span> $\parallel$   $\times$   $\times$  PIB\$! + Kc **GBSLRP>FJLK OD** @ J J BKOROFFFBOI> @ KSBO ABPIKCLO > CIEKPIROI> IRJ FKLFFO >J ? F-KOBB Q Q U J B K Q IB P O DA K P B Q Q B **RKAFMLFEECKILIEDKK** 

ORK NRBINRBPOB@EBO@EBPBQ@LJJ>KAK FLJJ>OEKABPOBFFLRO@BPRK>RODB RK>ROOB JLARIBABOROOBMODEK MLRO JLVBKA ROOFTP>OFEKABI> JFKROBOTBAR @BKRJKQLKLRP>IILKP>JKIFL@ROIFK **BROS @B AR AFFAL FFOE ABO SAFE SOARBK@B** 0\$ MLRO KOLKLJ FEBO KKBODEB MLRO OBOEB BK ALCJ > KO BO MBRO BKFRFOB 5 > QOEALD AFFALFACE AB FROBBETI>K@B FB QKSBETIBO + >FP NRBI BFQ IB QLK@ **OBJ M\_OBIB** 

#### $8(R)$  \$\* \* %\$ " #  $$+^*$  (  $+ *$  $\frac{1}{2}$

'J > DFKBWRKB FFOR> OF KLq SLRPMOL DON J BWRK J FOOL OLK CODIBROW RORK PVPQ JB @DEDFARB 4 LRPKB @ JMDBODEW MOPRYFARBJ BKOFROL> OS? FFEOL AR ILDF **GBI M. ROKSFERCIBPAK DhOP K BPQ@B M&P** 

**3K ILDFORDI MBRO OLRGEROP OLKOBKFO** ABP AKG-ROP LR MBRO ODB OBOD-FKBP

@KAFOEKPBKSFOLKKBJBKQABPMBRSBKQ ARPVFQJB FB MOLARFOB > RUNRBIIBP SLRP K > ROBW ^\*B J LAB M+O FKOBOORWOLEK MBRQIO BB MBRQIO BB BI M QEK BK IB OBJ BOQHKQQ FFEK>K>ILDFARBKRJKOFARB "!>SB@MSPMBKR<>RAKMSOQ RFFFFFBOSFQ ROFFFKMLROQ0SBFFIBOIBAFFMLFROECLR RKBMELOLOGHFROK@ \*" 0 MLROL?OBKFO FJMLOOKKQABOBAkJ>ODBOJF@DQLK MLRO>ODOBOABPLMkGAEKPNRFAROBKQ ^\*B5 "2 MBRQIODB>@DEK MAORK **QDIBROG PLK KG-Q FKFEDI FF NRBINRB** @ELFBFBMSFF>FQJ>I">KPABOBIIBP ^\*BJLABM>OOBJFFBgWKOLARPVP FLKQAFFMLKF?IBP.LROIB 200KV > FERE>OFLKPSLRPROFFFERENVAROBJBKQI> QUBFBQLJMOBKA ABIRFJIJB IB AFGAQEKOBPAROABPMBRSEKQIOOBQLDIkBP J FKROBOTB ART > QOEALD NRFMBROQBAK \*> 03.@PMOEK kOHOU>RS>FFB>SB@ J>ODBO@LJMjOBJBKQIBJF@00.@KOQD IBOR@PMOBROLOAFG-FBCB->RFFFG-FBCCB@ IBRO ">KPIB @APARKBG-F/IB @LK SLI>OFFBPFLKOMBOARBP I >J KIFLOBO 'I P>MABIIB b 06 4 di T>QQEALD QLKFFFOBO-FQq FJ MKJBKOBO SLRPMLRSBWFJ MKJBKOBORKBOLROFKB BOFBOOLRSBgRKMOEJOHRLKK>?IB">KP RKJLABAK@LKLJEBAKKBOOLBMLRO MLROP>RSBD>OABOSLPALKKkBPLRBK BOLKLJFFBOI>?>ODBOTB \*BAFFALFFOEC SLABORKBNRBIOLKNRBFKOLCJ>OFLKAB  $@$ KR J J B IB J LIKP MLF FP? IB AB  $? > Q$ (@RI> GBMORFBKOBO-FI> JFKROBOEBAR ROFFFBOI> JFKROBOEBART>O@EALDMLRO OF KKBJ BKQ FKOBOKB AB I> J FKROBOTB J > KFT OBP  $ART > \nQEALD 5" 2$ 

> \*> J FKROBOTB ART > QOEALD > RKLP **GET>GERO PKM&GE FKGEDGE q I> MRGB** Q ROK>KQ a **H&W NRF CLK@DE KKB** QUJ J B RKB J FKROBOTB AB AKMSFFB J BKQ. > OI FKOBOJ KAFSFOB A RK MORAFSF FBRO SLRP MLRSBWORDIBOI FKFO-KO-R NRB > RG IFBR IBAK MAFFEN BKQ\*B5 "2 MBRO > DFOFRFS > KOO OD FP J LABP I FKOBO ORWOLEK IS OBJ FFB G WKOL AR PVPQ J B LR I FKOBOORVOLK >SB@OBJ FFB q WKOL

**QOLMILKDOBJ MP** AFFALFFORC BPQ OBAKJ > ODR PSKP > ROOB >SBOOFFBU BKQBQQLROBPIBPALKKKBP @BQ>ODROB KLRPK>SLKP?BRLFKAB A\*B ABOXEBOJ LAB QLJ? FKB IBP ABRU AROKB

MOR@ABKOP IFKOBOORMOLK > IFBRBQ AK?LD>DB M>OBU M>OI3 02 BQBK FREE IBPARQ J BBROCEN FRO WKOL

\*B 5 " 2 MBROI ODB > ODGEK AB ABRU

**A#K FKPONI>KORK ORFF?IB J>OKOBI** 5" 2- A SKP @ B J LAB IB 5" 2 BPQ **GROIK FROO GBJ FFB G VKOL AR PVPQ J Bd** PVPOBJ OBFBQ BQKB MBRQMSPIOOB J LARIK LR > 40 Q q l > SLIKB M > OILDF

**GBI 1BRI IB AKMSFFBJ BKO AR 5 "2** VK OD

ILDROBI A>KP @B @SP IBP QQLPP JLABP MLROAK@PEK@EBOIBAKMSFFBJBKQ ">KP **@KKSKOB NRB ABRU ABP LMOEKP AB** 

#### $+$ \$ " \$% \$\*  $P$ " #  $$+^*$  (  $+ *$  $\frac{1}{2}$

 $*B5"2>?BRLFK ARVB RNRBK@B$ J FKROKB PSKP FKOBOORMOFLK MLROIOOB J LAFER LR>COD OR  $^{\wedge}$  " > ? I (A) > FFROBMS RP NRB IBP FKOBO **ORMOEKPPLKOAKP>@DEKBP** ^0BJBOOBVgVkQLIB5"2 ^\*B **GBDFOOB ABP JLAFGF@GEKP AR**  $T > QCE$  ALD  $5$  " 2! 0 ALFQ I QOB MLFF **CEKK RORK ILDFARBASKPIB?FOASR** Q OF SOF KABP J LAREGO CE KPART SO CE

CRI GEOGR J > D>VEKB KC

### \* + \* %( " ( \* %-ALD 5 " ! # ^^ @QFSBWIB T>Q@EALD BQ OkDIBWIB MOkAFSFPBROABI> J FKRQBOFBART>Q@E ALD

! LJ MFIBWIB@LABMOkPBKQk g AOLFQB BQ QkIkSBOPBWIB A>KP IB 2QFKV > @LKKB@QBWRKB \*#" PROIB . LOQ BQ OBD>OABW@BNRFPBM>PPB

 $*$ B MOLDO-J J B AkJ  $>$ OOB  $\mid >$   $*$ #"  $P>IIRJ$  B BQ $>Q$  $R$ BB IB 5 " 2 MQ $P$ J PIBJ F@OL@LKQOpIBROOBAkJ >OOB

\*BQBJ MPABAkJ >O>DB ?LLQQFJ B M>OAKGROBPOABKSFOLK JPA>MOJP I> S>IBROM>OAkC>RQARPFKB " >KP@B OkDI>DB IB J F@OL@LKQOpIBROBPQPBRIB J BKQOBAkJ >OOk >R@RK J LAB Ak@L KLJ FB AKKBODFB KBPQBK@LOB ROFFFR  $*$  >  $*$   $\#$ " @IFDKLQB OBI $>$ QFSBJ BKQ SFOB q @>RPBARQBJ MP@LROQMBKA>KQIBNRBI @BIIB@FBPQ>IIRJ kB J P

 $\# \%$  ) R  $\% \% \#$  R  $\$$  (

 $*B$  2QFKV  $>>$  QDLFP J LABP AFCCK OBKQP Ak@LKLJ FB AkKBODFB @E>@RK ABRU >V>KQRKB @LKPLJ J >QFLK MIRP LR J LIKP DON KAB AB I >IFJ BKO OF K . >OLOAOBAB@LKPLJ J >QFLKAB@LRO>KQ  $AB$  I> MRP  $CCDB$  a I> MRP G-PIB LK QOLRSB 'AIB FK>@QFC " ! , LFPB 0B AR@QFLK OkAR@QFLK AR ?ORFQAB I " ! BO. LT BOALTK @RMROB AB I>IFJ BK Q>QFLK \*B @ELFUAkMBKA AR@>PBQAB

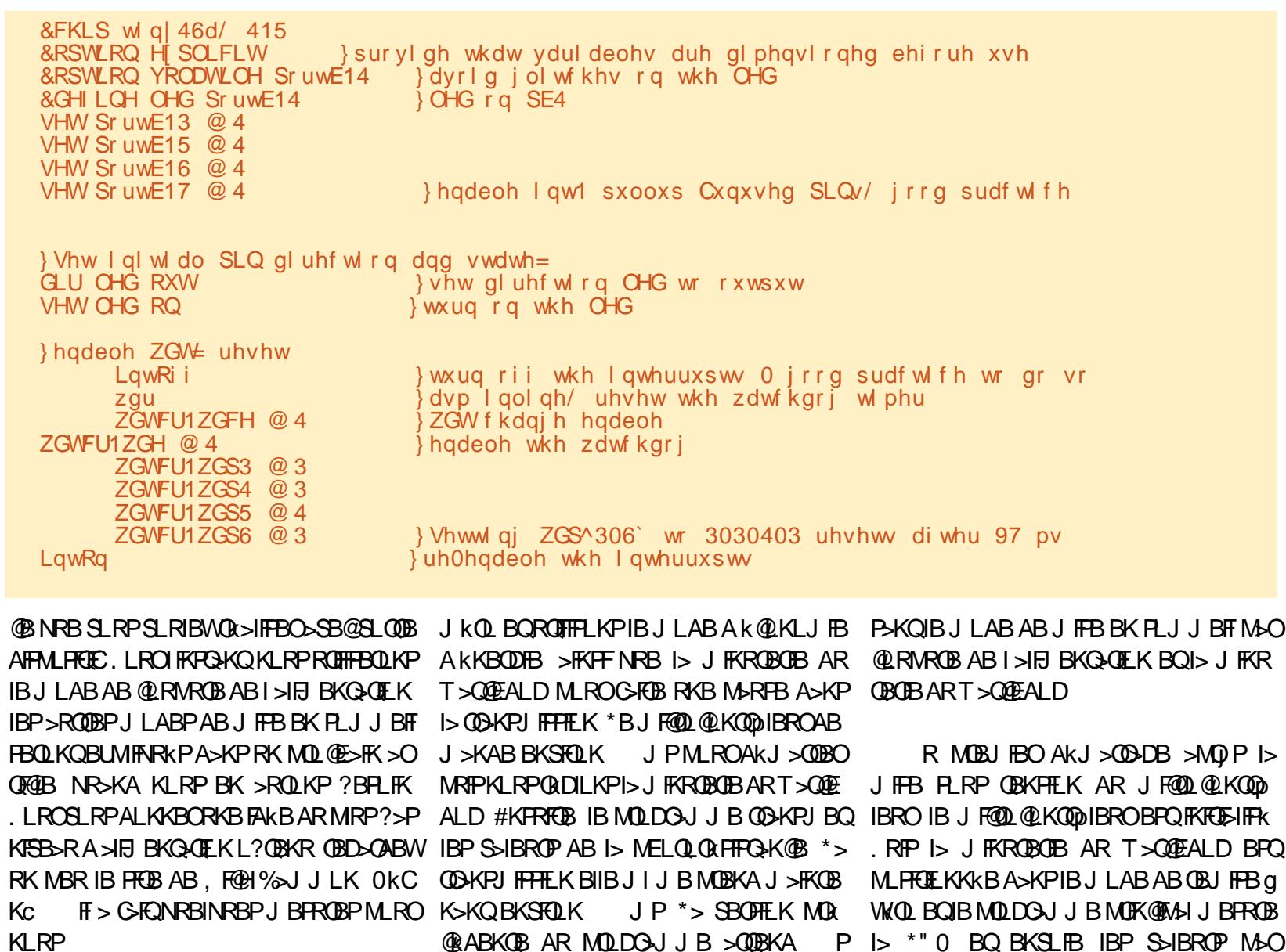

4 L FOE MIDB FRISIKOB G AOLFOB QU

I >IFJ BKQ>QFLK

 $*(\$)$ # \*\* + $(R$  %\$%# \$ R\$ (

CRII @FO@IBJ >D>WFKBKc PLJ <sup>J</sup> [>FOB<](#page-1-0) ! LJ MKOLKPIB @LABARABOKRBOKR

JBK QKLRPLMOEJFPLKP®S@FBKROFF JFPBK PLJJBFF MOJP FB©LKABPFF AKKBODIB M>OJ FFB BK PLJJ BFF BPQ >@QFSk MOj Pi > IBJ F@OL@LKQOpIBROBPQ

PLKQ>OOl QkP BQIB J LAB Ak@LKLJ FB

PSKPOEK GFOB J>FP QLKOFKRB G OF EBO FRO I kJ BODBRO #KFRFOB IB 2FJ BOBQI "!

### OBiL FOIL CAOB AB OBAKJ > ODBO BO OBODB MOL@kAROB PB OkMj QB QLRQBPIBP PB @LKABP

\* + \* %(  $"$  ( \* %-

4LF@FRK BKOBDFPQOBJ BKQABPALK KKBP FROI> IFDKB FKOFB >SB@IB KLR SB>R Ok@BMQBROBK >@QFSFQk BQI> KLR SBIIB SBOFFLK AR MOLDON J B A>KP IB J FOL OLK CODIBRO \*BOKPRIQ+Q M>DB FRF S>KOB BK E>RQg AOLFOB BPQ?LK SLFO IBPIFKPQKOP MLROIBPMOBJ FJOBP ALKKkBPBQ MLROIBPPB@LKABP ALKKKBP FROFDKKBPBKKLFO

3K J FKFJ RJ AB Ak@EBQBPQOBi R >FKPFRK MOLDO>J J BABKOBDFPQOBJ BKQ ABP ALKKKBP MBRQ>FFKJ BKQBUODFOB IBPIFDKBP>SB@IBPALKKkBPSLRIRBPBQ LJ BQQOBIBPIFDKBPKLKAkPFOkBP

$$
(+*)+(" & " + • )
$$

\*> M>OQFBkJ BQQBROBPQBU>@QBJ BKQ I> J l J B NRB A>KPIB ABOKFBO>OQF@IB >RPPF GB J B M>PPB AB I> Ak@OFOB g KLRSBSR "BRUMF@LQPFRMMIkJBKQHEBP

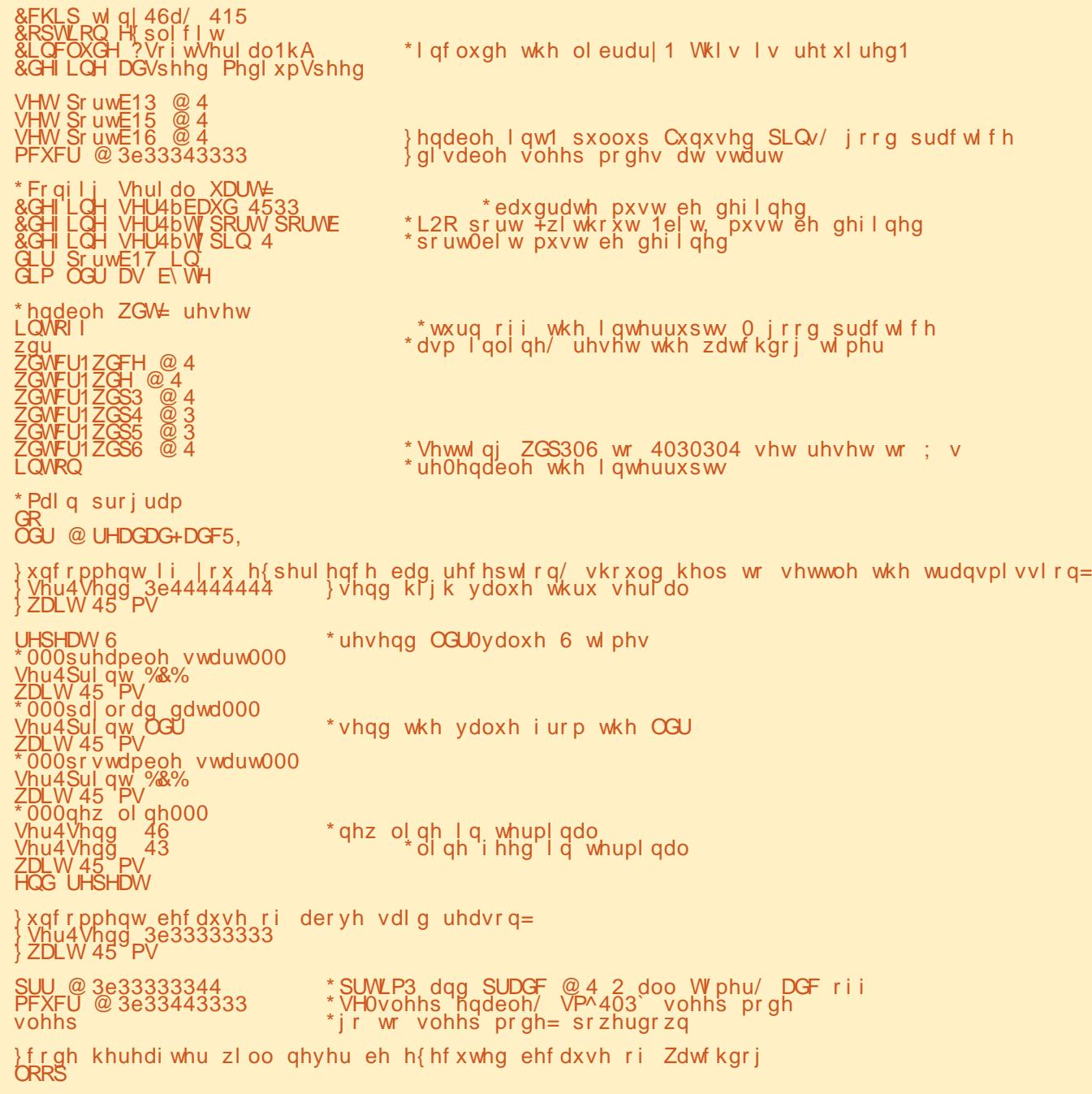

## \* + \* %( " ( \* %-

MOO BAMLOOS RAFFAL FFEDECIONAL GRABKO PLKQg@LKKB@BOFROIBOk@BMDBRO

1 RO I>  $M_{\odot}$  D>R@EB  $F$  V > RK @LKKB@BROMLROI>K@BKKBRK@FABK SFOLK @ FROED BQI> J > FFB % " 1ROI> AOLFQB PB QOLRSBKQ%, " " 2 ALKKkBP BQ4@@ 4 \*BPABRU%, " ALFSBKQI QOB@LKKB@QkP>RJIJB%" >SB@RKCFIBK7 \*>?LOKB" 2 S>SBOP IB @LKKB@DBRO 0U AR @LKSBOOFFFBRO PkOFBSBOP31 " RC>FQABI> CLOJ BAR KLRSB>R QK@BMDBRO G>FM>@k ABP@ SIEGP GRANT > RU @ KKB @ BROP BQGBI > F J FPAB @ Q A > KPRK BKA Q FQQO KNRFFIB ABJ >WLKBABQO>S>FI (BKBPRFPMBRQ l QOB M>PRKkIB@QOF@FBK@LKCFOJ k J >FP i >J >O@EB?FBK

### %\$ "+) %\$

\*B J LARIB Ok@BMQBROPFJ MIB NRB G-S>FP QOLRSK >R AK?RQ P>KP DO+KAB OB@EBO@EB PROIB PRGBQ >S>FQC>FQPLK ?LRILQMBKA>KQIBP MOBJ FBOP BPP>FP J >FP GB QOLRSB NRB PLK OBJ MI>i >KQ BPQJ BFIIBRO RFFFFFSLRP SLRP >M MOl QBWg >@EBQBOAR J >QkOFBI GB SLRP OB@LJ J >KAB IB J LARIB kJ BQQBROAR ABOKFBOKRJ kOL \$1 BQIBJ LARIB Ok@BMQBROAB@BIRF@F06 S ! BMBK A>KQ GB SLRP OB@LJ J >KAB SFSBJ BKQ ABC<del>FOBSLPMOLMOBPOB@EBO@EBP</del> FIV> MBROL OOB AB J BFIIBROP J LARIBP M RO IBPABRURP>DBP

534; 04303; 33=45=8: 164<7; 9= 33 33 33 F3 33 F3 33 33 33 33 1111111111 534; 04303; 33=46=341; <88<3= 56 6; 56 3G 3D 56 6; 56 3G 3D 56 6; 56 3G 3D &; &11&; &11&; &11 534; 04303; 33=46=36163; <<5=  $1:$  13 13 13 13 13 13 1; 13 H3 I; H3 13 :; :; :3 111111111111111{{ s : 3 33 ; 3 33 : 3 : 3 ; 3 33 33 33 33 33 33 33 33 33 s111ss1111111111  $: 3$  33 33 33 33 33 33 534; 04303; 33=46=3<1; 9: 6; 3= 56 6; 56 3G 3D 56 6; 56 3G 3D 56 6; 56 3G 3D &; &11&; &11&; &11 534; 04303; 33=46=441565868=  $IF IF I; 13 13 13 13 13 13 H3 H3 F3 I; 33 6; :; 1111111111111;$ : 3 ; 3 33 ; 3 33 ; 3 33 ; 3 33 33 33 33 33 ; 3 33 33 s111111111111111

\*BKLRSB>RMOLDO>J J Bk@LKLJ FPB I KKBODFBBQ M>O OB NRB @BOGBFKBPIFDKBP AB@LABLKQ>RPPFkQk k@LKLJ FPkBP FI OBPQB RK MBR AB MI>@B PROIB J F@OL @KOODIBROWLRORKBLMOFIF>OFLKMRP MLRPPKB BQ A>ROBP FAKBP ">KP IB MOL@E>FKKRJ kOL GBMOkSLFPABMOkM> OBORK MBQFQMOLDO>J J B BKOBDFPQOBRO AB ALKKkBPAR@pQk AR . ! BQAkQBK AOB IB ILDF@FBI AB QO>KPJ FPPFLK MLRO BKSLVBOABPALKKKBPA>KPABPFKOBO S>IIBP AB QBJ MP MIRP ILKDP BQ AB Ok@RMkOBOABPS>IBROPABI>bSO>FBSFBd

### $\%+( )$

1F SLRP SLRIBW QkIk@E>ODBO IBP PLRO@BP >R IFBR AB IBP @LMFBO@LIIBO SLRPMLRSBWIB G-FOBJ >FKOBK>KQ>SB@ RK @IBKQDFQLR 14, (BOBWRK ` FI FRO DLL DI >" [SDDO](http://goo.gl/aDvggr)MLROMRPAFKCLOJ >CEKP

### ( R R( \$ )

- $*$  > J FKROBOTB AB T > QOEALD 40 **BUMI<del>N</del>R**kB
- EQQM J [F@OL@EFMABSBILMBO@LJ](http://microchipdeveloper.com/8avr:avrwdt) >SO >SOTAQ
- , LOBA>MMF@QTEK MLROI> J FKROB OFB AR T>QQEALD EQQM TT J FOOL @EFM@LJ [ALTKIL>APBK](http://ww1.microchip.com/downloads/en/AppNotes/doc2551.pdf) MM, LQBPA L@ MAC

! >I@RI>QBROAB CRPF?IBP >SB@RKB FKCLOJ >QFLK DIL?>IB PRO IBP S>IBROP A RFFKB MO AKG-RQ ABP AFFMLFFCEEP EQQM TTT [BKD?BAABA@LJ](http://www.engbedded.com/fusecalc/) CRPB@H@

'KPMFO>QFLK MLRO RK @LAB FKFQF>I PFJ MB EQQUP PLRO@BCLODBKBQMD@> PF@AFP@RPPFLK QEOB>A C @ >C

#### f IkJ BKQP J >QEkJ >QFNRBP MLRO k@LKLJ [FPBOIkKBODFB](https://www.gammon.com.au/power) EQMP TTT D>J

J LK@LJ >R MLTBO

, LQF@B QB@EKFNRB AR 066 EQQMP [MDIL?>IPLRO@BP@LJ](https://p.globalsources.com/IMAGES/PDT/SPEC/508/K1045318508.pdf) '+ %#1 . " 2 1. #! ) MAC

### $\#$  (  $\#$  \$\*)

(B PLRE>FQB OBJ BO@FBO#S>K 4BKK KL? FRJ AB I kNRFMB AB % OBO !LT 1'! MLRO PBP FAkBP BQ PBP MOk @FBRPBPFKAF@>QFLKP

? BBC BPQ CERY>FOB A RK ?>@@I>ROk>QBK >AJ FKFODOLEK ABP >CG-FOBP BQODSS-FIIB MLRORKB@LJM>DKFBA>FFROK@B/R>KA FI KBQO>S>FIIBM>P FI SFQBKC>J FIIBBQ>FJ B GLRBO>SB@PBPBKC>KQPLR ?OF@LIBO>SB@ [PBPMOLGBQPMBOPLKKBIP](https://www.evil-publishing.de/fcm) ! LLOALKKkBPBQ J >QkOFBI PRMMIkJ BKQ>FOB PROPLK PFQB EQQMP TTT BSFIMR?IFFEFKDAB QQ

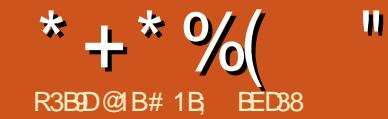

 $\frac{1}{\sqrt{25}}$   $\frac{1}{\sqrt{25}}$   $\frac{1}{\sqrt{25$ 

<span id="page-25-0"></span>0 kPRJ k O>MFAB ARO>KQIBP NRBI NRBP> **ODF@IBP M>FFKP KLRP>SLKP** OBD>OAk @BOQ>FKBPQB@EKFNRBPA>KFJ > QFLK MLRO IBP CF@EFBOP 14% \*> MOB J FF OB @LK P FRQ FQG ROFTFBOIBP @M>@F QkPA>KFJ >QFLK AR ! 11 NRF> RK ?LK PRMMLOQABP K>SFD>QBROP J >FP BPQIF J FQk g I >KFJ >QFLK AB @BIIBPABPMOL MOFKQKPNRFMBRSBKQI QOB>CCF@EkBPSF> ! 11 @BPQg AFOB @BIBP NRFOLK@ OEK KBOLKQA>KPI>QQOF?RQb PQMBd ! BQE OBOLRSOB RK DOAKA KLJ? OB AB MLFFF ?FIFQkP J >FPKB @LJ MOBKA M>P?B>R @LRMABP>QQOF?RQP@BKQO>RU NRB I LK QOLRSB A>KP IBP kIkJ BKQP 14% QBIP NRB IBROP **@LOALKKKBPLR IBPAKOFKF** QFLKPABP@EBJ FKP . LRONRBINRBP@>P @LJ J B MLROIBPQO>KPCLOJ >QFLKP PRC CFP>J J BKQ AB MLPPF?FIFQkP LKQ kQk >GLRQkBP>R! 11 >CFKNRBABQBIIBPOBP QOF@QFLKPKB PLFBKQOFBK A>RQOB NRRK AkP>DOkJ BKQNRFMBRQl QOB@LKQLROKk 2LRQBCLFP MLROA>RQOBP ! 11 KBPQM>P gI>E>RQBROABI>Qh@EB

! BPQIg NRB 1+ '\* BKQDB BK P@KB ! BPQRKB PM @FF@ QFLK >K@BKKB MLRO I > KFJ > OFLK @OKkBg MBRMOJ P>RJ I J B J LJ BKONRBIBPFMK@FCPAR14%ALOF DFKB BQFI CLROKFQI> MLPPF?FIFQk A>KF J BOKEJ MOOBNRBI >OOOFROA>KP14% 'I MBRQ>KFJ BOI >QQOF?RQb A d NRFPRFQ

I> OLOJ BA RK OEBJIK RKBON@EB NRF SLRPIBOD-@EBW>SB@RKPOWIL

KB MBRQl QOB >@@LJ MIFB A>KPRK K>SF D>QBRO>RQUBJ BKQNRB SF> (>S>PQUFMQ + >FP ?FBK NRB 1+ '\* PLFQMRPMRFFP>KQ NRB IB ! 11 g @BQkD>OA FIK> GJ >FP kQk >ALMQk A>KPRKK>SFD>QBRO+ F@OL PLCQIBKQO>nK>KQSBOPPLKAk@IFKFKBUL O ? IBBORKBAKMOK @ **ELKMOL?**> ? IBA > KP IBPK>SFD>QBROPNRFIB MOBKKBKQBCCB@ QFSBJ BKQBK@E>ODB

f Q>KQALKKk I>PFQR>QFLK KLRPKkQR  $ABOLKPMPMP1+ " J > FPFV > BK$ @LOB NRBINRBP >PQR@BP NRF MBRSBKQ l QOB Ok>IFPkBP>SB@! 11 NRFJ kOFQBKQ RKB FKSBPOFD>OFLK MRPMLRFFKB! BOOB CLFP KLRPOBD>OABOLKPRKB QB@EKFNRB A>KFJ >QFLKAB MIRPBK MIRPMLMRI>FOB NRFBPQBK C>FQIB OkPRIQ>QAR @ELFU A RKB FFJ MB OLK QOLEKK>IFOk AB14%BQ ILROFIfOLFIBA 'KHP@AMBMLRO @OkBO FLKOBOOAFQ AB PLK RQFIFP>QFLK A>KP ABP C>i LKP M.ROIBPNRBIIBP BIIB KKGJEOMAP MOK SRB 'I BPQ@SFFFARBAVG<br/>FOR QRQGBK@B @LJ J BkQ>KQI> b IFDKB>KFJ kBd ?FBK NRBI> IFDKBBIIBJ l J BKB@E>KDBM>P AB CLOJ B PLRSBKBWSLRP NRB i > KB MBROM<sup>SP</sup>BK@LOBPB C>FOB>SB@IB! 11 ! BI> BPQ > MMBIK > RFFF M3OCLFP RKB  $F \rightarrow DB$  b  $\rightarrow$ RQL ABFFFKkB d @B NRF I $\rightarrow$ Ak@OFORK MBRJ FBRU @BQOBQB@EKFARB @OkB RK@EBJ FK NRFPBJ ?IBl QOBQO>@k **PROI k@OKABI> JIJ BJ>KFF@NRBFF** 

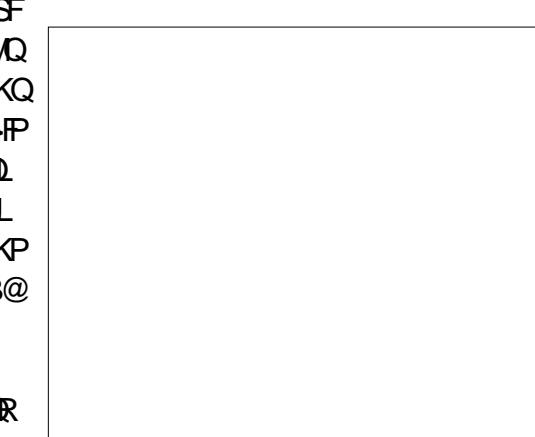

 $*$  > MOBJ FF OB @ELFB ALKQKLRP > R OLKP?BPLFKBPQRK@EBJ FKg >KFJ BO'I KB ABSO> MSP > SLIFOAB OBJ MIFFPSDB J >FP>RO> L?IFD>QLFOBJ BKQRK@LKQLRO . LRO **@BOOB AKJ LKPOD OFLK GSFROFFFK** RKB kQLFFB a ERFQMLFKOBP MRTP OB I >F

ALKK RKBI>ODBROAB ODFOAB MUBQ GB I >FP>RSBD>OAK >SB@IIMOFK b 14%  $LM$  $\oplus$   $FR$  d  $AB$   $Si$   $LK$   $q$   $FR$  $MD$  $BO$  $I>$ MIRM>OQAB I BU@kABKQAB ?>D>DBPAR CF@EFBO PFJ MIBJ BKQ>CFK NRB @B QRQL OFBI KB PLFQM>P OBJ MIFAB MIRPFBROP M**SDRPAR** @ AR

\* LRSBOQROBARCF@EFBOA>KPRKkAF QBROAB QBUQB OkSj IB RKB PQOR@QROB QBIIBNRB@BIIBJ LKQOkB@FABPPLRP

! LJ J B SLRPMLRSBWIB SLFO@BPQ RK CF@EFBO>PPBWPFJ MIB + l J B IB D KBPO MP SOH BKQ Kk@BPP>FOB J>P @BPQMIRPC>@FIB AB IB I>FPPBOBK MI>@B >SB@P> MOLMOBQO>KPCLOJ >QFLK MIRQpQ NRB ABPP>VBOAB J >KFMRIBOIBP@LLO ALKKkBPAR @EBJ FK MLRO@LJ MBKPBO

@LKSBOQFB BK @EBJ FK BQG>FOkQO>@Qk DOLPPFj OBJ BKQRKB MLFKQB PROABRU J >QFLK OkPFAB A>KPIB C>FQNRB 14%> MLRONRBIIB OBPPBJ ?IB MIRPg I k@I>FO RKB C>i LK PFJ MIB >KFJ >?IB>SB@! 11 ARKQFOA>KPRKABPPFK>KFJ k (BIRF>F AB ABPPFKBOABP @LKQLROP QFOBQkP BQ

\*BPB@OBQAB@BQQBQB@EKFNRBA>KF

?vyj { poqv@%kwws=22zzz1z61r uj 253332vyj %A ?j wudqvi r up@%wudqvodwh+043 043, %A ?sdwk g@%p5< 46 65 ‹ % vw| oh@%i l oo=qr qh>vwur nh0zl gwk=5>vwur nh=&666> ‹ % 2A ?2j A ?2vyj A

## \* + \* %( "  $$!$ ) &

MLFKQFIIkP MRQDQNRB ABP QOHEOP QLK QFKRP . > OQUKPKNRBKOIK GNAB FRFS>KOB J BKOFRFS>KO> BPQAFKQOLARFOB NRBINRBPQFOBQP AkCF I BPM>@BPRFS>KQ RKFQkP #IIBPBMLRO KPPA>KPIB!11, LOBWNRBSLRP>ROBW FRFQQLRQ>RILKDAR@EBJFK P>KPPFK >RPPF g BKIBSBOAR @EBJ FK IBP MOL MOFkQkP@LOOBPMLKA>KQBPAB I >QQOF?RQ PBDJ BKQAB IFDKB LR RK BPM>@B AB b PQVIB d PFSLRPIB P>RSBD>OABWA>KP RK CFOETBO KHPO2MBKLOJ >I

AOLFQB @E>ODBWIB AFOB@QBJ BKQA>KP PRFS>KQI> IFDKB BK MOBK>KQ@B@FBK IBK>SFD>QBRO5 B? BQSLRPABSOFBWSLFO @LJ MQB SLRPMLRSBWSLFONRBIBPJ LO NRBINRB@ELPB@LJ J B@B@F

1>RSBD>OABWIB CF@EFBO BK E>RQg ?LKBUBJ MIB 1FSLRPC>FQBPIBQLROBK OkMkQkB BKPRFQB AB PLOQB NRB IB PBD  $RKFRP$  AB ILKD BQ QBOOLJ MOB >RU>KDIBP AB PLOQB NRRK RKFOKPMBROSSLFO RKFOKPARK@ QK ABI >KDIBBQ ABI >RQOB OBD>OABWI> MLFKQBI> MIRPg D>R@EB NRFBK BPQRK @B>RU AR QO>FQPRFSBKQIB J LQFCNRB KIRP>SIKPM>ONIKOOR

> ! BOOB OK MK OF THE K >ROLJ > OF THE ABP  $S$ **JBROPABI> MOLMOFOR POOHBA>F>O** ON MOLARFORKB MOFEDS AB OLK@DEKKS IFORP?FBKPVJM-P \*>MOBJ FF OBBPONRB QROKLJ? **BE M**EABS IBROPPSFFFEP BPQBK C>FQFABKQFNRB g I> P>FPFB ARKB S-IBROABRUCLFPMRPDOKAB >SB@I> MBOJ RO-OFLK A>KPI> ABRUFJ B M>ODB ABP S>IBROP AB IFDKBP BQABPM>@BP **FKFFRKBSIBROABb** d BKA>RQOBPQBOJ BP RKBILKDRB

```
?vyj { poqv@%kwws=22zzz1z61r uj 253332vyj %A
  ?vw| ohA
    sdwk \simvwur nh0qdvkduud= 43568€
  ?2vw| ohA
  ?j wudqvi r up@%wudqvodwh+043 043, %A
    ?sdwk ‹ 2A
  ?2j A
?2vyj A
```
@ROOB RK BRM>@B ILKD, LOBWARB I> ILKDRBROABP IFDKBP AB I> MOBJ FF OB J LFQFk ALKKBI> ILKDRBROABPBPM>@BP ABI>PB@LKAB BQSF@BSBOP>

\* >RQOB CLK@QFLKK>IFQk BQ @BPQ **@BIIB NRFKLRPFKQkOBFFB F@F BFQNRB** SLRP MLRSBWOKARFOB I> S>IBRO a RK PBRI KLJ ?OB MLROL?QBKFOABP ILK DRBROP AB IFDKB BQABPM>@B kD>IBP 3KBS>IBRORKFNRBABb d kNRFS>RQ g b d SLRPALKK>KQRKB PkOFB OkMkQkBABIFDKBP>V>KQRKBILKDRBRO AB RKFQkP PkM>OkBP M>OABP BP M>@BPAB RKFQkPABILKD " >KPJ LK CF@EFBOBUBJ MIB @BI> SLRPALKKBNRBI NRB@ELPB@LJ J B@B@F

0BD>OABWJ >FKQBK>KQ @B NRF PB M>PPBPFSLRP>RDJ BKQBWI>S>IBRO. IRP IBKLJ ?OB@OLnQMIRPIBPPBDJ BKQPAB IFDKBDO>KAFPPBKQ@BPQM>OBFI MLROIBP BPM>@BP!FABPPLRPRKBPR@@BPFFLKAB @LMFBPAk@O>K AB I> J l J B FJ >DB Lq I> S>IBROAB PQOLHBA>PE>OO>V BPQOk DIkB g BQ BPQ MOkPBKQkB

\*BPS>IBROPNRBKLRP>SLKPOkDIkBP >RJ l J BNRBI>P>FPFBABb A>KP I> MOLMOFkQk PQOLHBA>PE>OO>V @KQLROBK MLFKQFIK PLKQRQFFFKBPMLRO IFDKBRK BFM+\$@ @LROQRKBILKDRBIF AkQBOJ FKBOIBPILKDRBROPABPPBDJ BKQP DKB MRFP RK BPM>@B ILKD RKB IFDKB ABPPFKkPBQABPBPM>@BPIBILKDAR@EB J FK SB@KLQOBS>IBROABb d IB QO>FQPBO> ABPPFKk @LJ J B RK PBD J BKQABIFDKBAB RKFQkP PRFSFARK BPM>@B AB RKFQkP MRFP RKB >RQOB IFDKBAB RKFQkPBQRKBPM>@BAB RKF QkP \*> PkNRBK@BBPQ>RQLJ >QFNRBJ BKQ

## $* + * 9/6$  " \$!) &

/ RSKA KLRP>ODELKPg KLOOB MOBJ FBOFBDJ BKQABIFDKBSFFF?IB@LR SOB GIMBRIMO) POLRQIB QËBJIK 1 FSLRP I BUMOB<del>PTIL</del>KABPRKFQLPAR OFQEFBO14% @LKQFKRBWg >RDJ BKQBOI> S>IBROGRP NRg @B NRBIIB kD>IB I> ILKDRBROAR **CEBJ FK IB CBKAR FBO FABKOFARB a RKB** >?PBK@B AB I> MOLMOFkQk PQOLHBA>PE >OO>V #Q @BPQ BU>@QBJ BKQ @B NRB KLRPSLRILKPG**FB** 

PSKP FKQkOL QASGEROBORKBMOLMOFKQk MLROPRFQKLOJ SIBJ BKQ >R! 11 MLROI> OkDIBOg RKBS>IBRONRF I> C>FQ>MM>O>nQOB P>KP BCCBQ J >FP PLRSBKBWSLRPNRBABI> J l J BC>i LK S>IBROMLPFQFSB b >S>IBO> d A>RQ>KQIB NRFI V > RKB IFDKB RK BPM>@B AB J I J B ILKDRBROBUFGB NRFKBPQM>P STFP?IB M>O @B NRFT PK @BKA >RABIG AB I>ILKDRBROAR@EBJ FK ! BMBKA>KQBK ILKDAR@EBJ FK >GLRQ>KQRKB >RQOB MOLMOFkQk AR ! 11 KLRP MLRSLKP MOK@FBO IB MLFKQ AB AkM>OQAR ABPPFK ABP QFOBQkP C>FP>KQ A>PELCCPBQKLRPMLRSLKPC>FOB b DIFP BKQOBOBKGBRKLQOBBPM>@B

 $*$  > MOLMO FKQ PCOLHBA > FELCCFBQ AK @>I>DB AR @LKQLRO BK MLFKQFIIk FK AFNRB >R K>SFD>QBRONRFI ALFQ>GRPQBO FBP@I@RIPMLRO@UJBK@BOMRP>S>KQ@DFQI>FFF>KQ>MM>O+@DBMRPABFMA@B A>KPI> PkNRBK@BABPQOLHBA>PE>OO>V gI>CFK

```
4 LRP MLROOBW MBKPBO NRB @BPQ MRP A RKB IFDKB AB IB OBPOB PB
                              KLOBWNRB IB b MUd BROF OF AFCCKOBKO
                             ABP MEBIPABIK@OK @BPOMRODO
                              NRF PLKQ OOP MOL?>?IBJ BKQ AFCCK
                              OBKOBPABPMFUBIPABIK@OKARGFQAB
                             I> J FPB g I k@EBIIB 1FSLQOB b A>PE
                              >OO>V d BPQAB b d BQNRB SLRP
                              OkDIBWIB Ak@>I>DB g MU IB MOBJ FBO
                              PBDJ BKQABPPFKk K>RO> MIRP NRB
                              RKFQkPABILKD PRFSFARK BPM>@BAB
```
#KMO>QFNRB @BI>PFDKFCFBNRF@FRKB Ak?RQAB I> PkNRBK@B AB QO>FQP >ILOP NRRKB S>IBROKkD>QFSB b MLRPPBO> d IBPQO>FQPPR@@BPPFCPRKMBRMIRPILFKIB

#K >GRPQ>KQI> S>IBROAB PQOLHB PBOd I> MLOQFLK ABPPFKkB AR QO>FQIB ILKD AR @EBJ FK 4LF@Fg NRLFFI OBP PBJ ?IB>SB@ABPS>IBROPAB MU MU MU MU , LQBWNRB ABP KLJ ? **@BPDO+KAFFP>KQP>S>IBKQVBRg MBRIB** 

```
?vw| ohA
  sdwk \simvwur nh0gdvkduud| = 833>
    vwur nh0gdvkr i i vhw= 3s { >
  €
?2vw| ohA
```
! LJ J B SLRP IB P>SBWIB OkDI>DB  $AB$  A> $FE$ > $@$  $Vg$   $>$   $J$   $I$   $J$   $B$   $S$  $B$  $R$  $O$  $N$  $B$  $I>$ ILKDRBROAR@EBJ FKABPPFKBO> QLRQ@B OkDIk g I> J l J B S>IBRO IB PBDJ BKQ MBIPROI>PVKQ>UBABI >KFJ >QFLK @LJ MIBQPBO> >S>Ik KB I>FPP>KQ>MM> O>nQOB NRB I BPM>@B NRF> >RPPFI> S> A>RQOBPQBOJ BP KLQOB @EBJ FK AFPM> O>nQO>@LJ MIj QBJ BKQ

/ R>KAIBPBDJ BKQABPPFKk BPQ@LJ MIj QBJ BKQ >S>Ik KLRP PLJ J BP >R CF@EFBOBPQJ FPA>KPRKBM>DB5 B? SF> Ak?RQABKLQOB>KFJ >QFLK KLQOB@EB J FK KBPQM>P SFPF?IB PROI k@O>K #K AFJ FKR>KQI>S>IBROABA>PELCCFBQKLRP MLRSLKPC>FOBO>J MBOg I k@O>KIBPBD J BKQABPPFKk NRFPRFSO> I> CLOJ B AR BQA>PELCCPBQ ! LJ J B SLRP I >SBW

?vw| ohA

sdwk  $\sim$ 

```
@EBJ FK + >FP FFA>FELCCFBQBPQ>RFFF M>OQOB FFSLRP>SBW?BPLFKARKO>M
                                  @EBJ FK . >O@LKPkNRBKQQLRQ@BALKQ
                                  KLRP >SLKP ?BPLFK @BPQA>KFJ BOI>
                                  S>IBROAB POOL HB A>FEL CCFBQ SLVBWI>
```
IBROAB I> ILKDRBROAR @EBJ FK #K K>SFD>QBROBQSLRPABSOFBWSLFOI BCCBQ 0B@E>ODBWSLQOB CF@EFBO A>KP IB NRB KLRP OB@EBO@ELKP BQ@LJ J B FI P>DFQPFJ MIBJ BKQARKB>KFJ >QFLKAR ! 11 AFOB@DEJ BKQFKOKDOKB A>KPIB OF @EFBO 14% FI J >O@EBO> J l J B PF IB RKB?>IFFB FJD

```
QQBKABWRKB J FKRQB " Lq SFBKQ
I> S>IBROAB J FPB A>KPA>PE>OO>V
```

```
vwur nh0gdvkduud| = 8: 8>
    vwur nh0gdvkr i i vhw= 8:8s >dd pdwl r q0qdph= qudzSdwkdql pdwl r q0gxudwl r q= 8v>
    dql pdwl r q0i l oo0pr gh= er wk>
  €
  Cnh| i udphy qudzSdwk ~
    433( ~ vwur nh0gdvkr i i vhw= 3s{ > \in€
?2vw| ohA
```
## $* + * 9/6$  " \$!) &

?vyj { poqv@%kwws=22zzz1z61r uj 253332vyj % r qor dg@%dohuw+gr f xphqw1t xhu| Vhohf wr u+\* sdwk\* , 1j hwWr wdoOhqj wk+, , >%A ?vw| ohA ‹

> ?vw| ohA sdwk  $\sim$

> > €

€

?2vw| ohA

MOL?>?IBJBKQQk>IFFK @BPQI>ILKDRBRO FBI>K@BM>PNR>KAIBAL@RJBKQBPQ QLRPIBPABRUNRB@BKBPQM>PSO>F QLQ>IB AR@EBJ FK 4LRPMLRSBWQEkL OFNRBJ BKQI> QOLRSBOA>KP 'KHP@>MB SF> I BUDEKFFLK #UDBKFFLKP 4 FFR>IFP> QFLK ARK @EBJ FK + BPROBORK @EB J FKZ J >FP@B@FAk@IBK@EBRKBBOOBRO AB . VOELK FROU LK PVPQU B e I> M>@B SLRPMLRSBWFFJ MIBJ BKQIBG+FOB M>OQhQLKKBJ BKQP >RDJ BKQBWI> S> IBROAB A>PE>OO>V GRPNRg @B NRB IB @EBJ FK PLFQ@LJ MIj QBJ BKQOBJ MIF @B NRFPB C>FQC>@FIBJ BKQBK RQFIFP>KQIBP LRQFIPMLROAkSBILMMBROA>KPIB K>SF D>QBROPFSLRPl QBPgI >FPB>SB@BRU

 $2$ LROBOLFP IIMOFIK I> MIRP FFJ MIB @LKPFPQB g ABJ >KABO>R K>SFD>QBRO S>IBRO@LJ J B kQ>KQI> ILKDRBROQL AB G-FOB IB OD-SHIML ROSLRPBK FKSL NR>KQRK MBRAB(>S>P@FMQ4LF@FRKB J kQELAB AB I L?GBQ M>QE >MMBIkB DBQ2LQ>I\*BKDQE NRFOBQLROKBO>I>ILK DRBRO@I@RIkB AR @EBJ FK 4LRPMLR SBWI > MMBIBOS 5 I> @LKPLIB AB AKSB ILMMBRO AR KSSEDSOBRO LR J LAFCEBO SLQOB kIkJ BKQ PSD MLRO>MMBIBOI> J kQELABNR>KAIBCF@EFBOPB@E>ODBBQ >CCF@EBOI> S>IBROg I k@O>K 4LF@FRK BUBJ MIB NRF CLK@QFLKKBO> MLRO RK CF@EFBO>SB@RKPBRI@EBJ FK

1LRSBKBWSLRP NRB (>S>P@OFMQKB

@E>ODk SF> I> ?>IFPB FJ D RPPFMLRO >RPPF MLRSBWSLRP C>FOB IBP @>I@RIP RQFIFBOI> J kQELAB DBQ2LQ91\*BKDQE SLRP ABSOBW@E>ODBOIB CFOEFBO14% AFOB@DBJBKQA>KPIBK>SFD>OBRO4LRP K>SBWg IB C>FOB NRRKB PBRIB CLFP BKPRFQB SLRPMLRSBWPFJ MIBJ BKQ@LABO MOL@EB BQJ BQQOB @BQQB S>IBROA>KP BKAROI>S>IBROA>KPIB?IL@ PQVIB BQ I >QQOF?RQM>QE\*BKDQE BQA>KPIB ! 11 **OBOEBCBKOF OBJ BKQB@LAB(>S>P@FMQ** 

'I V> >RPPFRKB >RQOB LMQFLK MLRO FM GEBOI>ILKDRBROOKBIIBAR GEBJ FK 4LRPMLRSBW&GROBORK>COOPROGM&OE \*BKDQEd ILKDRBROAR@EBJ FK >R@EB J FK IB GRDIBOG RKB S JBROAB SLOBB @ELFU MRFP A>KPIB ! 11 QO>FQBO@BQQB Q>IB ! B@FAFQBK DOLP>R K>SFD>QBRO  $ba$ (B SBRU >COECIBONRB @B @EBJ  $FK$  >

MLROJ LFPFKk@BPP>FOB d 3K?LK@LJ MLROODLRSBOI> ILKDRBROOKBIIB MRFP I >OOLKAFO>R KLJ ?OB BKQFBOIB MIRP " B @BQQB C>i LK QLRP IBP K>SFD>QBROP NRF@LJ MOBKKBKQM>QE\*BKDQEI RQFIFPB OLKQMLROSLRPALKKBORKB>KFJ >QFLK MOk@FPBBQ@BRUNRFKBIB@LJ MOBKKBKQ M>P RQFIFPBKQQLRGLROP RKB S>IBRONRF

RKFQLPABILKD JIJ BFFKLRPPSSLKP NRBSLRP QOLRSBOBWDKKKO-IBJ BKQI> 3KBABOKFGB@ELPBBPQgKLQBOA>KP @BQQB >MMOL@EB (RPNRg J >FKQBK>KQ G>FRQFIFPk I> SBOPFLK AB I> QB@EKFNRB

BPQ >PPBWMOL@EB MLRO CLK@QFLKKBO

A>KPI>MRM>CDABP@P

MOLJ FP QUKHFPOB g ROFFIFBO(>S>PQOFMQ NRBJ BKQ PQOLHBA>FE>OO>V ">KP QB MIRPAL@RJBKQkBBKIFDKBJ>FPA>MODP IBUMBOQBK! 11 J BIF> BII>J V0LVAP I>AkCFKFQFLKABPQOLHBA>PELCCPBQA>KP I>PMk@FCF@>QFLKBPQPRCCFP>J J BKQS>DRB MLRONRB QLRP IBP K>SFD>OBROP KB FB @LJ MLOQBKQM>PABI> J l J B C>i LK e I> MI>@B BIIB PRDDj OB ALR?IFBOQLQ> IBJ BKQ A>PELCCPBQ BQ A>KFJ BO RKF @>P SLRPABSBWFK@IROBABRUKLJ ?OBP A>KPI>MOLMOFKQK @BOSLRP>SBW?BPLFK AB @E>KDBOBK J l J B QBJ MPI> IFDKB BQI BPM>@B + LK@LABA>KFJ >QFLKAB SFBKQ@BIRFMOkPBKQk @FABFPLRP

> 1F SLRP SLRIBWQBPQBO @BQ BCCBQ J >FPNRBSLRPSLRIBWNRBI LOAFK>QBRO C>PPBMLROSLRPRKMBRMIRPARQO>S>FI AFCCF@FIB RK k@E>KDB >RQLROAB @BQQB QB@EKFNRBPROIBFKHP@>MBCLORJ @LJ > @KARFQRK RQFIF>@ROg @RBORKB BU **OBKFFLK A'KHP@ANB NRF>GROBO MLRO** SLRP IB @LAB A>KFJ > OFLK A>KP! 11 4LRPMLRSBWQOLRSBO@BQQB BUQBKPFLK g EQQUP DFQL>? @U + [LFKFFKH=IFKB=>KF](https://gitlab.com/Moini/ink_line_animator/) J > Q O B Q FRFSOB IB OF FKFO5I q EQQM TTT FKHP@AMBOLORJ @LJ STBT Q MF@MEMC Q

> \*>PFJ MIB>KFJ >QFLKARABPPFKARKB kQLFIB BPQRK MBR QBOKB J >FP SLRP J LKQOB I >MMOL@EB AB ?>PB FBK NRB I kQLFIB KB @LKQFBKKB >R@RKB @LRO?B @BQQB J kQELAB CLK@QFLKKB >RPPF>SB@ KEJ MLOOBNRBIBOLOJ BAB@EBJ FK 3KB kQ>MB PRFS>KQB C>@FIB M>OBUBJ MIB

CRII @FO@IBJ >D>WFKBKc PLJ <sup>J</sup> [>FOB<](#page-1-0)

Cnh| i udphy gudz Sdwk  $\sim$ 

vwur nh0gdvkduud| = 3 8: 8>  $ddq$  pdwl  $r$  q0qdph= $\frac{1}{2}$  qudz Sdwk> dql pdwl r q0gxudwl r q= 8v> dql pdwl r q0i l oo0pr gh= er wk>

433( ~ vwur nh0gdvkduud| =  $8:8$  3> €

\* + \* %( " \$!) &

FBOHQAB OBJM>@BOIkQLIFFBM>ORK@EB J FK AB QBUQB k @OFQg I> J > FK ML ROMOL ARFOB RK BOCBOA b kODEROB J >KRBIIB d ! BMBKA>KOP>@EBWNRBIBP@AKFFOFLKP ? ORPNRBP MBRSBKO @ RFBOABP BOOBROP >ROBKARBKCLK@QFLKABI> IFJ FQBABI> MLFKOB ">KPIB@APABJLKkQLFFBM>O BUBJ MIB IB @LFK AB Ak?RQCFK AB I> IFDKB@IFDKLQBMBKA>KQNRBIBOBPQBAB I> IFDKBBPQQO>@kB ! BPQPLRSBKQJ BFI IBROARQFIFPBOABP >OOLKAFP >RU @LFKP BQ>RU?LRQPMLROI kSFQBO@B NRF>FAB >RPPFg OBKCLO@BOI FIIRPFLK NRBIBIFDKB BPQQO>@kB>SB@RK@O>VLKLRRKPQVIL

1 FSLRPI OBP MO Q GM-FFBOM RP AB QBJ MP g >GRPQBOSLP >KFJ >QFLKP g I> J >FK FI KV> >R@RKB O>FPLK MLRONRB SLRPK>OFSBRW>Pg MOLARFOBRKBFJ>DB 14% AB ABPPFK >RQLJ >QFNRB C>FQB AB @EBJ FKPJ RIQFMIBP @E>@RK>KFJ k PkM> OkJ BKQBK RQFIFP>KQABPAk@>I>DBPAB QBJ MPMLROSLRP>PPROBONRFIP>MM> O>FPPBKQA>KP IB ?LK LOAOB 3KB CLFP SLOOB IFDKB DKKKO>IB OD-@KB @BOD-FKBP ABP > KFJ > OFLKP OBQ>OAKBP MLROOBEKQ SLIFOIBRO@LRIBROAB OBJ MIFFP>DB PBC C>@BO @BOQ>FKBP IFDKBP AFPM>O>nQOB LR P>QQKRBOMLRO>IIBOSBOPRKB FJ >DB ?FQJ >M SB@ARQBJ MPBQABPBCCLOQP **@BODBOB@EKFNRBMBRQMOLARFOBABPOK** PRIQ>QPPMB@Q>@RI>FOBP BQQLRQ@BI>GRPQB BKGLR>KQ>SB@RKBIFDKBBKMLFKQFIIk

#1B; > ROFFFR 'KHP@ANBMLRO @OkBO OQLIPP ?>KABPABPFFFKkBP + (5(<6 2167(56)? 1. ('BQ /9, (NRF MBRSBKQ QLROBP I QOB QQLRSkBPg<u>EQQM TTT[MBMMBOQL](http://www.peppertop.com)MQQJ</u>

19E> 97 # 13

"5C@D7?E9>C>5 = 1>75>D9+C@1C 4 E @? 9CC? >

\$?> 35CD

### $$ + .$  $\sum_{\text{RSDDQIB}}$   $\sum_{\text{S22}}$   $\sum_{\text{S22}}$   $\sum_{\text{C}}$   $\sum_{\text{C}}$   $\sum_{\text{D}}$   $\sum_{\text{D}}$   $\sum_{\text{D}}$   $\sum_{\text{D}}$   $\sum_{\text{D}}$   $\sum_{\text{D}}$   $\sum_{\text{D}}$   $\sum_{\text{D}}$   $\sum_{\text{D}}$   $\sum_{\text{D}}$   $\sum_{\text{D}}$   $\sum_{\text{D}}$   $\sum_{\text{D}}$   $\sum_{\text{D}}$   $\sum_{$

<span id="page-30-0"></span>!<br>! BKQ- 1 BPQI > MOFK@FM>IB @LILKKB SBOQK? GIB MLROIBPFBOSBROPA>KP IBPBKQOBMOFPBP ! BMBKA>KQ>SB@NRBI NRBP MANRBOP SLRP MLRSBWFKRGNIBO GAFORIKSBOPK JBP OFGEFBOP?>QGE OBP RK BKSFOLKKBJ BKQAB ?ROB>R %KLJ B LR ) " # MLROI RQFIFPBO@LJ J B PQ>QFLK AB QD-SHT - K KB IB FRDDJ OB M>PMLRO IBPKLRSB>RURQFIFP>QBROPAB\*FKRU PBR IBJ BKQ M ROIBP ROFFP>OBROP BUMKOF J BKQkP ILOP MLRONRLF >FGB @ELFPF @BQ- 1

'I > RK@V@IBg FRMMLOQg ILKDOBOJ B  $AB \rightarrow KPROROP$ ROBKRM $\Omega$ DBA $\>$ 'I  $V > RKB \subseteq CCB \subseteq L$  J RK $>RQx$  AB ?k KKSLIBPBK IFDKB ! BPQPLIFAB @LJJB IS MFROOB BORG? IB FROIB KI VSR \* FKRU

. LROQKQIBP>MMIPPLKQJrOBP P>KP l QOB g I> MLFKQB AB I> QB@EKL ILDFB 'I V> AB KLJ ?OBRUQRQLOFBIPBK IFDKB NRFAk@OFSBKQI FKPQ>II>QFLK IBP AKMO PAB ILDFOBIP FBOLKA>FOBPBQI> J FFB g GLROAR PVPQ J B (>FOEL FFFI BK SFOLKKBJ BKQAB ?ROB>R%KLJ B MRFP NRBGBIB@KK>FPQQDP?FBK

\*B MOL?Ij J B IB MIRP AFCCF@FIB NRB G>FOBK@LKQOk PLRP! BKQ- 1 BPQI FKPQ>I I>QFLKARKILDF@FBI ABOBQLR@EBAFJ > DBP MOJP>SLIFOIRABPOLORJ PBQTFHP BKIFDKB G>FFKPQ>IIK HABKIFSB \*F?OB- C CF@B 4\*! \$FOBCLUBQIBP>RQOBPMOFK

MB@DEPMLROOD>FOBJBKQ

( ) ( ( ) ,

LK / RBI BPQJ LK RP>DBABPILDF @FBIPA>KPIBALJ >FKBABI> OB@EBO@EB ( RQFIFPB HABKIFSB MLRO kAFQBO ABP QRQLOFBIPAB@LROP (B J B PBOPAB 4\*! MLRO@E>KDBOIB CLOJ >QABP CF@EFBOP J KAFS FRILK IBP?BRLFKPABPF FREBP5 B? \$FOBCLU MLROJ > K>SFD>QFLK MBOPLK KBIIB \*F?OB- CCF@B MLROI> J >KFMRI> QFLK AB GBRU AB ALKKkBP A>KP ABP CF@EFBOP ! 14 %'+ . BQ'KHP@>MB MLRO ABP>CCFCEBPP@BKCCETARBPBQIB OB@OR

@FM>RUILDF@FBIPAB ?>PB PLKQFKPQ>IIkP QBJ BKQAB?kKkSLIBPMLROABPkQRABP 0 g M>OQFOABI> IFDKBAB@LJ J >KABBQ GBRU RKFNRBP AB ALKKkBP MLRO IBP IBROPA>KPI kM>RIB

> G>RO>FPSLRIRMLRSLFOJ kQBKAOB J >FP @BP RQFIFP>QFLKP KB PLKQM>P MR?IFkBP A>KPABPGLROK>RU@PI>KQIB MR?IF@BK DKKKON 3KB CLIP @BP> ODF@BPMR?IFKP GB FRO>FIFY OB AB OKSKIROKLOOB RP>DB . LRONRBIIBPO→FFLKPBFO @B NRB (B J B PBOPAB\*FKRUA>KPJ BPOB@EBO@EBP

 $*$ BP - 1  $*$  FKRIJ PLKO M  $@3$ ?IBP BO BUBJ MOPABIF@BK@BPMOLMOFKQHEBP >FKFF

M>OAkG>RQ#KPRFQB G>FFKPQ>IIk.&.BQ ABQB@EBO@EB0PQRAFLMLROQO>FQBOABP AR@LABLRABPAFPMLPFQEQPP>KPABSLFO kQRABPFROIBPILJ?>IDFBPBQIBPALR IBFQ+QRQABILDF@BIDG+QRFQBQLRSBOQ 'IV>A>RQOBP>PMB@QPPROIBPNRBIP IBROBPJkQELABPABQB@EBQQEEB\*FKRU KEJ MLOOBNRBI **@ERO@EBROMBRORQFIFFBO** @KG>@BO+F@DPLCCOLR MMB "BMRP MBOJ BQABAkAFBOA>S>KQ>DBA>ODBKQ >RU SkOFQ>?IB CLKAP MLRO AB J BFI BPQRKB @LJ J RK>RQk FKQBOK>QFLK>IB NRFMBOJ BQg I> **® @EBO@EB >RUBKOOB** MOFPBP BQ >RU FKAFSFARP AB PB PRO M<sub>b</sub><sub>H</sub><sub>R</sub>O

> ) - 522 BPQ M>PPFLKKk AB \*FKRU BQ @LLOALKK>QBROABOB@EBO@EB 'I >FJ B Ml @EBO@LKARFOBABP?LIFABPBQM>PPBOAR QBJ MP>SB@PBPBKC>KQPBQP> CBJ J B 'I OBJ BO@FB+ FHB\$BO>OFMLROPLKJ BKQLO>Q

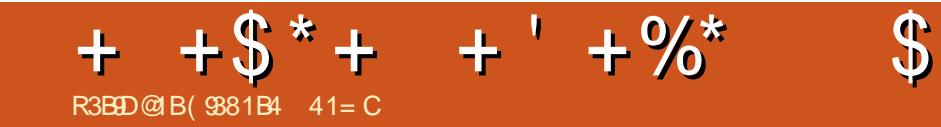

"  $\#0\#2$ - 30 \* $\#$  + - '1.0- ! & ',

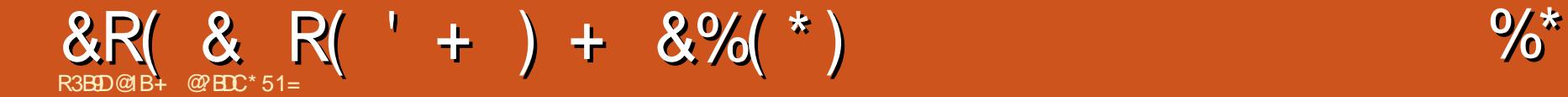

<span id="page-32-0"></span>2 LRQAB FRFQB > MQ PI> FLOQB A- 2<br>A 3 MLOD>ODEBI> SBOFFLK  $\blacktriangle$  A3 M CODODEBID SBOFFLK LCCF@FBIIBA3?RKQR2LR@EMLROIBPAFP MLPFOLEP J L?FFBP ! BPBO I > @FKNRFF J B J FPB g GLRO>kOFBKKB - SBO2EB FO - 2 BQ>RFFFI> MOBJ FF OB AB OOP KLJ ? **OBRFBPJ FFBPg GRONRFLKQJ >FK** QBK>KQ>ALMQk RKBCBRFIIBABOLRQBAB MR?IF@ OF KPORDRIFI OBP

ILOP NRB ?B>R@LRM LKQAk@GB GLFKQI> @LJ J RK>RQk ABI> >SB@ I-2 BK MRP AR FRMMLOQ GILKD QBOJ B AR AkSBILMMBJ BKQ3?RKQR BK >J LKQ - 2 ALKKBO MRPAB PQ ? F IFQk AB KLRSB>RU >GRPQBJ BKQP BQAB KLRSBIIBPCLK@QFLKK>IFQkPMLROJ BQQOB BKS > IBRO@BQQBKLRSBIIBK QAMBARAK SBILMMBJ BKQA3?RKOR2LROE

 $#$ ) P \$, +,  $()$  "  $\frac{9}{6}$ " \*  $P' + \%$  "  $+^*$ ) \*\* \$ (

2LROEBQPROQLRPIBP©sK>RU3 MLOOP glkOEBIIB OB@BSOLKQI> J FPB g GLRO- 2 4LRP MLROOBWJ BOOOB g GLROS F IBP . > O  $J$  j QOBPPVPQ $J$  BP  $+$  FFBPg GLRO

AkJ $>$ OBO $\cdot$  PLRPI $\cdot$  2

I-2 LR>KQkOBRO SLRPFBOBW ROFFFBW

>@@RBFIIF M>O RK QRQLOFBI kQ>MB M>O 'kQ>MBMLROl QOB@BOQ>FKNRBSLPAFPML PFOREPPLKQ@LKOEDROKPMLROOLK@DEKKBO  $>B@$ 

 $\$$ %+. "" ) %\$ \* %\$\$ " \* R)

" 5 >1F971D5EB# ?B@8

\* >MMIFARSFBRUJ L QBRO5 B? - UFABb OLT PBOd BPQOBJ MI>@kB M>O KLOOB K>SFD>OBRO ROFF P>KQ / Q5 B?#KDFKB BQ  $-MMB$ k + LOME @LKKR $>R$ M-O-S-KO @ J J B ? Q T

2LRP IBPAFFMLFFOED FLRP 3?RKOR IBPKLRSBIIBPOLK@OEKK>IFQkPABJFFB PBOKD \*BbaJ LOME>DBdARK>SFD>QBRO BK/ C5 B? #KDFKB FFDKFCFB NRB IB @LAB OB@BSO> ABP>GLRQPABI> PL@FkQk / QBK >J LKQBQFI ROFFFEB RKB SBOFFLK MRP Ok@BKQBARJ LQBRO! EOLJ FRJ @LJ J B ?>PB ! B@FABSO>FQOkPLRAOB @BOQ>FKP MOL ?Ij J BP@LK@BOK>KQIB K>SFD>QBRO BOIB K>SFD>OBROM\_ROB >RFFFROFFFBO

MOJ PIFKPO÷II>OFLK IBAFFMLFFOECOB >OFK NRBI>MM>OBK@BABPFFOBP 5 B? SLRP J BQQBWg KFSB>R g M>OQFOAB I> PLFBKQIBPC>@QBROPABCLOJ BNRBSLRP \*BK>SFD>QBRO+ LOMEQFOBMOLCFQAB I> J FPBg I k@EBIIB>RQLJ >QFNRBAB/ Q / Q RQLJ >QF@1@>IFKD SLFO@F>MOj P #QSLIFG 1F STHROLP PLIFQ@LJ J B IF GRONRBIP NRB

$$
* + * \frac{9}{4} * ) \qquad * \quad
$$

. RFFNRB  $3$ ?RKOR 2LROE QLROKB  $>$   $@$ QRBIIBJ BKQPROABP QkIkMELKBP J L ?FIBP BQABP Q>?IBQQBP BQ g I >SBKFO MBRQl QOB PROA>RQOBPAFPMLPFQFCP I >C CF@E>DB ABP @ELPBP g RKB Q>FIIB >M MOLMOFKBBPQFJ MLOQSKQ \*> JFPB>RQL J >QFNRB g I k@EBIIB AB / QMBOJ BQQO> >RU AkSBILMMBROPAk@OFOB ABP>MMIFP >SB@IBP/ Q/ RF@H! LKQOLIP BQBIIBP P>CCFCEBOLKQg I> Q+FIB LMOFI >IB MLRO RK GO OBROAB CLOJ BALKK \* BPD > A DBQP) FOEDSJF MLROOLKQSRFFFMOLGF QBOAB@BQQBCLK@QFLKK>IFQk

) FOFD>J F ABPTFADBQP) " # ) FOF DOJ F BPQRKGBRAB@LKQQDIBP/ Q RF@H MLROAFFMLFFCOFCPJL?FFBP 'I P>DFOARK GBRAB@LJMLP>KOPNRFMBOJBOOBKO>RU AkSBILMMBROPABJ >KFMRIBOBQABABP PFKBOAFSBOPBP@LR@EBP OEI J BPF@KBP BO>ROBPM>ODBPSFFRBIBPABP>MMFP \* RQFIFP>QFLKAB@BQQB M>KLMIFBALRQFIP >RDJ BKQBO> IBP MOL?>?FIFQkPAB MLR SLFOM>OD**BOABP>MMFPBKODB3?RKOR**  $2LR@E$ BQ I>PJ > + L?FB

### $( * \frac{9}{4} # + $ *^*$

, LRP >SLKP LOD>KFPk RKB BUMLPF QFLKPROI>! LJ J RK>RQk MLROCl QBOKLP MOLDO PSBOP@BOOBMR?IF@GLEK FJ MLO Q-KOB B>R@LRMABDBKPLKQQt>DFBQ

PLRJ FPABP@Ok>QFLKP>RAFL >FKPFNRB ABP ` RSOBP A>OQ kMLRPQLRCI>KQBP ! BP CLKAP Ak@O>K PLKP AB KLQFCF@> QEK BQPLKKBOBP FBOLKQFK@RP A>KP I FJ >DB AB I - 2 BQOBJ MI>@BOLKQ @BOD+FKPABPkIkJBKOPM>OAkGROSTBFF IFFP>KQP FBKBKQBKAR FI FBO QLRGLROP MLP FF?IBA > KP3? RKOR2LR @ A > GLROBO SLP MOLMOBP CLKAP A k@OK PLKP BQ PLKKBOBPMBOPLKK>IFRKP>OFK ABI kI>O DFO@LJ J B RKB BUQBKPFLK AB SLRP J l J B

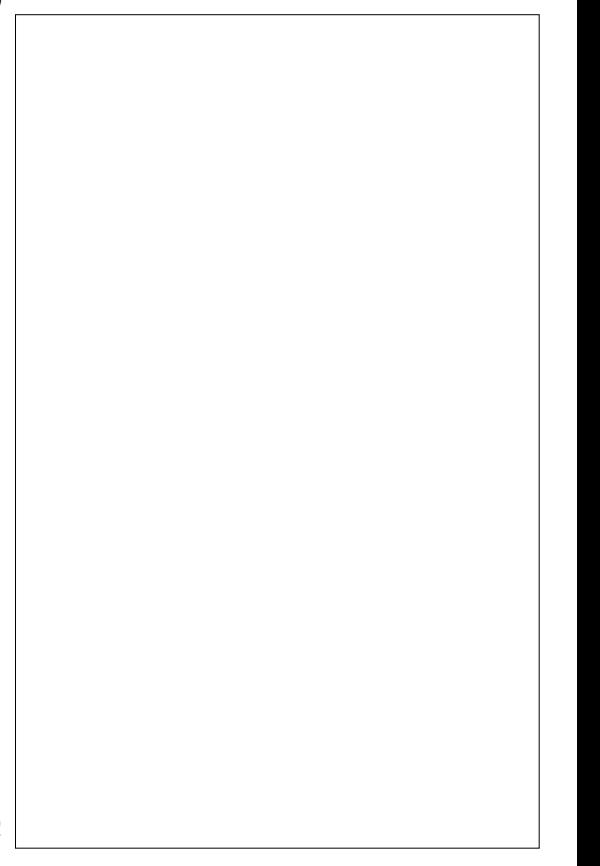

# <span id="page-33-0"></span>I don't always use the internet, but when I do, eyebrows....

Je n'utilise pas toujours Internet, mais quand je le fais, les sourcils...

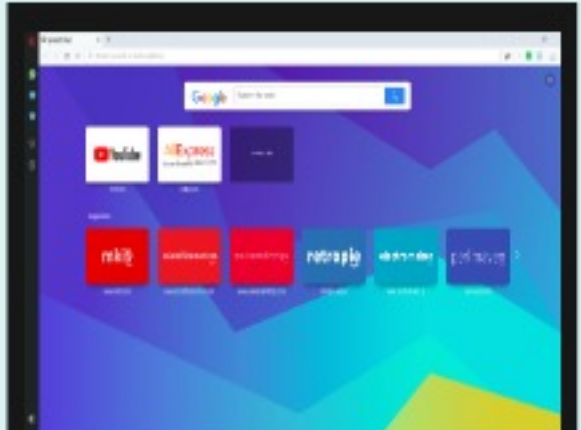

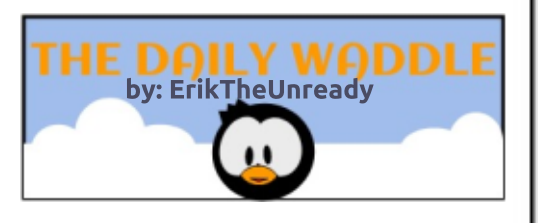

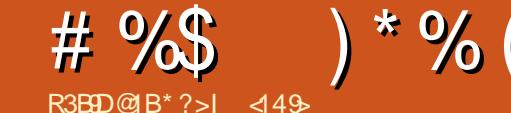

<span id="page-34-0"></span>4  $L$ F@FJ  $LK$  STBRU MLO  $\Omega$ ?IBRK **PMFB** BKG-FORK >SB@RK MDL@BFFBRO2 q RKk@O>Kg \ NRF> J >FKQBK>KQ %L AB 0 + BQRK AFFNRB AROAB %L >ILOPNRg I LOFDFKB FI K>S>FQNRB %L AB 0 + BQRK AFPNRB AROAB %L (B SFBKPA>@EBOBORK>A>MD>OBROM\_ROIB IB@QBROAB" 4" >CFKABMLRSLFOFKPQ>IIBO RK ABRUF J B AFFNRB ARO f Q-KQALKKK NRBIBMOFUABP11" ?>FPPBNRLQFAFBKKB J BKQGBKSFP>DBABJ BQQOBJ LKAFPNRB ARO>@QRBI AB %L A>KP @BQ>A>M Q>QBROBQAFKPQ>IIBOIB11" A>KPI >K@FBK BJ MI>@BJ BKQARAFPNRBARO

. LRONRLF@B SFBRUMLOQ>?IB J B MOk L@@RMBQFI >RGLROAERF ( >FBR IB KLR SB>RPRMMLOQMLROIB BAFFNRBAROMLRO PBRIBJ BKQ KBRC@BNRF>SB@I>?>FPPB ABP MOEU ABP 11" BK GHORK ?LK > GRO MLROM>PDO>KA@ELPB MIRPLRJ LFKP #Q >RPPF I> O>FPLK MLROI>NRBIIB GB J B OB QROKBSBOP@BSFBRUMLOQ?IBBPQNRFI> C>IIRg + 1' J LFPBQABJ FMLROELKLOBO IBROD>OKCEB PLFAFP>KQAkCB@RBRPB (RP NRG @BGROG-FOBIRABRUCLFPJ > @ OOB J j OB + 1' PLFAFP>KQOkM>OkB BQ J >FK QBK>KQ I> @>OQBJ j OB BPQMIRP J >I BK MLFKQNR>R J LJ BKQLq BIIB IBRO> kQk BKSLVKB MLROOBJ M>@BJBKQ@DAKOB@ QRBRPB 'I PBJ ?IB NRB + 1' @OLFQNRRKB D>GKQTBAB >KPIBROMBOJ BQAB MOBK

AOB >KP MLROC>FOB OBCLK@QFLKKBOI> W J > CETKB (B FRFPRK MBOFQ > FFBJ ? IBROOK MGO OBROA LOAFK>OBROPBQI> G-iLK ALKQ ABP MOLARFOPAB + 1' KB SBRQ MGP AFOB  $+ 1'$  Dj OB J  $>$  @ ODB J i OB Ak OB @ ORBRFB  $>$ FKCIRBK@k @B NRB G>FI E>?FQRAB AB Ak MBKPBO@EBW+ 1' . >P PBRIBJ BKQJ BP MOLMOBPE>?FORABP J>FPA>ROOBP>FFBJ ?IBROP NRB GB @LKK>FP LKQkD>IBJ BKQ ARK LOAFK>QBROg RK >RQOB KBPBO>FQ@B OBKLK@k >RUMOLARFQP+ 1' \*B ?LR@EB g LOBFIIB> FKORBK@k IBROPDOLRMBPA>J FP >RPPF @B NRFFKCIRBK@B AB MIRPBK MIRP AB J LKABZ , LRPABSLKPELKLOBOIBP kIkJ BKQPAkCB@QRBRUAB KLP@IFBKQPBQ MIRPABSLFOGLRBO>RUGBRUAB+ 1' + 1' J LKQOB NRFI KB S> M>PIB C>FOB @B NRFKLRPPFDK>IB NRB NR>KA RK MOLARFQ + 1' ABSFBKQAkCB@QRBRU @B PBO> KLRP NRFM>VBOLKP PLK OBJ MI>@BJ BKQ %>O QFLKK>FQJ FBRUPLRP3?RKQRNR>SB@IBP

RK MOLARF $Q + 1'$  NRBI NRFI PLF $Q$  1FJ MBJ BKQM>OOB NR>SLIFOAKOB@DRBRU RK 10 RAFL NRBSLRPBKOB@BSOBWRKKBRCLRJIJB RK OBJ M>i>KQ OR STFK NRF OLK@DEKKB (RPNRg MOkPBKQ J LFPBQABJ FPBPLKQ D>I J >FP GBK >F>PPBWAR SLI AB J BP k@LRIkPBQJ LF GB @LKQFKRB > ?>P@RIBO NRBMLROMLRSLFO>QQBKAOBA>KPI BPMLFO AB OB@BSLFORKB @ OOB J j OB NRFOLK@ QFLKKBLRIBOBJ ?LROPBJ BKQARMOFU (B

ABW@BI> g IBPMOFQNR>KA SLRP>@EBOBW MOLDO-JJBP5 F\$FAB4FFQ> (BPRFPBKOFK IB 5 FSF OBALROK BQ BK G-FQ FF OLK@

MOKCOBO-FPIBOBJ?LROPBJBKQMLROKBOBKTELK AB MOKSBKOEK ABPORTOBP4., ( >FJ l J BOkRPPFg C>FOBCLK@QFLKKBO M>OkBP>RUK>SFD>QBROP\$FOBCLU ! EOLJ B ROFFIFBO" ROCH" ROCHAL MOOBINR FIKBSLRP MFOB MSP QUJ J B % LLDIB ( ROFFFEB > RFFF IB 4. , - MBO> ?FBK J FBRU >SB@I BU ! BP ABRU BUQBKPFLKP A- MBO> LKQABP OkPRIQ>QP MLPFQFCP BQQOj P CF>?IBP @LJ 'KQBOKBQ#UMILOBOBQ#ADB 0k@BJ J BKQ G-F>RFFF@LJJBK@k q RQFFFBOIB K>SF D > OBRO2- 0 ALK QLK AF Q? B > ROLPM AB J >I QLRQPFJ MIBJ BKQMLROMOLQkDBOA> SSKG>DB J > SFB MOFEKB BQFI CLK@DEKKB MLROI> b MRM2OQd AB J BP ?BPLFKP " BMRFPNRB GRQFIFPB - MBO> >SB@IBPBU QBKPFLKP4. , BQJ >FKQBK>KQ>RPPF2- 0 GB KB OBi LFP MLRO >FKPF AFOB MIRP AB MLROOFBIP WkOL (B KB OBi LFPMIRPA>M MBIP QKIKMELKFARBP NRLQFAFBKP MR?IF@F Q>FOBPLRA>OK>NRBROP (BKBMBKPBM>P NRB IBP MLROOFBIP BQ IBP > MMBIP ORIK MELK FARBP NR>FF FKBUFFOK OP KB PLFBKQ NRRKB@LoK@FABK@B

>OOFSk >R PQ>AB Lq RKB CLFP 3?RKQR

@OLPLCQ@LJ MIj QBJ BKQMLRO@BNRF@LK @BOKB J LK b LOAFK>QBROAB ?ROB>R F

FKCLOJ >QFLKP MBOPLKKBIIBP BQ MOFSkBP M<sub>2</sub>O+ F@ DLPLCQ (>FJ I J B @ J J BK@k q

d . LRONRLF (BKB C>FPOFBKAFIIk

MR?IFK GB SOFP NRFQDBO+ F

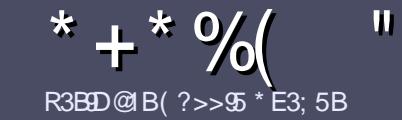

# R3BB@B( ?>>5 \* E3; 5B R3B9B5 @ EB5 E<< 9B5\$ # 171J955

### <span id="page-35-0"></span>" 97>5C49B53DB935C

 $\overline{\mathbf{y}}$ LOOB PBRIBOJ DIB QLRQ>OQF@1B4?9D1F?9B E> AE5<3?>AE5 B1@@?BD 1F53 +2E>DE ?E 1F53 <E>5 45 C5C 4ZB9FZ5C ! E2E>DE . E2E>DE " E2E>DE 5D3

### EDS5CBY7<5C

^^\*BP >OQF@IBP KB PLKQM>P IFJ FQkP BK J LQP J >FP FI C>RQ P>SLFO NRB AB ILKDP >OQF@IBP MBRSBKQ M>O>nQOB @LJ J B PkOFB A>KP MIR PFBROPKRJ kOLP

^ . LROABP@LKPBFIP SBRFIIBWSLRPOkCkOBO>R DRFABLCCF@FBI )),&,\$/ 8// ,5&/( 7</( 8,' ( F@F EQOM ROICRIQEOGEN >D>VFKBLOD A

^ 3QFIFPBWKFJ MLOQB NRBI ILDF@FBI AB QO>FQB J BKQAB QBUQB MLROk@OFOB SLQOB >OQF@IB \_ GB OB@LJ J >KAB\*F?OB- CCF@B\_ J >FPIBMIRPFJ MLO Q>KQBPQABK , R( ( " %( \* % ( & \* " ( # # (

^ " >KPI >OQF@IBSBRFIIBWKLRPC>FOBP>SLFOI BJ MI>@BJ BKQPLRE>FQk MLRORKB FJ >DB PMk@F CFNRBBKFKAFNR>KQIBKLJ ABI FJ >DBA>KPRK KLRSB>RM>ODO+MEBLRBKIFKQADO+KQA>KPIB AL@RJ BKQ- " 2 - MBK- CCF@B \*F?OB- CCF@B

^ \*BPFJ >DBPALFSBKQl QOB BK CLOJ >Q(. % AB MFUBIPABI>ODB>RJ >UFJ RJ BQARKKFSB>R AB@LJ MOBPPFLKOkARFQ

^ , B M>PRQFIFPBOABPQ>?IB>RULRQLRQB PLOQB ABCLOJ >Q>DBBK7B1CLR,7\$/,48B

\*LOPNRB SLRP l QBP MOl Q g MOkPBKQBO I > QDF@IB BKSLVBWIBM>O@LROOBIq >OQF@IBP CRII@FO@IBJ [>D>WFKBLOD](mailto:articles@fullcirclemagazine.org)

### "  $\vert 8 \vert 4! \vert 1 \vert 1 \vert 1 \vert 4$ ! "

### $*$  B14E3D9? $>$ C

1FSLRP>FJ BOFBWQO>ARFOB IB \$RII ! FO@IB A>KPSLQOB I>KDRB J >QBOKBIIB SBRFIIBWBK SLVBO RK @LROOFBI g **@LKKFB** CRI@FO@BJ > D > V FKB LOD BQ PL FQ FQ FL RP J BQQQQ KP BK @LKQ>@Q >SB@RKB kNRFMB BUFPQ>KQB PLFQ KLRPMLROOLKPSLRPALKKBO>@@P>RQBUQB ?ORQNRB SLRP MLROOBWQO>ARFOB \*LOPNRB SLRP > ROBWOBOJ FKK RK . " \$ SLRP MLROOBW QkIk@E>ODBOSLQOB CF@EFBOSBOP IB PFQB MOFK @FM>I AR\$RII ! FO@IB

### ED5EBC6B1>3?@8?>5C

1FSLQOB I>KDRB J >QBOKBIIB KBPQM>P I >K  $D$  $\rightarrow$  $P$  J $\rightarrow$  $P$  IB  $C$  $\rightarrow$ Ki $\rightarrow$  $P$  KB  $S$  RP  $K$ NR $K$  $C$  $B$  $W$ M>P FBK NRB IBP >OQF@IBP PLFBKQ BK@LOB **QOLMILKDPBQAFCF@FBPMLROKLRP I KNRFMB** AB QO>AR@QFLK AR \$! + COSLRP MOLMLPB AB QO>ARFOB SLPb / RBPQFLKPd LRb ! LROOFBOPd  $AB$  I > I > KDRB  $AB$  + LIFT  $CB$  g  $CB$ IIB  $AB$  1 E > HB PMB>OBBQABSLRPIBPOBKSLVBO\*F?OBg SLRP AB I> IBP G-FOB M> CSBKFOG I > AOBFFB J > FI \$' +2& AR \$RII ! FO@IB BK b SL d 1FI FAkB AB M>OQF@FMBOg @BQQB KLRSBIIB BUMkOFBK@B SLRP QBKQB BKSLVBWSLQOB NRBPQFLK LR SLQOB @LROOFBI g

TB?J >PQBO [CRII@FO@IBJ](mailto:webmaster@fullcirclemag.fr) >DCO

### $R3$ B955 $@$ FB $5$   $#$   $6$ B $>$  $X1$  $$$ C

1FSLRPPLRE>FQBW@LKQOF?RBO>R \$! + J >FP NRB SLRP KB MLRSBWM>P k@OFOB BK >KDI>FP G-FORPKLRP M-OSBKFOSLP >ODF@IBP FFP FBOLKO MR?IFkPBKCO>Ki >FPA>KPI[kAFQFLKCO>Ki >FPBAR  $$!$  +

#### CRII @FO@IBJ >D>WFKBKc PLJ <sup>J</sup> [>FOB<](#page-1-0)

## $\star$  ' +

 $5EH$   $@QQ931DP > C$ 

) 9 F?EC 619D5C E>5 3B9D9AE5 45 :5EH ?E 4 1@@<931D9?>C F5E9<<5J >?D5B45 61X?> 3<19B5

#### ^^IBQFQOBARGBR

- $\wedge$  NRFI  $>$  @Rk
- ^^PFI BPQBKQkIk@E>ODBJ BKQDO>QRFQLRM>V>KQ
- ^^Lq I L?QBKFO ALKKBOI 30\* ARQkIk@E>ODBJ BKQLRARPFQB
- ^^PFI BPQK>QFCPLRP\*FKRULRPFI RQFIFPB5 FKB
- ^ RKB KI OB PRO@FKN
- ^^RKOkPRJ k >SB@IBP?LKPBQIBPJ >RS>FPMLFKQP

### $\#$  1  $DFB5$

) 9F?EC619D5CE>5 3B9D9AE5 4E= 1DZB95<F5E9<<5J >?D5B45 61X?> 3<19B5

- ^^@LKPQOR@QBROBQJ LAj IB
- ^A>KPNRBIIB@ QkDLOFBSI RPIBJ BOOTBW
- ^^IBPNRBINRBPMOL?Ij J BPQB@EKFNRBPkSBKQRBIPNRB SLRP>ROFBWOBK @LKQOkPg I RQFIFP>QFLK
- ^^PFI BPQC>@FIBABIBC>FOBCLK@QFLKKBOPLRP\*FKRU
- ^^PFABPMFILQBP5 FKALTPLKQkQk Kk@BPP>FOBP
- ^^RKBKLQBPRO@FKN
- ^^RKOkPRJ k >SB@IBP?LKPBQIBPJ >RS>FPMLFKQP

### &1C25C?9> 4 [ DB5 E> 5H@5BD@?EBZ3B9B5 E> 1BD93<5 Z3B9F5J 1E CE:5D45C:5EH 45C 1@@<931D9?>C5D4E= 1DZB95<AE5 F?ECED9<9C5J D?EC5C:?EBC

 $\blacksquare$ 

<span id="page-36-0"></span>( \* ' + " \* \* R( ( R3B9D@1B B9 \* 85+>B514I

"

MRFPNRB GBK >FMOFPI> SBOPFLK kIB@QOL ?FBK C>QFDRkP ! B IFSOB ABSO>FQ l QOB SLOOB Q J M>DKLK ABOLROB FFSLRPKB @LKK>FPPBWM>P%LALQ

> AK@OK @BFOBPNRFSLRPJLK@DBKQLq QO>S>FIIBO

QBRO%LALQBPQNRFI SLRPMBOJ BQ J BP NRBPQFLKP @LK@BOK>KQ%LALQBQ J LFQLRQPBRI A >SLIFONRBINRB@ELFBNRFQLK@QEKKB %" P@OFMQ \*B@E>MFQOBBPQAFSFFK BK BKRKBGLROKKB MSPOBOJIFKK J>PALKQ @FKN MSOOBPBQ@E>NRBMSOOBMLOOB ( >QQBKA>FP@BIFSOB>SB@?B>R@LRM \*BABRUFj J B MOLGBQP>MMBIIBb BP QLRQB RKB kNRFMB AB DBKP >SB@MIRP ba @LFK A>FE d RKB @LROPB >RUMF @BP  $-KKLRP$ AFQAB,  $\#$ . 1 P $>R$ CBO  $\circledR$   $\circledR$ MFQOB ! BPQF@FNRB @BOQ>FKBP ABP BU GBRAk?FIBBQRKB?FBK J BFIIBROB@LJ MOkEBKPFLKARJ LQBRO%LALQ

PRFQB g I> M>DB / RBPQ@B NRB %L ! BIRF@FKLRPMOkPBKQB ABPQOR@P@LJ >S>KQNRBJBPVBRUKBFLFBKQ?BIBQFRO@BNRBSLRP>SBWAk@;>MMOP

MOBENRIB QLRPIBPFRGBQPLKQGBIR ABP >SBWF@FI>MLFFF?FFFQk ARQFFFBOQLRQ@B >SBWLR?IFk FIIRFODOELKP / RSKAGBAFFIIRFODOEKP NRBSLRPSSBWSMMOFPBK "MRPABP GB SBRU AFOB NR FIV > ABP @AMDROBP QDR@P @LJ J BABP @N kO>P "3K MOj P RKB FKQOLAR@QFLK NRF BPQ @ELPBP @LJ J B IBP PE>ABOP , B SLRP J BPbMOLMOBPdGBRUA>KP%LALQ( >S>FP QOj P ?FBK k@OFQB g I 'KQBOC>@B %LALQ >QQBKABWM>P g RK IFSOB MLROIBP Ak LK KLRP $\sim$ J jKB $\sim$ R MOBJ FBO MOLGBQ SBILMMBROPA3KFQV @BIFSOB SFFB @AO M&P $\sim$ QQBKA@EMLROBFF $\sim$ VBOBK@LOBRKBL MF@GELKPLKQQtMLKAR gMSPJ>IAB IFJMOBFFFLK NRBI>ROBROP>AOBFF3FQg @LROQ@E>MFQOB g I> CFK FKQFQRIk b A A>KP ABP PRGBQP @LJ J B IBP OkPB>RU AFOEKSIOLMFOP d'IRGBOP FRMMIkJBK J>FPGBSLRPD>O-KOFP NRBSLRPSLRP Q>FOBP SLRP ALKKB RK >MBOi R AB >J RPBOBW>RQ>KQNRB J LFBK C>FP>KQ ORJ BKQIBAk?RQ+KQBQIBC>FQQQP?FBK \*BIFSOBALKKBI FJ MOBPPFLKAl QOBMBO PLKKBI 2LRQIBILKDABP@E>MFQOBPG>S>FP ALQBQGBIBOB@LJ J >KABP>KPEkPFQ>QFLK

PRORKB M>OQFB ARGBR 4LRP>MMOBKBW <2856(/) 2' 27 1\*,1( \$0 ( ( 9(/23 BK>S>Ki>KQBQgl>OFKSLRP>SBWRK 0(17,1 +56 MMOBKBWQLRQPBRIIB JBPLKQgMBRMQPFKQLJMQREBKPF?IBP MOJ PABPIFSOBPO  $Q$ J J B AkSBILMMBJ BKQAB GBRU >SB@IB J L QBRO%LALQBK EBROBP k@OFQM>O ABMOLGBQP @BIFSOB@FSLRP>MMLOQBRKB

ALQ (>F@LIIk JBPVBRUgIk@OK JBABP@LR@EBPBQABPBKKBJPPBQMDBFFFLKA>SLFOAk@)@LKKR@BIFSOB KFARB BQGBK>FM>PQBD>OAk>FIIBROP AFSFFk BKM>OQEBPJ>FPBFQQLKFQORFQ>FIIBROPgRK>RQQBFRGBQ!BFQMBRQ  $^{\ast}$ BP BUMIF@QELKP PLKQ @U=REBP BQ RKBIFKQQLAR@QEK ALR@B $>$ R "4LRP @B@EBQ@EBONRBINRB @ELPB NRB SLRP NRBINRBPK` RAPAB MIRP 'I KBPQMIRP MBRQl QOB J l J B I >SLFOAkGg IR J >FP RORBOLG JBFROB @E>NFBMQ.GBQ @LKFODRFQFROIBPMQR@ABKQPBQSLRP RQFIFFB MRP AR JLQBROGRFNR>R ABO KBSLRPFBKQBWSJ>FPMBOAR! BPQ>RFFF KPBOWOLGBQ "JFKFDLICLqSLRP>SBW G-@FBAB OBQLROKBOBK >OOF(OBMLRO ?LROCKB  $A>FO$  CO-FP ( $>$ F  $>$ RFFF I FJ l QOB J LK FJ >DFK>QFLK LR I> PQOR@QROB AR IFSOB ! E>NRB MOLGBQPR@@BPPFCBPQ

> 2LRQBCLFP @B IFSOB KB PB I>K@B M>P IFJ MOBPPFLKAI QOBRKDLPPBNRFKBMBRQ KLRSB>RQk ! B IFSOB BPQRK AK?RQDK KF>I MLROSLQOB@EBJ FKBJ BKQ>SB@%L

/ R>QOBkQLFIBP BQ@BKBPQNRBM>O @B NRB GBK SLRI>FP A>S>KQ>DB PROIB 7(\$& %" POLTAQ . RFFNRB GB KB FRFP MSP MOL DON J BROIBPM>DBPbJ>KdAB%LALQ

M<sub>b</sub>O FOP GAOERIA

 $'1$ ,

M>DBP

! BNRBG-FJBSO-FJBKQA>KPIBJL SLRP MLRSBWSLFOABP OK FRIG OP " > @ @LOA @BKBPLKQNRBIBP?>PBP>SB@IB CF@EFBO . , % AR OL?LQ ?IBR @LJ J B **PMEB** 

AFJ M>QFBK@B BQGB PRFP >IIk QLRQAB @>MBQEBJ >WBd PLOQFOARI>?VOFKQEB

#### $(5:39 > 5J > ?$  ECCEB 19F?ECF?E-5J>?EC5>F?I5BE>5-5DDE5-E>5@49-D5-?E45C  $%+$  ( ( )  $3? = 0.9 + 5$  > DC F5 E9 <5 J <6 5 > F? I 5 B 5 > 1 > 7 < 1 % W  $5005BC$   $6E \le 3B55 = 171J55$  ? $B7$  \$%\* 35BD19-5C <br/> <br/> <br/> <br/>SDB5C  $\overline{\text{@EFS}}$  DIDES = ?496925C @ B = 1 > AE5 45 @ 435 **DLL DI \$02+1**

### GOB?LLHOLJ CRIOECOB  $J > D > V$ *KB* **GT FOLBOOLJ**  $CRI$  ( $RI$ )  $SD$ IFKI-BAFK @ J @ J MSKV ORII **GERGIB J >D>VEKB** R? RKOROLORJ PLOD OLORJ AFFM>VMEMC

 $+$ <sup>""</sup>  $\left($   $\right)$  $965$ ,  $\%$ +)

1>KP IBP @KOOPROEKP ABP **IBOOBROP IB SRI! FOOB KB FB** GIENRRK CREEBO. " \$ STAB NRF g J LK STP K FK @ @BFFBOKEMBORLKKB . LRP **@EBO@ELKP QLRGEROP ABP > O GRABP ABP @ CETARBP KE M\_@BNRLF** + I J BABPMBOEPOOR@P@LJ J BABP **IBOOBP BO ABP K@BKP AB ?ROBSR** >FABKCg OBJ MFCIBJ >D>VFKB

**\*FBW @EB M\_ROIB \$! + A>KP @BKRJKQLMLROFREGBKLPIFDKBP AFB@DF@P** 

(BOBWRK) FIGIS ABONF OB MSDB ARKEIM OOR NRBIKRIKO MRO > **@@ABO>RUFKCCO > ŒKPAKGHIKBP** @K@OKSKOIBKSLFABSLP@KODF ?ROEKP

 $$' + S^*$  $+ +$ <sup>000</sup>

! BPQq KLRSB>R I> MKGEAB AB ISKK K B L G K L R P S L R P A B J SKAIKP @BNRBST RPMBKFBW AR\$! + A3?RKORBOAB\*FKRU

I POBJECTP NRRPT KP P KO I ? IF DO FORP A SROORP MARSPHO I OOB LJ FEBP FF BIJBP KB SLRP **@K@OKBKOMP** 

4LP GAMLKFBP >FABOLKQa G **ILKKBOBSRI! FØRMROSK** KKBaSBKFO>ILOP PFFSLRPM>IQ ROTTEBWS OOB FBKP OPER FRB AB GILK @KROPR@EB 1FSLRPKB KLRP AFEBP MOP @B NRB SLRP **MBKFBWLR@BNRBKLRPGFFLKP** J SI KI RPKBIB PSROIKPMSP

30\* ABIBKNRIGB

 $8D22D463=$ 

) 9 F?EC 1F5J 45C AE5CD9?>C CEB +2E>DE 5>F?I 5J <5C 5> 1>7<19C W [AE5CD9?>C](mailto:questions@fullcirclemagazine.org) 6E<<39B3<5= 171J9>5 ?B7 5D B9; I BZ@?>4B1 41>C E> @B?3819>  $>E= ZB$ ?  $\ge$  5J  $\le$  = 1Hg= E= 45 4ZD19CCEBF?DE5 @B?2 $\le$  = 5

 $\mathbb{Z}$   $\mathbb{Z}$   $\mathbb{$ ?=  $@2@B$  B9 $B$  $B$ 5+>B514I

<span id="page-38-0"></span><u>,</u> LRP PLJ J BP OOD P EBROBRU AB SLRP **BBQDLRSBOA>KP** @B KRJ kOL AR \$! + " >KP @BQQB OR?OFNRB KLRP BPP>VBOLKP AB OkMLKAOB g SLP NRBP QFLKP PPROBWSLRPAB ALKKBOIBPAk Q>FIP AB I> SBOPFLK AB SLQOB PVPQj J B ABUMILFQ>QFLKBQABSLQOBJ >QkOFBI

'

( BPP>FBO>FABKIBSBOQLRQBP@E>nKBP NRFOFNRBOHBKQABSLRPFABKOFOBOMBO PLKKBIIBJ BKQ ABP NRBPOLKP J >FP FT SSROJ FBRU AB KB MSP V FK@ ROB ABP @ELPBP@LJ J B IBPKRJ kOLPAB PkOFB ABP33'" LRABP>ACBFFBP'.

\*> MLPPF?FIFQk ARKJ >RS>FP>KDI>FP J >RS>FPBLOQELDO>MEBLRDO>J J >FOB BUFFOBBQGB @LOOFDBOSFIBPC>ROBPMLRO / #2 0 (BK>FM>PI FKQBKQFLKAB@E>K DBOSLP NRBPOEKP AB NRBINRB GILK NRB @B PLFQ BIIBP PLKQ QLRQ PFJ MB J BKQMIRP C>@FIBPg IFOB >FKPF 1FSLRP >SBWABP ALRQBP PROSLQOB LOQELDO> MEB BQ@ SLRP MLRSBWM>FFBOSLQOB NRBPQFLKM>O%LLDIB2O>AR@QFLK

'I V > ABP > KKKBP RK ROFFF>OBRO CFK>I BPQ BKQOk A>KP I - #+ Lq GB QO>S>FII>FPBQPBMOkPBKQ>FQ>R@LJ MQLFO AB I >QBIFBO . RFPNRB IBP QB@EKF@FBKP kQ>FBKQL@@RMkPgAk@E>ODBOKLPMF@P ARK @KOBKBRO **GB** FRFP >IIK SLFOIB ba@IBKQd f Q<br />  $K$  A RLK @DS>FII>FQ

M\_ROI> MRM200>SB@ABPOBSBKABROP BQNRB GkQ>FP@BOQ>FK AB QLRPIBP@LK K>nQOB @kQ>FQ>SB@MORABK@B NRB GB J B PRFP>MMOL@Ek AB @BQQB MBOPLKKB MO PIBPMOBJ FF OBPMEOS FBPAB ? FBK SBKRB I> MBOFLKKB g J FP RKB AFP NRBQQB AB I + L PROIB @LJ MQLFOBK ABJ >KA>KQPFGB MLRS>FP@E>ODBOI 'K **CBOKBQABFFRP** 

(BKBP>FPM>PPFG>FOkRPPFg D>OABO J LK PKOBRUJ >FPG-FSO+FBKOBPP>VK

/ (B OBi LFP RKB BOOBROA>KP IBP **GRIGGP AB AJ BPD** IL@HRM ! . 3 PQR@H CLO P 3% PLCQIL@HRM ! . 3 PQR@H CLO P 3% PLCQIL@HRM ! . 3 PQR@H CLO P 3% PLCQIL@HRM ! . 3 POR@H CLO P SBOOLRFII>DB M>OILDF@FBI DBIk MBKA>KQ PB@ " BNRLFP>DFQFI

0 " B M > OJ LK BUMK OFBK @B AFGHP  $NRB$  ( $B$ )  $>$   $HDKF$   $B$   $RKB$   $B$   $Q$  $BRO$ ,  $>$ QkOFBIIB LR RK '- 1 J >I @LKCFDROk 4LRP K>SBWM>P FKAFNRk PF I BOOBRO P>CCFCEB J>FP NRB IB PVPQJ B CLK@ QFLKKB P>KP MOL?Ij J B LR PFI BOOBRO SLRPBJ M **@EB ARCFIFROSLOB LOAFK>** QBRO 1FBIIB SLRP BJ Ml @EB ARQFIFPBO SLQOBLOAFK>QBRO>IIBWA>KPIB '- 1 BQ **OBJ BOOBWIB FROIBPS>IBROPM>OAKGRO** 

MRFPCBOJ BWIBPQOR@PNRB SLRPKRQF IFPBWM>P @LJ J B ABP@LKQOpIBROPAB AFFNRBOOBBQABPMLOOPPKOFB 1 FFP>DFQ ARKLOAFK>QBROAB?ROB>R OB@EBO@EBW ABP @LKABKP>QBROP ?LRFII>KQP PROI> @>OQBJ j OB BQ C>FQBPIBP OBJ MI>@BO BOBPPS\/BWRKB>ROOBPLRO@BA>IFJBK Q **GEKKIB@DFARB** 

/ ( SMADAGEBOSHE SLP @LKFBFFF AB @LKQLROKBJ BKQ ARK MOL?Ij J B A>KP3?RKQR MOJ PRKB J FFB g KFSB>R AB I> IBP F@KBP AR ? ROBOR PLKO ABSBKRBP OOM DOKABP 3% PLCQ ! BPF@KBPCLKQMRPAB | BQPLKQQQLM DO-KABP MLRO I K@O-K AB J LK MLO Q>?IB ( >F BPP>Vk AB IBP OBAFJ BK  $PH$  KKROBK MRP MBOFQ J >FP P>KP FR@ @P4LF@RBPJ kQELABPNRBGSFBFP>VK ^^0BAFJ BKPFLKKBOIBPF@pKBP>R J FKF J RJ BKC>FP>KQRK@IF@AOLFQABPPRP ^^3QFIFPBO " >PE \$F@EFBOP PkIB@QFLKKBO I> ABRUFJ B F@DKB A>KP IB @LFK BK E>RQ a AQLFOB MRFP ROFFFBOI> ?>OOB @RIFFP>KOB M\_ROOKARFOB IBPF@KBPg IS GHIBJ FKFI SIB

^^ MMRVBO A>KP AFP@LKQFKRBO PRO I> QLR@EB ! 20\* BK QLROK>KQI> J LIBQQB ABI>PLROPSBOPI>S>KQI>OFGB + BO@F A>S>K@B AB ?FBK SLRILFOJ B ALKKBOSLOOB>SFP

O I BUFOB MRFIBROP GI LKPAB MR J BORK@>K>OA @LJ J BLKAFQJ >FP KLQBWQLRQA>?LOA NRB I BKSFOLKKB J BKQAB ?ROB>R BPQFJ MLOQ>KQ >FKPF NRB IB QEI J B ABP F@KBP ! LJ J B SLRP K>SBWM>P ALKKk SLQOB BKSFOLKKB J BKQAB?ROB>R GBS>FPPRMMLPBONRFI P>DFQAB %KLJB \*BP F@DKBP AB ?R OB>R OkQOk@FPPBKQBQ>RDJ BKQBKQBK **GHIB NR>KA SLRPIBP (BAFI BKFFLKKBW)** A>KP, >RQFFRP 2LRQBQLFP FT GRQP>SLFO NRFIV > RK OKDISDB J FKFJ RJ BQ J >UFJ RJ A>KPI> PFGB J BK PLRSFBKP ?FBK " >KP 3?RKQR IB ! ! 1+ ! LJ MFW! LKCFD 1BQ QFKDP+ >K>DBO DBPQFLKK>FOB ABPM> O>J j QOBPAB! LJ MFWOBPQBkD>IBJ BKQ RKBLMOEK QLRQ@LJ JBA@KCBAFQLO PFSLRPP>IFOIBPJ >FKPKB SLRPAk@LR O>DBM>PbLOD DKLJ B K>RQFIRP F@LK=SFBT d 4LRP MLRSBW>RPPFRQFIFPBOD@LKCBAF QLO 4LRP MLRSBWJ I J B >IIBOA>KP ba. OkOKOBK@Pd A>KPI BUMLO<OBROAB CF@EFBOP , >RQFIRP BQJ LAFCFBOIBKFSB>R AB WLLJ M>OAkC>RQ 4BRFIIBWkD>IB J BKQ@LJ MOBKAOB NRB I> Q>FIIB J FKF J >IB @LAkB BK AROA>KP%KLJ B BPQ AB MU @BMBKA>KQ

 $!$  B MOL? If  $J$  B  $J >$  G FQ G FOB RK  $>R$ QOB SLV>DB GB K>OOFSB M>P g OBMOL ARFOB I> b QOLMDO-KAB d BOOBROBQGB QOLRSB J l J B NRBABPQBPQPC>FQPPRO LOAFK>**OBROPAFCCKOBKOPLKQALKKK IB** @KODFOB NRBIIBNRBPLFQI>G iLKALKQ GB J LAFCES-IP IBP FOOKBP A>KP, >ROFIRP @BIIBPAR?ROB>ROBPQ>FBKQg MU (B MBKPB NR FI G-RAOHOBKSL VBORK OM MLOQAB?RD

'

 $\mathbb{R}^*$  (

/ ! LJ J BKQ FKPQHBORK CFOETBO ORK (>FIE>?FORABAB5 FKALTP  $J$  >FPGBAk?RCBBRP\*FKRU

0 \*BPMBOJ FPPFLKPAB CF@EFBOPLRP \*FKRUKBPLKQM>PIBPJ l J BPNRB PLRP5 FKALTP \*> M>OQFB b ORK d BPQ M ROSLRP MAP M ROLL CARKSOBRO \*B CF@EFBOCLK@QFLKKBO> J l J B P>KP I BU QBKPFLK . LROBUk@RQBORKCF@EFBOPLRP \*FKRU FI C>RQIRFALKKBOABP MBOJ FP PFLKPb BUk@ROBOd \$>FOBPRK @F@AOLFQ PROIB CF@EFBOBQ>IIBWA>KP IBP MOL MOFGRP ! ELFFFFFBWILKDIBQMBOJ FFFFEKP BQ @L@EBWI> @>PB J >ONRkB b . BO J BQQOB I BUk@RQFLK AR CF@EFBO@LJ J B MOLDO>J J B d FBKSBKRB A>KP IB J LKABABI>IF?BOQk

/ (BSLRAGHPJ FKFJ FFBOOLROBPJ BP CBKl QOBPSBOPI> ?>OOBABPQh@EBP @ J J B PLRP5 FKALT P J > FPGBKBP>FP MOP **@U J BKQ>GROBO** @BI> >R A>FE (>FRKBFKPQ+II>CFLKPQ+KA>OAA3?RKOR PRORK @BO2O>SBIJ >QB >SB@ a%L ABJ kJ LFOB

O .>P J LVBK NRB GB P> QEB G>F OBJ MI>@k J LK A>PE >SB@. I>KH  $NRF > RK$  IMDEK M RO >GLROBO RKB F@pKBb>CCF@EBOIB?ROB>Rd>RI>K@BRO \*BPQLR@EBP1RMBOBQAIBCLKQ>RPPF

/ 'I V> ABPINBOEDPDBIPPLRP3?RKOR MRPM>ODE@RIF OBJ BKQNR>KAGK@R QBABI> J RPFNRB \*BIB@QBRODj IBMBK A>KQNRBINRBP PB@KABP MRFP @KQF KRBP>KPALKKBOABJBPP>DBABOOBRO (>FI>K@k CP@HROIB AFFNRB ABRUCLFP BQ FKPQ HIK ABP MTLOBP MOLMOFKQ FOBP **P>KP OKPRIQ>C \*> PBRIB OELPB SFF?IB** BPQIB QBJ MPJ LOQ b. >RPBBK >QQBK A>KQIB AFFMLFFCFCABSAFFH?V UUUUU UUUUUUUUUU d . >OCLFP I> PLROFP KB MBROJ I J B MOP?LRDBOBQ MOOIL FP FF  $KV > NRB$  I>  $R$ <sub>R</sub>OFPNRF?LRDB (>FRK BII - MOFMBU >SB@RK AFFNRB 1B>D>QB AB %L %L AB 0 + BQ M>PSLFOIBAk?RQLRI>CFKAB@E>@RKB RKB%BCLOOB

0 FBK NRB CPOPH KB GAMM ODB >R @RKBBOOBROIBAFPNRB> ARJ >I g IFOB IBP MFFOBP 4LRP>SBWABRU MLFFF ?FIFQkP P>RSBD>OABO SLP ALKKkBP MRFPC>FOBRKCLOJ >Q>DBAB?>PKFSB>R AR AFFARB @BI> MBRQMOBKAOBQLRQBI> GROKKBP>KP@LOOFDBOIBMOL?Ij JBLR OBJ MI>@BOIB AFPNRB BQIB QLROPBO> GRK 'I V> ABPDBKPNRFKBGROBKONRB M>O1MFKOFOB RK MOLDON J B @LJ J BO @F>I AB CLOJ >Q>DB AB ?>P KFSB>R (B I >FBPP>Vk RKBCLFPPRORKMBQFQAFPNRB

%LHFJ>JkJLFOBBPQ?LKKBBQ<br>> QLROKk QLROBI> GLROKkBBQ @BI> > QLROKk QLRQB I> GLROKkB BQ QLRQB I> KRFQ >FKPF GB KB P>FP M>P @LJ ?FBK AB QBJ MPFI C>RAO>FQMLRORK AFPNRB AB %L 4LRP MLROOFBW kD>IBJ BKQBPP>VBOI RQFIFQ>FOB AB ?>P KFSB>RAB@EBW1B>D>QB

/ (B K>OOFSB M>Pg PVK@EOLKFPBOIB MLFKOBROABJ > PLROFP, BROLKIB @>IF?OBO 'I J >KNRB J > CBKl QOB AB ?B>R@LRM (>FOB@EBO@Ek | ROFFQ+FOBAB 1VK>MQF@P>KPIB QOLRSBO ( >FFKPQ>IIk RK **DE J B MBOPLKK>IFR AB MLFKOBRO** ABPROP J>P J I J B FFOB AK FIKPONIB IB **OF J B BOROFFFBIBPMLFKOBROPFO-K** ASCAP AJ W?IS CHLRAJ WTEFOR FIKVS >R@RK J FBRU ! BPO CORPOOKO NR>KA IBPCBKl QOBPPLKQO>KDkBPBKJ LP>oNRB I RKB @LKOOB I >ROOB 4 LRPKB MLRSBW

0 4LRPAk@OFSBWIBJ l J BMOL?Ij J B NRB G-F J LF (B PLRM LKKB NRB SLRP>SBWRKB FKPQ>II>OEK PQ>KA>OA A3?RKQR ! BMBKA>KQ @B MOL ? Ii J B K > QOFSBNRBNR>KAIBP CBKI QOBP PLKQPRMBOMLPkBPLR g @ Qk I RKB AB  $I > RQDB$  MSP FBRIBP  $+ > RDDBPCELK$  FB IFJ FQB g I FKPQ>II>QFLK ARKB b P>SBROd A3?RKORNRFKROFFBM-P%KLJB3?RK QR+ >QBBPQQOj PMLMRI>FOB 3KB>RQOB LMQFLK PBO>FQI FKPQ>II>QFLK ARK %KLJ B ?> PFINRB ABPOROLOFBIPM\_ROOB C>FOBPB QOLRSBKQPROIB, BQ

(BSLRAGHPLRSOFORKCFOFFBO>SB@ RKB BUDBKFFLK FKRGNIJ SPOR KB P>FPM>P@LJ J BKQC>FOB ( >FRK PLRP PVPQJ Bg ?FQPFKPQ>IIk FF@BI> SLRP >FAB #QGRQFIFPB3?RKQR

0 2LRQA>?LOA @LKPRIQBWJ > Ok MLKPB @LK@BOK>KQIB CF@EFBO ORK @FABPPRP #KPRFQB >IIBW>R ALPPFBO La IB CFOETBOBPOPOL OBK \$>FOBPRK @TF@ AOLFQABPPRP BQ@IFNRBWPROb - RSOFO A>KPRK QBOJ FK>I d " >KPIB QBOJ FK>I Q>MBW CFIB IB KLJ AB SLQOB CF@EFBO SLRP MLRSBWSLRP FBOSFOAB I> CLK@ QFLKK>IFQk AB@LJ MIkQFLK >RQLJ >QFNRB BK >MARV>KOFRO2>? BOSLRPSBOOBW NRB \* FKRU SLRP FKAFNRBO IB QMB AB CF@EFBOALKQFI P>DFQ4LRPMLRSBWIFOB MRP AB AKGHTP FROI> @U J > KAB CFIB A>KPIBPM>DBPJ >K FI P>DFQAB I RKB ABPNRBINRBPM>DBPJ >K>SB@RKABP @OFMQFC>AkNR>Q

/  $(SF RK MQR?IB 8.$  $, \qquad, \qquad (V > F K P Q | I k 3? R K Q R)$  $BK$  ALR?IB  $>$ I LO $>$ DB J  $>$ P F K>CCFOEB>ROCK5 FSFNRFMLROQ+KQPB Q URSBA>KPI> MF  $\circledR$ g  $\circledR$ Q 1LRP5 FK ALTP QLRPIBP Q FB>RUP>CCFCEBKQBQ IB5 F\$FBPQ@LKKB@Qk >RJ >UFJ RJ ABP ?>OOBP IPM@FFKAFNRB NRFI P>DFQARK 0B **B**  $\theta$ <sup>\*</sup> 0B **B**  $\theta$ <sup>\*</sup> 0B **B** 

0 \*BPKLQB?LLHPPLKQMLROSRPAB ABRU b MEO SHIP d @h?IBP OFKP BQ

BO E>?FORBIBJ BKQ FFP>OTESBKQSF> IBP @E>OKFj OBP AB I k@O>K BQ>RQLROABP ?LOAP BUQkOFBROP \* RK BPQI >KQBKKB MOFJ >FOB BQI >RQOB I> PB@LKA>FOB 1B @DLV>KOMBFKABP>DBFFB & > Ak@FAk Ak@LKLJ FPBO @PRO@E>NRB MLOQ>?IB AB SLQOB D>J J B BK kIFJ FK>KQI RK AB @BPMFDQ>FIP 4LRP>SBWABRULMQFLKP J BQQOBIBMFDQ>FI PROI >RQOB?OL@EBLR AFOB >R MFILQB NRBIIB >KQBKKB SLRP ROFFFBW A>KP IB CFOEFBO BOQU LAMOL ?BA OQI ?B@LKC'I PRCCFQA>GLRQBO b LMQFLKP OQI ?B >KQ=PBI d LR PBI PBILK P> @LKKBUFLK g I >KQBKKB MOF >FOBLRPB@KA>FOB

'

 $\overline{\phantom{a}}$   $\overline{\phantom{a}}$   $\overline{\$ 

/ ( >FJ FPg KFSB>RJ LK3?RKQRAB I> g I> P>KPMOL?Ij J B ! BI> AFQ IBPQBJ MPAB AkJ >OO>DB BQ A>OOl QPLKQMIRP ILKDP + BP >MMIF@> QEKP>R AkJ >OODB PLKQ >KVABPH  $\overline{Q}$  W HLJ L $\overline{Q}$   $\overline{S}$  F + . " 1  $\overline{B}$   $\#$   $\overline{BP}$ 1K>MRPBO>MMF@QEK >RQLPG>CQEBIMBO 11& HBV>DBKQ(BK>FGJ>FPRQFFFK ABPK>MP>S>KQBQGBMBKPB ALK@NRB  $i > M$ ROOF $G$  OOB Ar  $>$ RUPK $> M$ P  $* > Q$ U J >KAB AC>CCF@EB Q>KQAB PK>MPNRFI BPQ FJ MLP FF?IB AB IBP IFFOBO - a BPQ **J LKBOOBRO** 

0 #Uk@RQBW I> @LJ J >KAB b  $PV$ PUBJ A $>$ K $>$ IWB ?I $>$ IB d OBD>OABWIBOKPRIQ>Q, BRCCLIPPROAFU SLQOB LOAFK>QBRO >QQBKA NRBINRB @ELPB AR OkPB>R QBPQBW @B@F BK  $BQ$ 

QBUP;IBPSBK>KQABPJLARIBPP>KPQF>QDQ+KQIB5F6FBQBKAk?Q+KQC+B+>QB \*21 @h?IB OkPB>R NR>KA SLRP AkJ >OOBW I LOAFK>QBRO #PP>VBW kD>IBJ BKQ I> @LJ J >KAB b PVPQBJ A>K>IVWB **@EF@H @E>FK d ! BI> ABSOFOFROFDKBO** IBP QOR@P BK >QQBKQB BK OLRDB 4LRP MLRSBW kD>IBJ BKQ BKSFP>DBO RK MOLDO>J J B>MMBIk ?LLQ@E>OQ

> / ( >FOk@BJ J BKQOBi RRKKLRSB>R Q ROBROAB J LK \$ 'NRF> IB 5 FSF %&WJ>FPJLKSTBRUMLOQ?IBKB SLFQ M>P IB 11" AB %&W 1 >DFQFT A3?RKOR LR AB J LK " BII \*> OUERAB B 'I BUK@ROB RKB FKPQHI>OFLK J FKFJ >IB A3?RKQR g %L AB J kJ LFOBBQI >CCF@E>DBBPQA'KQBI

0 " > MD P IBP OBKFBFDKBJ BKOP FRO IBMOLARFQ'KQBI I>@>OQBPRMMLOQB ?BI BQ ?FBK IBP %&W 3KB GMFAB OB@EBO@EB PROIB , BQAkJ LKQOB NRB @BQQB CLK@QFLKK>IFQk KBPQM>P>@QFSkB SLRPABSBWIBJ LAFCHBOMLRO > ? D (B) @O>FKPNRBGBKBP>@EBM>P@LJ J BKQIB C>FOB PLRP\*FKRU J >FPSLRPMLRSBWIB @E>KDBO>SB@I RQFIFQ>FOB A'KQBI PLRP 5 FKALTP FF SLRP I OBP BK ALR?IB  $\lambda$ LO $\lambda$ DB

'I J >KNRBABPF@KBPFROJ LKM>K KB>R #IIBPVkQ>BKQ>RM>OS>KQ 2LRQBPIBPFKCLOJ >QFLKPPBOLKQ>MMOk @FkBP>SB@J BPOBJ BO@FBJ BKQP 3?RKQR

O KROHIBWJ > OB OT B > H BOI > KOBW<br>IB ! ELFFFFFBWb . > KKB > R d FROIB 'KPQ>IIBWJ >QBQTB>H BQI>K@BW @pQk AOLFQBQ@IFNRBWPROIB ?LRQLK #KOBDFPODBOPLRPZ @ELFFFFFBWRKKLJ MLROSLQOBk@O>K>@QRBI M>OBUBJ MIB C>J FIFBO@>PPk @IFNRBWPRO- ) MRFP @ELFPFPPBW I >CCF@E>DB M>O AkC>RQ g M>OQFOARJ BKR@LKQBUQRBI M>OBUBJ MB \$2J FIFBO ! IFNRBWFROQE2QBK I RK >MOJ PI >ROBBMLRO ODB@BOQHKAB@ELF **PFOR** ? K

M>OAkC>RQ ? DBPQIBAkC>RQBQ >KLQEBOM>@H>DB \*BM>NRBQJ @KBPQ / ( BPP>FBA>GLRQBO+ FAKFDEQ! LJ J > KABOJ > FP G FI BOOBRO 0B > A FKD M>@HOBIFFQPZ "LKB \*B@ROBABP IFFORP AB M>NRBOPZ \$>FQ RFFAFKD AB MBKABK@VQOBB ! LKPQOR@QFLKABI >O?L OBP@BK@B ABP AkMBKA>K@BP 0B>AFKD PQ>QBFKCLOJ >QFLKZ " LKB \*B@QROBABP FKCLOJ >CEKPAKQ<LQZ \$>FQ. >@HOBJ @ FPKLO>S>FF>?IB ?ROFPOBCTOBA QL ?V MOP AFFMLKF?IB J>FPRK>RQOB MONRBQ VGFQQQKQBKQB 2EFPJ>VJB>KQE>Q QEB M>@H>DB FPJ FPPFKD E>P?BBK L? PLIBQBA LOFP>S>FI>?IBLKIVCOLJ >KL QEBOPLRO@B ! BI>MBRQPFDKFCFBONRBIB M>NRBQBPQJ >KNR>KQ BPQL?PLIj QB LR KBPQAFFMLKF?IB NRg M>ODEOARKB  $SROR$ PRO $RB$ 

> 0 'KPQ>IIBWIB DBPQFLKK>FOB AB M> NRBQP1VK>MQF@ IIBWg . >O>J j QOBP

" KMO PBQ SHROBWEL RPNRBIBP @ PBP PLKQ@L@EkBP RQOBJ BKQ FI S> C>IILFO OB@E>ODBOIBPAkMpQPAB M>NRBQP 0B QLROKBWA I>CBKI QOBMOFK@FM>IBBQC>FOBP RKBOB@EBO@EBABJ @M>OPLKKLJ + >O NRBWIBMLROFKPOHI>OFLKBOFFABSO+FOG PLK QLROJ >ONRBOIBP AkMBKA>K@BP + >FKQBK>KQ @IFNRBWPRO MMIFNRBO 1F SLRPROFIFFBWRKBFKOBOG®DOWEFNRB FI V > PRKCILTBO ALR?IB @LJ J >KABO J R@LJ J >KABOBQ@

/ MOP > SLFOGEQRKB J FFB g KF  $SB > R AB$  |> g |> G-F ABP MOL?II J BP AB AK@EFOEJ BKQ AB I k@O>K P@OBBKQB>OFKD NR>KAGBI>K@B RK CFU A>KP1+ . I>VBOLR A>KP4<sup>\*</sup>! NRB  $\circledR$  PLFQBK  $\circledR$   $\circ$ Q+) 4 + . LR 4' ( >FRK @LOB ARL >SB@KSFAF> DCU BQ %LAB J kJ LFOB \* ROFFF>OFLK AR MOL@BFFBROBFQE>ROB J>FP M>PQOLM BQI> J kJ LFOBBPQROFFFRKB g \*BP QBJ MkO>QROBPPLKQJ LVBKKBJ BKQE>RQBP

0 #KIBSBW@LJ MIj QBJ BKQ MRODB SLOOB MFILOB KSFAF> BQOKFKPOHIBW PLFQI> MLROABP @>ODBP STBFIIFP P>KQBPPLFQ1> MLROIBPMRPKBRSBP vxgr dsw0j hw uhpr yh xsxuj h qyl gl d0-

 $*5; ; 5>$ 

MOj P I FKPQ>II>QFLK AR GBR GB ABS>FP SLRPMLRSBWC>FOB BQ>MOj P FI V> ABP kS>IRBO P> GLR>?FIFQk PROQLRQ M>O@B J LRSBJ BKQPMIRP@LJ MIFNRkPNRFKk PRORK ?LRQLK BQ@BPQKLOJ >I MLRO QOpIBPAB 2BHHBK PLKQQOj POk>@QFCP 'IS>RQJPBRUGLRBOg2BHHBK >SB@kl>?LOk M>Ol> @LJ?FK>FPLK AB?LR @BPPFQBKQ RK >MMRF PRO RKB @LJ ?F K>FPLK AB ?LRQLKP A>KP I BU>@Q?LK  $L$ CAOB / RFOLKNRB > AkG GLR $k$  a RKGBR AB @ J ?> QMLROOD P>A>MOBOG 2BH BK P>KPMOL?Ij J B 7 >V>KQGLRk I> MIR M>OQAR QBJ MP>SB@RKB J >KBQQB AB GBR GBMBRUSLRP>CCFOJ BONRBIBP@LK BQCIRFABP ! E>NRBJ LRSBJ BKQC>FQM>O J LK MBOPLKK>DB KQHQPLFDKBRPBJ BKQ QLKP AB I> J>KBQQB FROIBFARBIP GB

> \*BP DO>MEFPJ BP AB @B GBR PLKQ DKKF>RU g I> CLIP MBKA>KQIBP P@KBP AB @U?>QBQMBKA>KQIBPP@KBP@F KkJ > CFARBP #K GFQ AB QLRP IBPGBRU AB @U?>Q>RUNRBIPG>FGERK PLRP\*F KRU GB AFGHPNRB@BIRF@S-PSKPALRQB IBPJ BFIIBROP DO>MEFPJ BP IB J BFIIBRO PLKBQIBPJ BFIIBROBPSLFUBQALR?I>DB P> C>i LK AB DkOBO IBP AFSBOP J LR SBJ BKQP A>QQ>NRB BQIBP @LJ ?FK>F PLKP BPQKD>IBJ BKQQQD P@Qx>QFSB 3K ABP >S>KQ>DBP PVJ M> AB @B GBR BPQ NRB SLRP MLRSBWV GLRBOFBRI G MR FFBROP IL@IBJ BKQ LR g MRFFBROPBK IFDKB BQI BUMKOFBK@B BPQ MOBPNRB I> J l J B #K A>RQOBP QBOJ BP IBP QOLFP

kQ>MBP PRMMIkJ BKQ>FOBP 'I C>RQQLRQ PFJ MIBJ BKQ FKPQ>IIBO IB GBR @LJ J B SLRPFKPC>IIBOFBWKFJMLOOBNRBI>ROOB GBR 1QB>J 3KB OB@LJ J >KA>QFLK #2 MOK@ROFLK NRB G>GROBO→FP BPOAB OB D**>CABOIB1CB**>J. I>V! LJM>CF?FFFEW0B MLOQ 0>MMLOQ AB @LJ M>QF?FIFQk AB 10B<sub>2</sub>J. I<sub>2</sub>V 3KB ABPO+FPLKPMLROIBP NRBIIBP G>FAk@FAk ALMQBOMLRO2BH  $H$ BK  $@$ JJB FRGBQAB I $>$  MOBJ FF OB  $@$ F QFNRB NRB GB C>FPARK GBR 1QB>J . I>V  $NRB$  I > MOBJ FF OBOLFP IB  $C\&>CDBO$  > MOFP QOLM ILKDQBJ MP J >FP OFBK AB MIRP  $KLA \rightarrow BRM$ g I>K@BOIB GBR BQ@LJ J BK@BOg J B ?>QQOB BK ABRUQOLFPJ FKRQBP FI OBPQB ABPP@KBP@FKkJ>QFNRBPNRBSLRPMLR SBWP>ROBOJ >KRBIIBJ BKOBK>MMRV>KO I>MIRM>OQABPGBRUAB@LJ ?>Q

J >FP ABMRFP FI >kQk Ak@I>PPk BK1FISBO ! LJ J B A>KP I> MIRM>OQABP GBRU AB RKB J >KBQQB AB GBR J >FPSLRP MLR SBW ROFFFBO IBP PLROFP@ISHBO >RFFF SBK>FPA>MMRVBO @LJ ?>QFI V>ABP>@QFLKPAB?>PBNRB

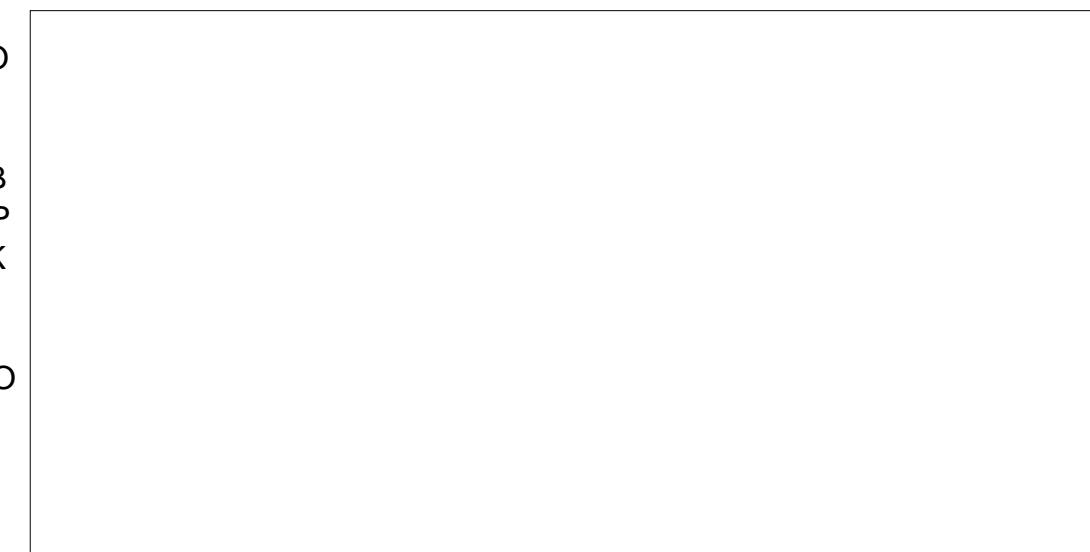

<span id="page-41-0"></span>.<br>.<br>. RFFARB IB J IFP ABOKFFO G FM OIK AB I> PROMOFPB NRB 1QB>J KLRP> C>FQB >SB@1QB>J . I>V G>FMBKPk NRB @BQQB CLFP @F IB J FBRU PBO>FQAB QO> ARFOBJ BPM>OLIBPBK>@QBP FKPFkQ>KQ ALKKk I> MIkQELOB QLRQB KLRSBIIB AB GBRU MOJ FIBPNRBIP **@ELFFFO G>F @ELFFF** RK GBR OBKAR Ok@BJ J BKQAFPMLKF?IB MLRO\*FKRU DOh@B g 1QB>J . I>V 2BH HBK kQ>KQBK PLIAB @kQ>FQRK @ELFU C>@FIB IB MOFU KLOJ >I BPQAB A>KP IB 1QB>J 1QLOB BQGB I >FALK@ kQ>FQPLKBU@BIIBKQB@LQBPROIB1QB>J > CEBOR QRIK CE>ODK BQ FKPQ>IIK (KQ+PP >DOK>?IBJ BKQFROMOFAB@KFQ<BBONRB 2BHHBK PB GLRB SOHT BKQ?FBK PLRP \*FKRU

 $+$ .  $+$   $+$   $+$   $+$   $+$   $+$ 

R3B9D@1B%C31B( 9F5B1

2BHHBK BPQRKGBRAB@LJ ?>QMBK PBWg + LOQ>I ) LJ ?>Q 1QOBBQ\$FDEQBO BQ @#K G-FQ @BK BPQ M+D PIBPEM OF JB J>PIBKBRSFJBGBRABI>PkOB2BHBK 2BH-BK BPOPLOOFFKFOEJBJBKOOLJJB GBR A>O@>AB >R (>MLK >R MOFKQBJ MP MOj PRK @BOQ>FK QBJ MP BK GRFK IB GBR kQHQMR?IFK MLRO. I>V 1Q>QFLK 6?LU- KBBQ+ F@OLPLCQ5 FK ALTP 2BH-BK BPQAFFMLKF?IB MLRO \*FKRUABMRFP>Lr Q DOh@Bg 1QB>J . I>VAB4>ISB

 $*$  FKPC SII $>$ QF K AB  $@$ B  $@$ R  $S$ F $>$  1 $@$ B $>$ I . I > V k Q FQ C Q FB Q L J B Q RQ P S K P

MI>V! LJ M>QF?FIFQV0BMLOQe I kMLNRB P **@ @ K Q FQ % L A** - O B Q F K V > NRB . I>QFKRJ MI>QFKB NRFBPQJ BFIIBROB

>ODBKQJ >FPi >OBPQB?LKNR>KAJ l J B

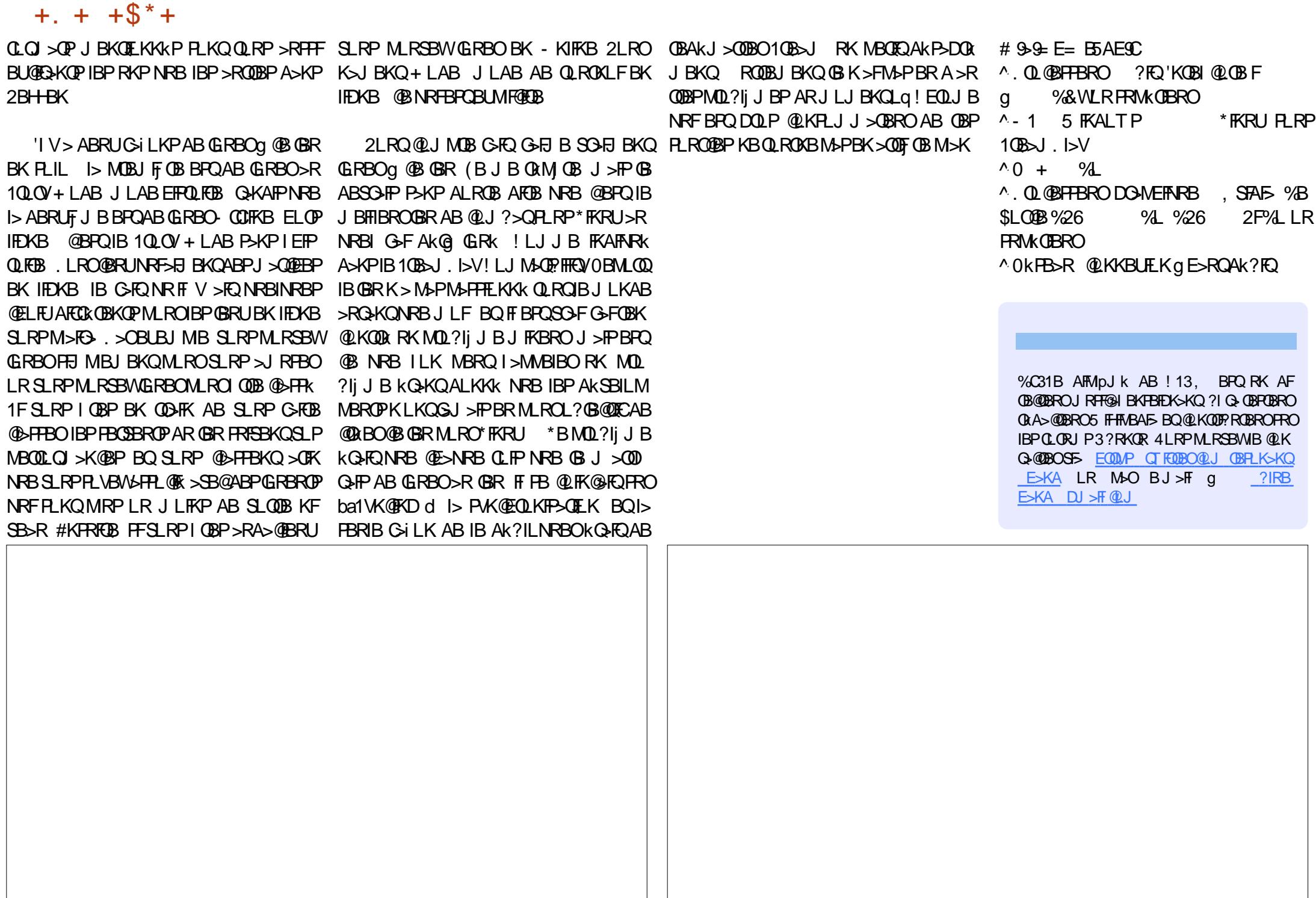

# # R Q\$

)

### $\%$  # \$) + ")

&BG>D FII BOKFKDE>RFBK ( > @H + @+ > E L K \* FKA> . 0 BJ HB 1 @E RROJ > KP , LQ >K. EFIIFMP 2 L J 0 > RPKBO ! E>OIBP >QQBOP? V 2 L J BII  $-$  P@ $\cup$ FRG $\cdot$ IBU! O>?QOBB  $0>V1$ M $K$ 0FOE**⊳OA**3KABOTLLA ! E>OIBP KABOPLK  $0F@QA$  !  $|S|>$ ! EOFP%FIQK>KB  $5$  FILS I SI K &  $>$ DBK  $+$  > CH1 FRODIBTLOOF  $(R-K-$  COFW (LB%RIFWF>  $)$  BSTK $0$ >RIFKP " LRD OR@B  $B$ H $\rightarrow$ , ENF 0L? \$FQWDBO>IA  $(BK + + ROBV)$  $0I$  V +  $F K R O$ OF>K LDA>K  $1@$  $CD + > @$  $"$  BKK $F+$  > $@$ H (LEK&BIJ BOP

### $(2)$ (2)<br>#IFWS?BOE) (LFBME) 4 FK @BKQ( L ? >OA (L>L!>KQKEL\*LMBP ( L E K KAOBT P

&BG>D + >QQ& L MMBO ( >V . BB OF> K ) BIIV ( ( S> K ) >J MBK

&BG>D ( L E K & BIJ BOP ) BSFK - OFBK  $)$  BSFK 0 > RIFKP ! >OI KABOPBK ! E>OIBP1QBT>OQ  $" > B$ , BIPLK OF>K LDA>K " BKKIP1FFJ BO \*BL . >BPBK

### %\$)

7SL %BBKP %O>FD. B>OBK  $! > 0$ . RDIFF  $\sim$ JBP ! $\sim$ OKOFOB (LEK&LIJ >K . %1 $(E$ J $FCD$ 

0L?BOQ!>KKLK 2ELJ>P \*>TBII 0LK>IA\*B I>K@ \*RFP#AR>OAL &BOJ > K %IBKK & B>QL K . BQBO1 T BKQWBI  $I > K + > IIBQIB$ ! EOFOLMEB! >OLK \* FKA> . OFKPBK 0LK>IA#FFB KQELKV! LLMBO \* L RFP 5 A>J P ( O ( L PBME 2 L KD 0 L ? BOQ% 5 BIIP 0 L ? BOQ) > PM>O 2ELJ >P%J ?IBO . BOBO\$FQNFFJLKP 2 BOOV - , BFII OF>K) BIIV 2L?F>P, >KKBK ( RIF> K 5 >QQP ( ( S> K ) >J MBK 0 >IME " B+ >O@L 0 L ? BOQ) > PM>O ) BKKBQE 5 >QPL K 2 BOOV - , BFII \*

B FFQB >@QRBIAR \$RII!FQQB + >D>WFKBQRQ  $@$ k DOM $@$ g "E31C- 5 $@$ D5B= 1>> + LKFFBRO ! LJ J >KA ! LKNRBO NRFPBPQ>QQ>NRk g I> OB @LK POOR@ THE AR FFOB BQ ABP P@FMQPgM>QDEOABWkQL MBKA>KQFBPILFFFOP

\*>M>DB. >QOBLK + k@j KBP BUFPQBMLRO>FABO g M>VBOIBPCO>FPARALJ >FKBBQABI Ek?BO DBJ BKQ \* L?GB@QFC>KKRBI CRQO>MFABJ BKQ >QQBFKQDOh@Bg @BRUALKQIBKLJ CFDROBPRO @BQQB M>DB \* >ODBKQ@LKQOF?RB >RPPFg I> KLRSBIIBIFFOBABAFCCRFFLKNRBGSF@Okk

. >O@BNRBMIRPFBROPMBOPLKKBPLKQABJ >KAk RKBLMQFLK . >V. >I MLRORK ALK MLK@QRBI G-F>GRQ RK ?LRQLK FROIB @ Q AOLFQAR  $FRB5 B?$ 

" BOOD PHTK@ OBPOBJ BO@FBJ BKOP a QLRP@BRU NRFLKQRQFIFPk . >QOBLKBQIB?LRQLK. >V. >I  $*$ BROPALKPJ >FABKQf,  $-0+$ f + #, 2

8DOC GGG  $@$  DB5? > 3?= [6E<<39B3<5=](https://www.patreon.com/fullcirclemagazine) 171J9>5

8DD@C @1I @1<= 5 [B?>>95DE3;](https://paypal.me/ronnietucker) 5B

8DD@C [4?>?B2?H?B7](https://donorbox.org/recurring-monthly-donation) B53EBB9>7  $= ? > B4$  4? $>109$ 

CRII @FO@IB J > D> WFKB Kc

<span id="page-44-0"></span>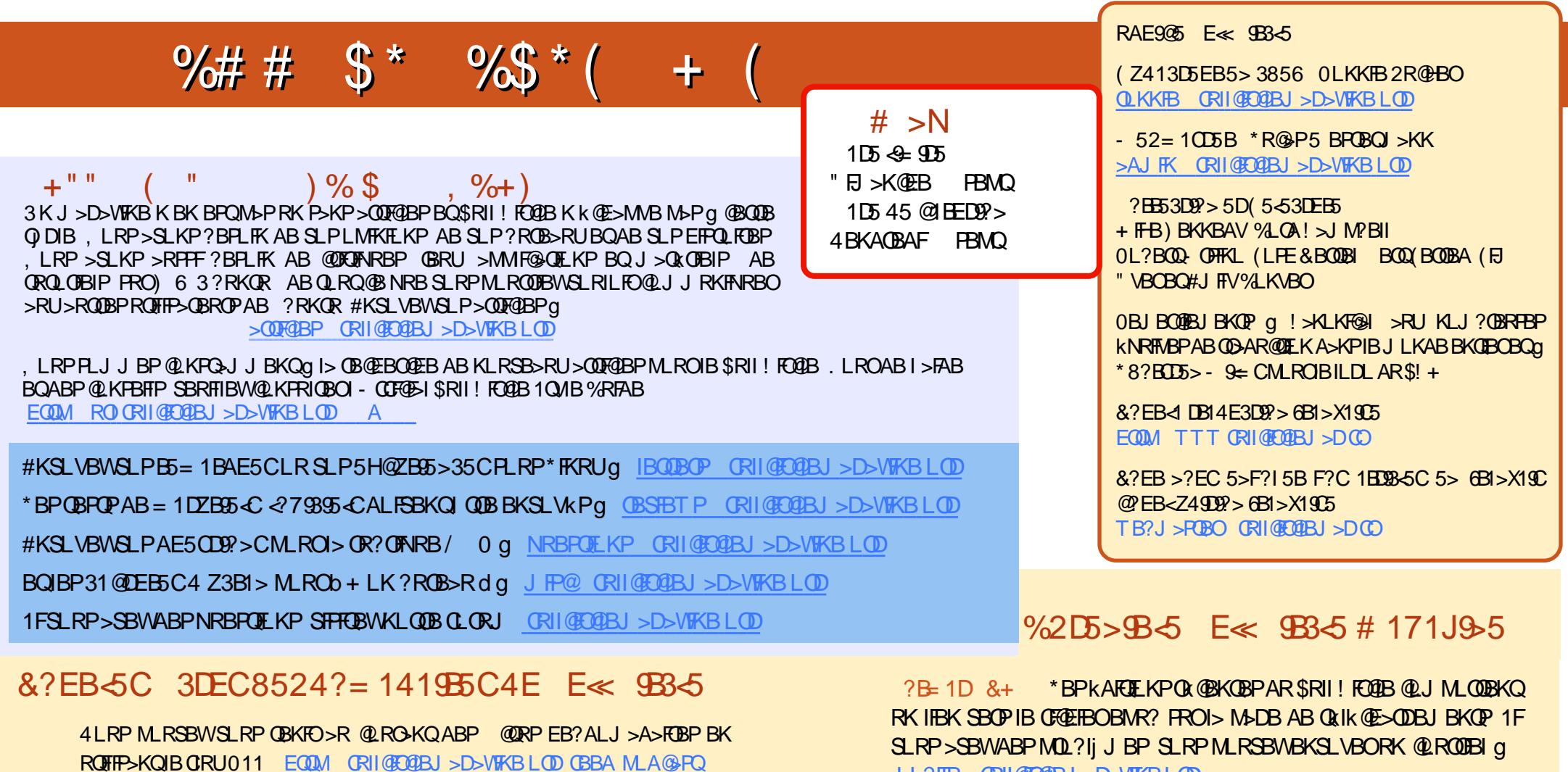

- R FFSLRPI OBP PLRSBK QBK AKM > @BJ BKQ SLRP MLRSBWL? OBKFOIBP @QRPEB?ALJ>A>FOBPPRO1QFQ@EBO0>AFL KAOLFA F-1 TB? EQQM T T T PORQ@EBO@LJ P CFA OBCFA POMO

[BQPRO2RKB'K](http://tunein.com/radio/Full-Circle-Weekly-News-p855064/) g EQQM QRKBFK@LJ O>AFL \$RII ! FO@IB 5 BBHIV, BTP M<sub>art</sub>

%2D5>9B<5 E<< 9B3<5 5> 6B1>X19C

EQQM T T T [CRII@FO@IBJ](http://www.fullcirclemag.fr/?pages/Num�ros) >DCO M>DBP, RJ kOL

J L?FIB CRII@FO@IBJ [>D>WFKBLOD](mailto:mobile@fullcirclemagazine.org)

CCEE 4LRP>SBWI> MLPPF?FIFQk ABIFOBIB\$RII ! FO@IBBKIFDKBSF> 'PPRR EQQM FPPRR@LJ [CRII@FO@IBJ](http://issuu.com/fullcirclemagazine) >D>WFKB , EkPFQBWPROQLRQ M>Pg M>OQ>DBOBQg KLQBOIB\$! + M\_RO>FABOg IBC>FOB @LKK>nQOB [>FKPFNR](http://issuu.com/fullcirclemagazine) 3?RKQR\*FKRU

# 17JCD5B 4LRP MLRSBW>RPPFIFOB IB \$RII ! FO@IB LKIFKB SF> + >DWPQBO EQQM TTT J >DWQBO@LJ [MR?IFPEBOP\\$RII](http://www.magzter.com/publishers/Full-Circle) ! FO@IB , EkPF QBWPROQLRQM>Pg M>OQ>DBOBQg KLQBOIB \$! + MLRO>FABOg IB C>FOB@LKK>nQOB>FKPFNR3?RKQR\*FKRU

CRII @FO@IBJ >D>WFKBKc PLJ <sup>J</sup> [>FOB<](#page-1-0)